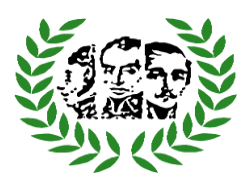

**ACTITUDES FRENTE A LAS MATEMÁTICAS Y LA INCIDENCIA EN SU DESEMPEÑO ACADÉMICO EN LOS ESTUDIANTES DE PRIMER SEMESTRE DE LA UNIVERSIDAD SERGIO ARBOLEDA: APLICACIÓN DE ANÁLISIS DE CORRESPONDENCIA.**

> **Henry Gutiérrez Barajas Código: 201110026441**

**Fundación Universitaria Los Libertadores Departamento de Ciencias Básicas Especialización en estadística aplicada Bogotá D.C. 2016**

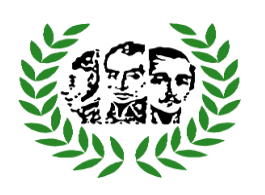

**ACTITUDES FRENTE A LAS MATEMÁTICAS Y LA INCIDENCIA EN SU DESEMPEÑO ACADÉMICO EN LOS ESTUDIANTES DE PRIMER SEMESTRE DE LA UNIVERSIDAD SERGIO ARBOLEDA: APLICACIÓN DE ANÁLISIS DE CORRESPONDENCIA.**

> **Henry Gutiérrez Barajas Código: 201110026441**

**Asesor: Msc. Juan Carlos Borbón Arias** 

**Fundación Universitaria Los Libertadores Departamento de Ciencias Básicas Especialización en estadística aplicada Bogotá D.C. 2016**

Nota de Aceptación

Firma del presidente del jurado

Firma del Jurado

Firma del Jurado

Bogotá, D.C 22 Noviembre del 2016

Las Directivas de la Universidad de Los Libertadores, los jurados calificadores y el cuerpo Docente no son responsables por los Criterios e ideas expuestas En el presente documento. Estos corresponden únicamente a los autores

# **CONTENIDO**

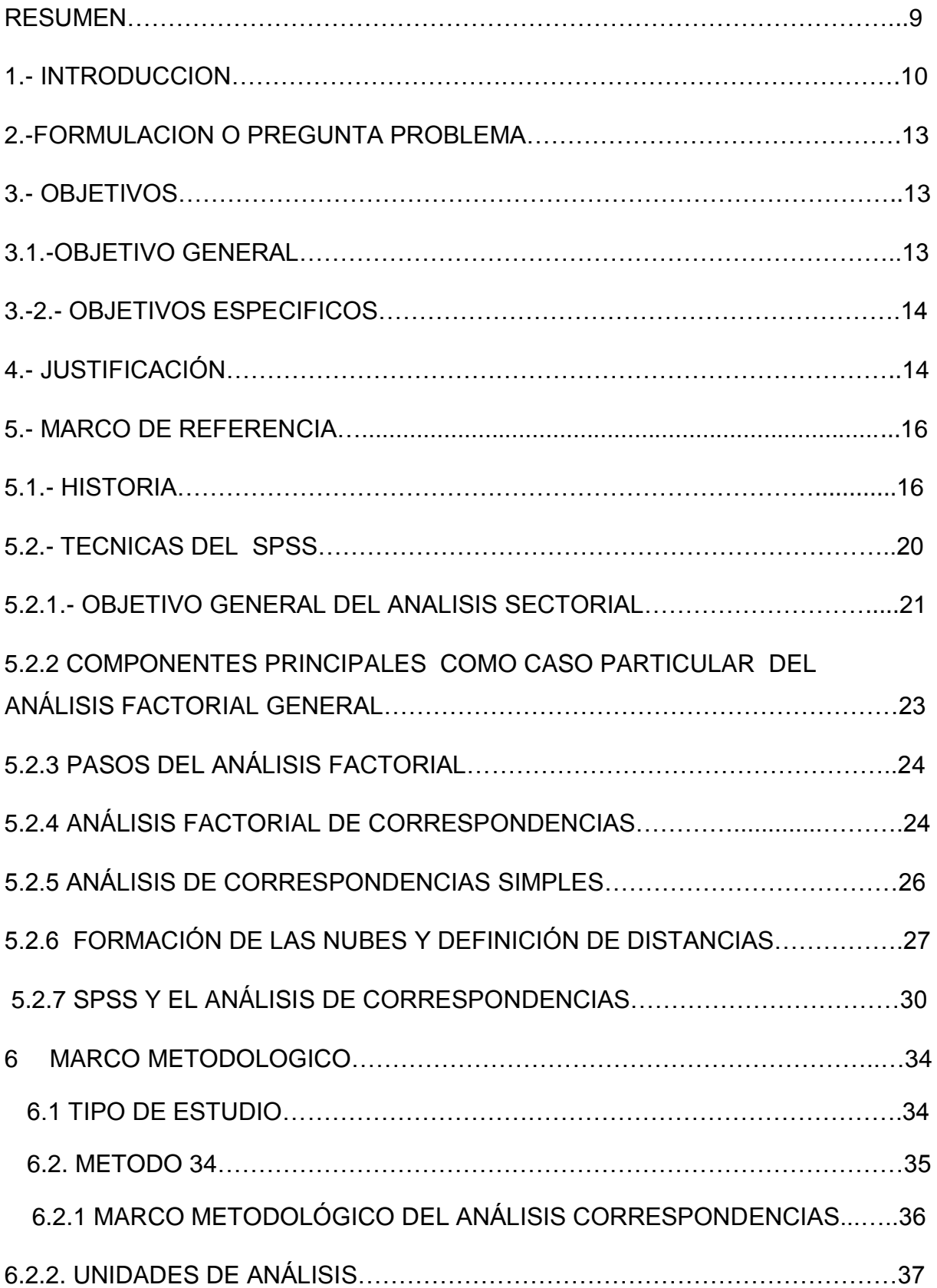

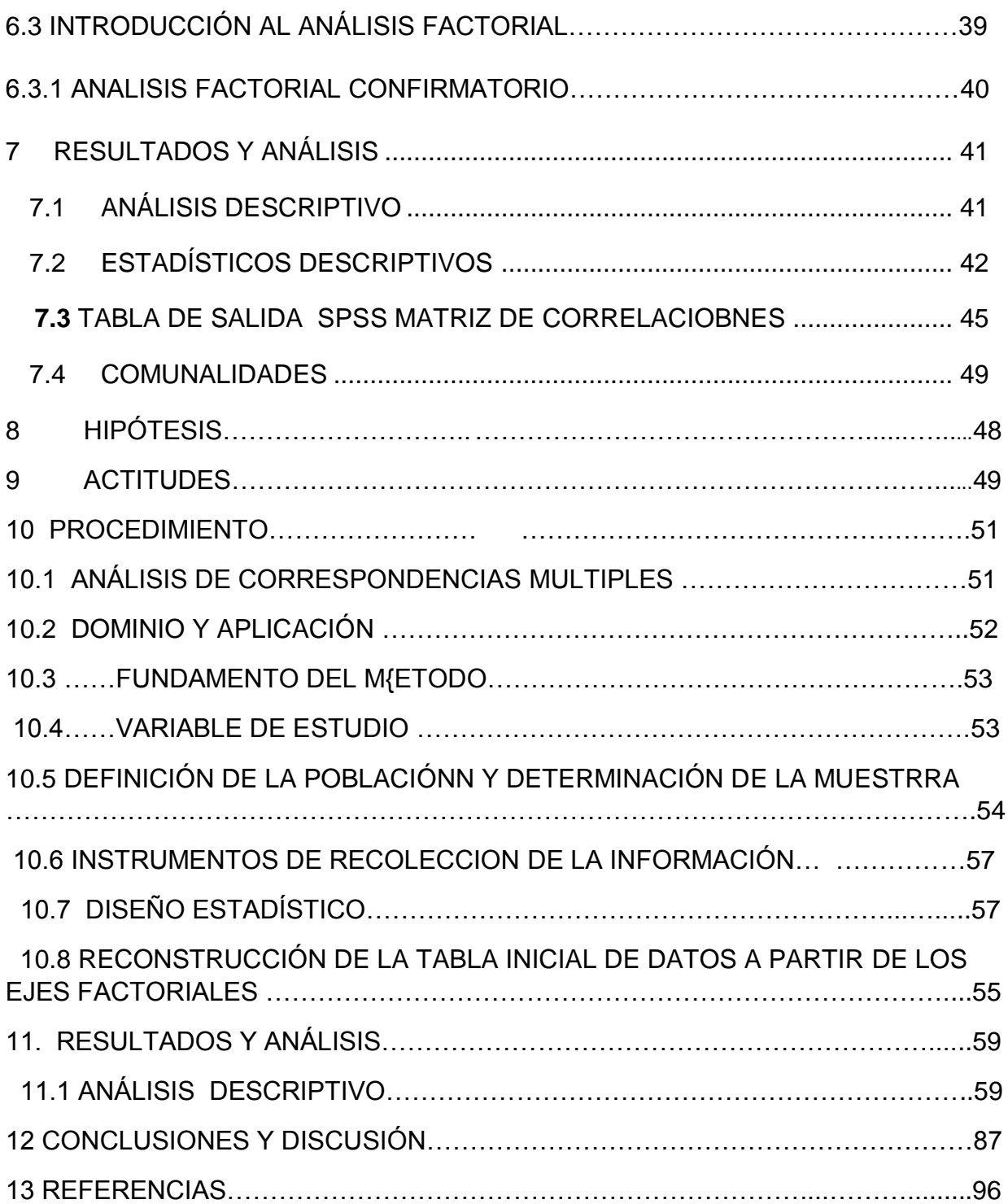

# **LISTA DE FIGURAS**

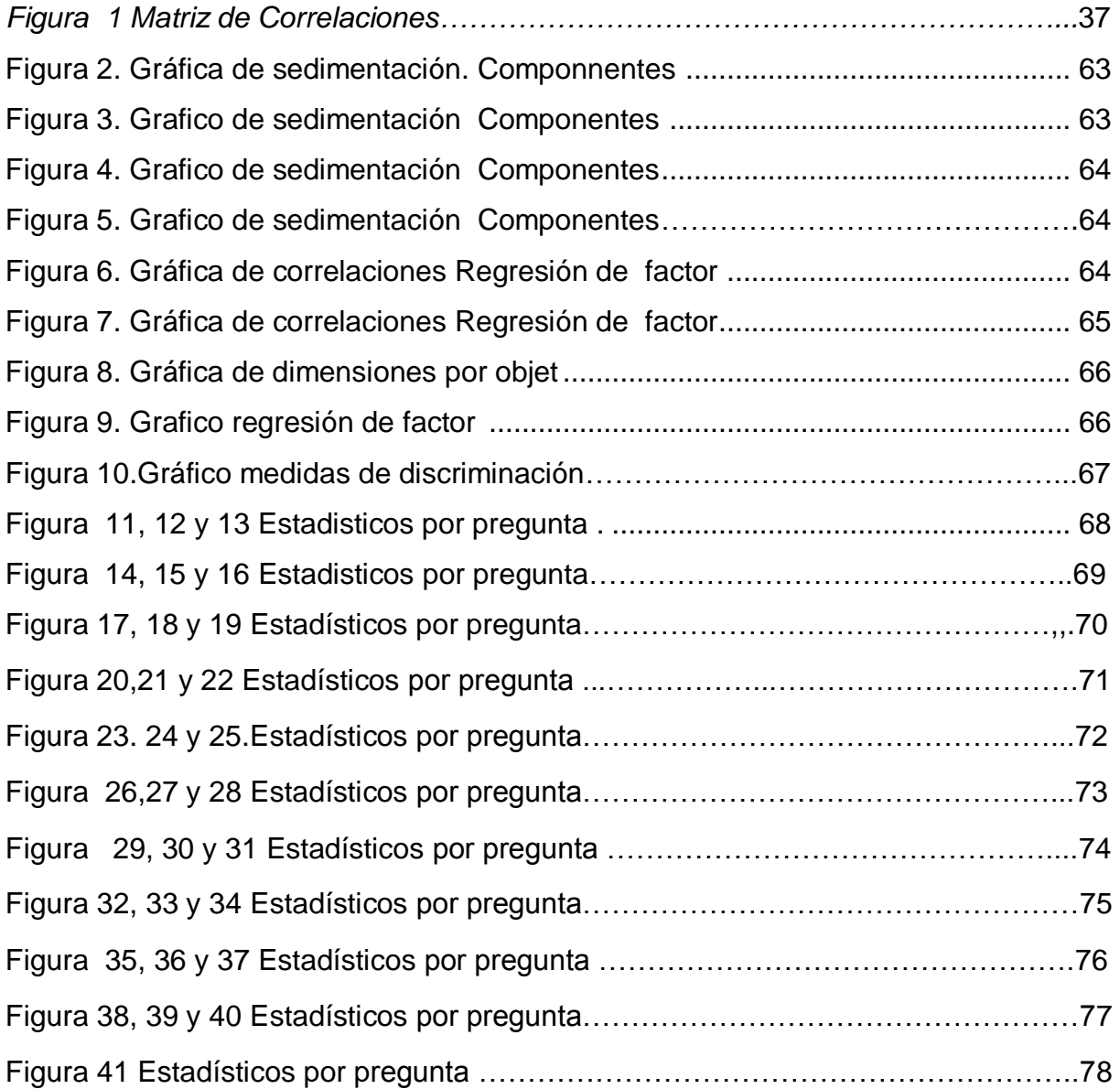

# **LISTA DE TABLAS**

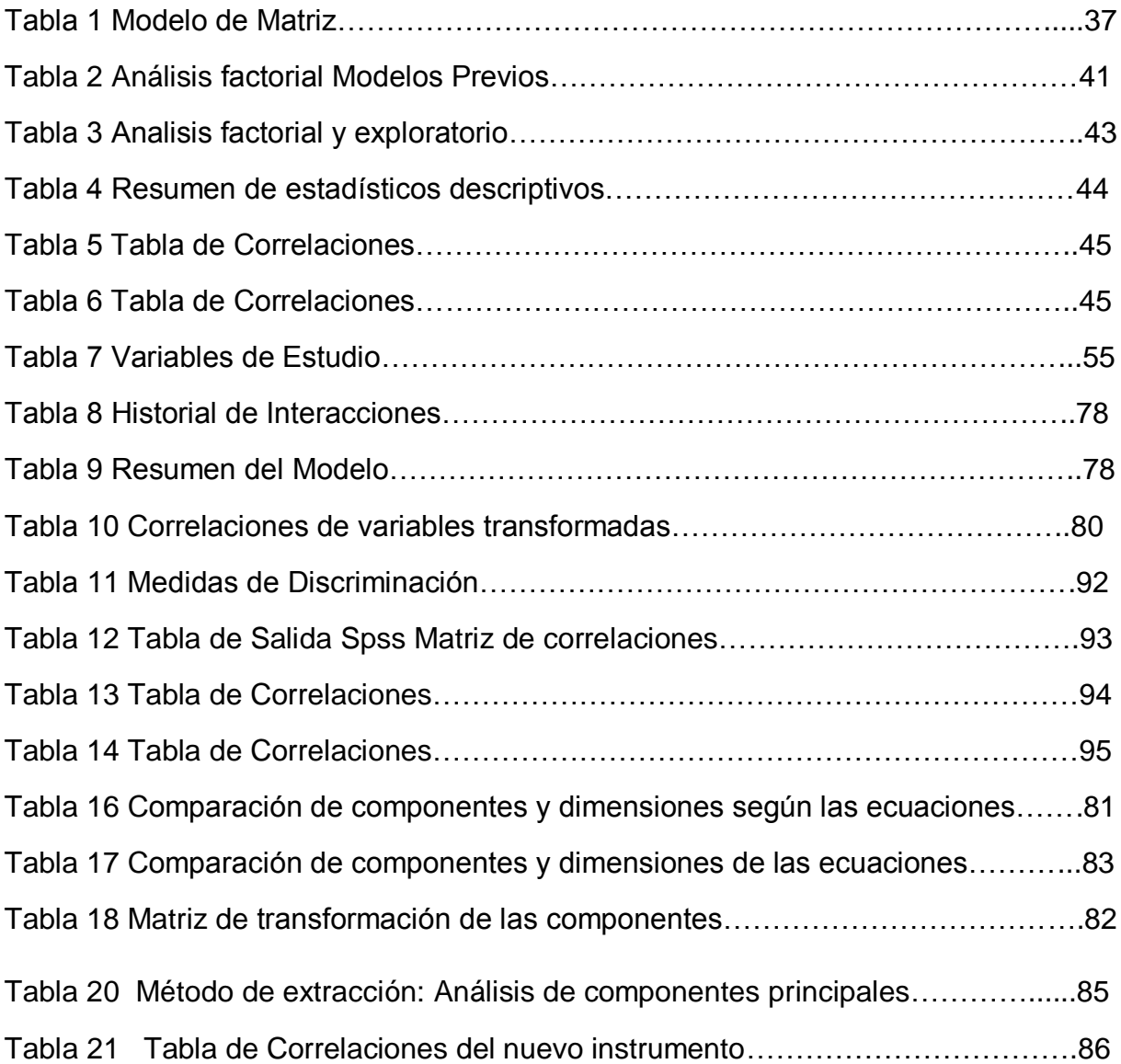

#### **RESUMEN**

 El propósito del quehacer diario del docente preocupado por el rendimiento académico de los estudiantes en la Universidad Sergio Arboleda en el área de matemáticas crea la necesidad de establecer conocimientos sólidos en los estudiantes de las diferentes facultades, por esta razón este trabajo analiza la estructura dimensional de la escala de actitudes y rendimiento académico de los estudiantes que ingresan por primera vez a la Universidad Sergio Arboleda.

 En este trabajo se analiza la estructura dimensional de la escala de actitudes hacia la matemática en su aplicación a estudiantes de diferentes facultades de la U. S. A. En claridad de los datos obtenidos con una muestra de 163 estudiantes que presentaron encuestas y los resultados obtenidos del Análisis Factorial realizado por los Magísteres Muñoz y Molina,(2009), en la cual concluimos que siendo refutables los resultados a la estructura dimensional propuesta por los autores y por otros.

 Al mismo tiempo se sustenta una solución factorial basada en tres dimensiones y doce ítems, con capacidad para explicar el 63,098% de la varianza del instrumento y con una fiabilidad, alfa de Cronbach igual a 0.776. (Medida ponderara entre las correlaciones). Los estudiantes universitarios de primer semestre declaran niveles medio alto de ansiedad hacia la matemática, consideran que la utilidad o importancia de esta asignatura es alto, declaran media alta la predisposición hacia esta asignatura.

 **Palabras clave**: Análisis factorial, escala, matemáticas medición de actitud, análisis de correspondencia y descriptivo.

### **INTRODUCCIÓN**

 Preocupado por el rendimiento académico de los estudiantes en la Universidad Sergio Arboleda en el área de matemáticas, la inquietud por la formación de los estudiantes, su rendimiento académico en el área Matemática, la necesidad del manejo de algoritmos en los estudiantes de las diferentes facultades los cuales emprenden una formación; donde se hace necesario un sólido conocimiento en conceptos básicos fundamentales que se constituye en la plataforma del cálculo, incluso la formación de bases para las demás asignaturas de la carrera específicamente en el cálculo diferencial y otras, crea la necesidad de establecer conocimientos sólidos en los estudiantes de las diferentes facultades.

 Por esta razón se ha estado trabajando frente a las actitudes y representaciones psicológicas que permita explicar las condiciones frente a la misma, debido a esto la universidad ha liderado diferentes trabajos de investigación con diferentes profesores, la última investigación realizada fue por los profesores Israel Norberto Molina Bernal y Luis Bernardo Muñoz Gómez bajo la dirección del doctor Carlos Fernando Duitama Ochoa con el título Análisis Factorial para las actitudes frente a las matemáticas y su incidencia frente al desempeño académico de los estudiantes de primer semestre.

 Esta es una razón para continuar con el trabajo de investigación realizado anteriormente por los magísteres (Muñoz & Molina 2009), este trabajo consta de dos partes fundamentales. La primera parte consiste en la documentación y revisión de los conceptos sobre las actitudes y la segunda, la técnica denominada Análisis de correspondencias, en esta segunda parte se obtendrán los resultados con un número menor de dimensiones y se establecerá un nuevo instrumento.

 En este trabajo habrá algunos cambios respecto al análisis factorial realizado inicialmente, las cuales no se evidenciaron en el anterior y que debían estar presentes, para poder realizar una inferencia más profunda y con un número reducido de variables. En claridad de los conceptos y la valoración de la estadística, es necesario reconocer autores que han trabajado en el proceso de enseñanza-aprendizaje con una acertada línea de investigación reconocida en la que se analiza instrumentos válidos y fiables para medir actitudes hacia la estadística y las matemáticas de los estudiantes como lo realizó Auzmendi (1.992), por ser una de las escalas más investigadas y replicadas con publicaciones de resultados psicométricos en revistas científicas, siendo un instrumento de 25 ítems y cinco dimensiones: utilidad (ítems 1, 6, 11, 16 y 21), ansiedad ( ítems 2,7, 12, 17 y 22), confianza (ítems 3, 8, 13, 18, 23), agrado (ítems 4, 9, 14, 19 y 24) y motivación (ítems 5, 10, 15, 20 y 25) (Apéndice).

 En el protocolo del instrumento se le solicita a los estudiantes que exprese su agrado de acuerdo con los diferentes enunciados, valiéndose de una escala Likert de cinco puntos donde 1 significa total de desacuerdo y 5 total acuerdo. Según datos de la propia autora, el instrumento tiene capacidad para explicar el 60,7 % de las puntuaciones, extrayendo las dimensiones con el método de Componentes Principales y rotación Varimax. Gómez 2000, Blanco 2004, Bazán & Vargas 2010, Blanco 2008). Carlos M. Tejero-González y María Castro-Morera (2011).

 De los instrumentos que se han diseñado en idioma español, este estudio se centrará en la escala de actitudes hacia la estadística EAE de Auzmendi (1992), por ser una de las escalas más investigadas y replicadas con publicaciones de resultados psicométricos en revistas científicas y tendremos en cuenta la sugerencia de Tejero & Castro en el (2011).

 Con base en la investigación "Escala de actitud hacia la matemática" que viene desarrollando el grupo de educación matemática MUSA.Mm1, de la Universidad Sergio Arboleda, consideramos necesario reducir la dimensión del vector de variables para hacer mejores análisis y clasificación de los individuos con base en la escala de actitudes presentada por la investigación de los Magísteres Pérez & Preciado (2008), analizaron con un nuevo instrumento las componentes encontradas, las actitudes de los estudiantes considerados en el trabajo, logrando una clasificación más puntual de aquellos que tienen mala actitud y los tópicos que más la afectan, encontrando cuatro componentes linealmente independientes que se denominaron **Gusto**, **Estudio y Dedicación**, **Utilidad e importancia** y, **Actitudinal o Psicológica**, las cuales permiten reducir la dimensión del vector de variables para el análisis de las actitudes y el rendimiento académico en matemáticas de los estudiantes de primer semestre.

 Es de notar que la dirección de este último trabajo de investigación fue dirigida por el **Dr. Carlos Fernando Duitama Ochoa,** el cual se le aplicó un análisis Factorial**,** lo cual permitió clasificar y diagnosticar los estudiantes partiendo de un número reducido de factores como núcleo común de variables en el proceso de evaluación frente a criterios propuestos en el trabajo anterior.

 En este caso siendo un instrumento de 34 ítems y cuatro dimensiones , donde la primera dimensión denominada actitudinal contiene los (ítems 28, 33, 34, 15, 14, 25, 19 y 3), gusto (ítems 3, 7, 9, 13, 16, 17, 23, 25), estudio y dedicación (ítems 7, 8, 10, 19, 24, 26, 27, y 31), y utilidad e importancia (ítems 1,2,4,5,10, 11, 14, 19, 24, y32). En el protocolo del instrumento se solicita a los estudiantes que expresen el grado de acuerdo con los diferentes enunciados, valiéndose de una escala liker de cinco puntos, donde el 1 significa **Totalmente de acuerdo (TA),** el segundo **De Acuerdo (A),** el tercero **No sabe o no puede responder, Indiferente (I),** el cuarto **En desacuerdo (D),** el quinto **Totalmente en Desacuerdo (D).**. Según los datos de los propios autores, el instrumento tiene

capacidad para explicar el 60.4% de las puntuaciones extrayendo las dimensiones con el método de componentes principales y rotación Varimax.

En la misma línea según: Darías (2000) validó el instrumento con una muestra de 188 estudiantes de primeros cursos de psicología, procediendo con extracción de componentes principales y rotación Varimax. La estructura factorial explico el 53% de la dispersión del instrumento a partir de cuatro factores y no de cinco: seguridad (ítems 2, 3, 7, 8, 12, 13, 17, 18, y 22), importancia (ítems 4, 9, 14, 19, 20, 24), utilidad (ítems 10, 11, 16, y 21) y deseo del saber (ítems 1, 5, 15 y 23). El ítem 25 no se consideró por saturar en diferentes.

# **2 FORMULACIÓN O PREGUNTA PROBLEMA**

 ¿Cuáles son las dimensiones que intervienen en un análisis de correspondencias, frente a las actitudes, hacia el saber matemático y la relación con el desempeño académico de un grupo de estudiantes de primer semestre de la Universidad Sergio Arboleda?

#### **OBJETIVOS**

### **3.1 OBJETIVO GENERAL**

 Evaluar la percepción de los estudiantes de los cursos de matemáticas respecto al aprendizaje y reducir el número de los factores que permita clasificar la actitud antes del ingreso hacia las matemáticas de los estudiantes que ingresen a la Universidad Sergio Arboleda construyendo un nuevo instrumento, mediante el análisis de correspondencias simple y comparar sus resultados con el análisis factorial realizado por Molina & Muñoz (2008)

## **3.2 OBJETIVOS ESPECÍFICOS**

 Realizar un análisis de correspondencias simple al instrumento construido para analizar las actitudes de los estudiantes de primer semestre de la Universidad Sergio Arboleda con respecto a las matemáticas.

 Formular un número reducido de componentes linealmente independientes para analizar las puntuaciones por tipo de pregunta.

 Comparar las mediciones obtenidas mediante el estudio de los resultados encontrados en el análisis de correspondencias simple con respecto al estudio realizado por Molina y Muñoz.

# **4 JUSTIFICACIÓN**

 Este trabajo es importante para la Universidad, puesto que sirve como una herramienta para analizar los factores y componentes que intervienen de manera significativa en el rendimiento académico en los estudiantes de la universidad Sergio Arboleda, para procurar disminuir el índice de mortalidad académica en el área de matemáticas frente a las actitudes que manifiestan, además, este trabajo presenta los conceptos fundamentales del análisis de correspondencias múltiples, dada la necesidad de relacionar las variables, se construye una nueva matriz de menor dimensión para consolidar la información y así tomar decisiones sin prescindir de cualquier tipo de información, siendo más objetivo ya que se extiende a más de una variable, utilizando codificaciones específicas las cuales contribuyen en su análisis generando validez total a los procedimientos, como al método del instrumento, logrando tener un impacto categórico en la comunidad educativa de la Universidad Sergio Arboleda contribuyendo al rendimiento óptimo

de los estudiantes redundando en el buen nombre de la misma, potencializando aprendizajes de calidad en los estudiantes.

 Tomando como punto de partida el documento publicado por los docentes Pérez y Preciado (2008), Se adaptó una escala de tipo Likert, en la cual examinan la fiabilidad y validez de la misma, aplicada a 163 estudiantes.

 Los docentes en mención realizaron el trabajo en tres etapas. En la primera se realizó el estudio exploratorio, en la segunda se realiza la aplicación del instrumento piloto fiable y en la tercera se perfecciona el instrumento, el cual fue aplicado a una cohorte de estudiantes que ingresan por primera vez a la universidad.

 Realizaron la comparación que correspondía a una distribución normal utilizando la t de Student teniendo en cuenta como prueba de hipótesis para el cociente de varianzas, la Prueba F de Snedecor, con el fin de observar la homogeneidad entre varianzas para cada uno de los ítems y comparar las medias.

Para probar la hipótesis nula utilizaron la correlación de Pearson, en el cual observaron el comportamiento de los ítems de la escala.

 En la investigación en que se recurrió a la hoja electrónica Excel para hallar la generación de los 34 números aleatorios con una distribución de Bernoulli y una probabilidad de 0.5, así los ítems se dividieron en dos grupos A y B calculando el coeficiente de correlación r de Pearson entre los totales parciales el cual fue: 0.86. Como este cálculo solo utilizó la mitad de la prueba fue necesario corregir el resultado con la fórmula de Spearman –Brown con un resultado del 0.93 valor alejado de la correlación nula.

 Dentro de la categoría de coeficientes, el alfa de Cronbach, es uno de los más relevantes, ya que mide la confiabilidad de la escala en función del número de ítems y la proporción de la varianza total de la prueba donde k es el número de ítems ;  $\sum S_i^2$ , es la suma de las varianzas de los ítems y S 2 la varianza del puntaje total. Como resultado de calcular el alfa de Cronbach obteniendo α = 0.92

 En el segundo trabajo al realizar el análisis de correlaciones evidencian con las pruebas KMO y prueba de Bartlett que son iguales o superiores a 0,75; con un valor P de significancia inferior al nivel global de la prueba (5%) y la tabla de varianza total explicada con las cuatro componentes principales explica prácticamente la mitad del porcentaje de la varianza (49,227%).

### **5 MARCO DE REFERENCIA**

### **5.1. Historia**

 En el grupo de investigación MUSA Mm1 liderado por Jesús Hernando Pérez Alcázar y basado en los estudios hechos por los profesores Luís Eduardo Pérez Laverde y Jaime Edilberto Preciado López, titulados ACTITUDES Y RENDIMIENTO ACADÉMICO EN MATEMÁTICAS DE LOS ESTUDIANTES QUE INGRESAN AL PRIMER SEMESTRE EN LA UNIVERSIDAD SERGIO ARBOLEDA y respectivamente, generaron una serie de acciones apoyadas por las directivas de la Universidad Sergio Arboleda, encaminadas a dotar a los docentes y estudiantes de Cálculo Diferencial de mejores herramientas para el desarrollo de sus actividades académicas, de forma tal, que les permita a éstos últimos, no solamente obtener un buen desempeño, sino además, adquirir los argumentos necesarios para continuar avanzando en los cursos posteriores de matemáticas y en otros en los cuales éstos son requisito fundamental para su apropiación; en pocas palabras, mejorar las condiciones para la Enseñanza-Aprendizaje de las matemáticas

Entre las acciones más importantes se destacan:

 Asignar a estos cursos docentes con muy buena trayectoria académica, con habilidades pedagógicas y metodológicas adquiridas y mostradas a lo largo de su experiencia y con estudios de postgrado, preferiblemente, en tópicos relacionados con la educación y la pedagogía.

 En este contexto, se considera no sólo estudiar las actitudes de los estudiantes que cursan por primera vez cálculo diferencial sino, también, las de docentes de matemáticas, docentes de otras áreas, directores de carrera, Decanos, Vicedecanos, estudiantes de últimos semestres, padres de familia y todos aquellos que están en el medio académico que pueden influir, de una u otra manera, en el estudiante.

 Por otra parte, se consideran la revisión y el desarrollo unificado de recursos didácticos, metodologías y talleres, así mismo aplicación de evaluaciones conjuntas con criterios de calificación iguales para los diferentes grupos y las diferentes carreras, teniendo en cuenta, no solamente las pruebas escritas.

 Además, la asignación de monitores para cada curso, que apoyen la labor del docente y que sean pares motivadores para sus compañeros de primer semestre.

 También se considera el apoyo de un profesional en psicología, con el fin de construir una metodología de intervención, a fin de lograr que los estudiantes con mala actitud hacia las matemáticas mejoren sus relaciones con esta disciplina.

 De esta manera, es necesario el diseño y la aplicación de pruebas de conocimientos que permita reforzar la clasificación que se hace de los estudiantes por medio de la escala de actitudes construida por los profesores mencionados.

 Por los estudios hechos en psicología las actitudes son representaciones generadas de la influencia de la sociedad, la familia y la cultura del individuo en donde existen múltiples posibilidades materiales para la actitud, como lo es la motivación, la concentración, la relajación, la alegría, la seguridad, en donde cada una de estas influye significativamente para todo aquello que emprendamos a realizar ya sea a mediano ,corto o largo plazo y es en donde el control influye significativamente en nuestro éxito siendo objeto de atención.

 Además existen múltiples posibilidades en relación con las actitudes como el caso específico de la motivación, concentración, relajación ,firmeza esto nos da a entender que desde la niñez hasta la edad adulta, pasando por la adolescencia y la juventud sin ser muy conscientes de las circunstancias vamos modelando nuestras actitudes, por esta razón en nuestra vida cotidiana de manera inconsciente atendemos o prestamos mayor atención a nuestras habilidades a las capacidades pensando que estas inciden más en nuestra vida. Pensando en un determinado tiempo resulta necesario en relación con nosotros mismos tener en cuenta la actitud el control propio de nuestras actitudes puesto que es el desarrollo de lo positivo en nuestra propia vida.

 La visión que un individuo tiene de su mundo y el modo en que actúa frente a él puede ser entendida, en gran medida observando las actitudes que conforman su campo psicológico.

 Las actitudes son representaciones psicológicas de la influencia de la sociedad y la cultura sobre el individuo en general, son inseparables del contexto social que las produce, las mantiene y las suscita en circunstancias apropiadas. Sin embargo, conservan también el sabor de las experiencias individuales únicas. Se las aprende y tienden a persistir como secuela de la interacción social. Anterior.

 El estudio de las actitudes y valores ha constituido el principal interés de la psicología social durante varias décadas. Esto es compresible: resultado de la influencia social, aquellas contribuyen a explicar las diferencias individuales de reacción ante circunstancias similares.

 Tomando como referencia las investigaciones realizadas anteriormente y como punto de partida el documento publicado por los docentes mencionados anteriormente, Se adaptó una escala de tipo Likert, en la cual examinan la fiabilidad y validez de la misma, aplicada a 239 estudiantes.

 Se debe analizar el problema y tener en cuenta las variables que se van a trabajar y que se consideraron como elementos de la población, donde no se asigna ningún papel predeterminado a las variables, no se supone la existencia de variables independientes ni dependientes y tampoco se supone la existencia de un modelo previo para los datos, los modelos se crean automáticamente partiendo del reconocimiento de patrones, el análisis factorial es consistente si se realiza sobre variables continuas medidas en escala de razón.

 En ésta investigación se tiene en cuenta la consulta realizada sobre el trabajo, "Validación de la escala hacia la estadística en estudiantes españoles de ciencias de la actividad física y del deporte" de los autores Carlos M Tejero-González, María Castro Morera., en donde se evidencian patrones ocultos como modelos, los cuales dan información estadística, tanto descriptiva como predictiva.

# **5.2 TÉCNICAS DEL SPSS**

 En esta técnica se utiliza la reducción de datos con el objetivo de encontrar grupos homogéneos a partir de un conjunto de variables, las cuales se correlacionan mucho entre sí, siendo independientes.

 Por esta razón es una técnica de reducción de dimensionalidad de sus datos, buscando un número mínimo de dimensiones capaces de explicar el máximo de información contenida en los datos.

 En el análisis factorial todas las variables cumplen el mismo papel, donde todas son independientes.

 Consideramos una tabla rectangular de valores numéricos formada por *n* filas que representan a *n* individuos y *p* columnas que representan a *p* variables. Los representaremos mediante la matriz X de orden  $(n,p)$  y términos  $x_{ij}$  (valor que toma la variable *j* para el individuo *i*).

n *Individuos*\n
$$
X = \begin{bmatrix}\nx_{11} & x_{12} & \cdots & x_{1j} & \cdots & x_{1p} \\
x_{21} & x_{22} & \cdots & x_{2j} & \cdots & x_{2p} \\
\vdots & \vdots & & \vdots & & \vdots \\
x_{i1} & x_{i2} & \cdots & x_{ij} & \cdots & x_{ip} \\
\vdots & \vdots & & \vdots & & \vdots \\
x_{n1} & x_{n2} & \cdots & x_{nj} & \cdots & x_{np}\n\end{bmatrix}
$$

 Los datos de la tabla anterior pueden representarse en dos espacios distintos. En el *espacio de las variables R<sup>p</sup>* se representan los *n* individuos por sus coordenadas (p-tuplas) o valores que toman para cada una de la *p* variables. En el *espacio de los individuales R<sup>p</sup>* se representan las p variables por sus coordenadas (n-tuplas) o valores que toman para cada uno de los n individuos.

#### 5.2.1 *Objetivo* **general del análisis factorial**

 Una vez introducido el concepto de la formación de la nube de puntos, ya podemos especificar el objetivo general del análisis factorial. Este objetivo será buscar un nuevo subespacio de  $R^p(R^q, q < p)$  que contenga la mayor cantidad posible de información existente en la nube primitiva, y que mejor se ajuste a la nube primitiva, y que mejor se ajuste a la nube de puntos y la deforme lo menos posible. El criterio de ajuste es el de mínimos cuadrados.

# *5.2.2 Reconstrucción de la tabla inicial de datos a partir de los ejes factoriales.*

 Es posible reconstruir de forma aproximada los valores numéricos de la tabla de datos inicial X a partir de los q primeros ejes, utilizando los vectores directores de los ejes y los valores propios. En efecto:

$$
\nu_{\alpha} = \frac{1}{\sqrt{\lambda_{\alpha}}} u_{\alpha} \Rightarrow \sqrt{\lambda_{\alpha} v_{\alpha}} = X u'_{\alpha} \Rightarrow \sum_{\alpha=1}^{p} \sqrt{\lambda_{\alpha} v_{\alpha} u'_{\alpha}} = X \sum_{\alpha=1}^{p} u_{\alpha} u_{\alpha}
$$

Como los vectores  $u_\alpha$  son unitarios y perpendiculares,

$$
\sum_{\alpha=1}^{\cdot} u_{\alpha} u'_{\alpha}
$$

 Es la matriz identidad, ya que es el producto de la matriz ortogonal de los vectores propios por su traspuesta, que es también su inversa (por ortogonalidad), con lo que:

$$
\sum_{\alpha=1}^{p} \sqrt{\lambda_{\alpha} v_{\alpha} u_{\alpha}} = X \sum_{\alpha=1}^{p} u_{\alpha} u_{\alpha}' \Rightarrow X = \sum_{\alpha=1}^{p} \sqrt{\lambda_{\alpha} u_{\alpha} u_{\alpha}'}
$$

 Si consideramos los q ejes factoriales, se obtiene una representación exacta de la tabla de datos inicial, pero normalmente, a partir del que ocupa el lugar q, los valores propios  $\lambda_{q+1}, \lambda_{q+2}, ..., \lambda_p$  suelen ser muy pequeños (próximos a cero), con los que los ejes correspondientes recogen poca información, ya que la suma de las proyecciones al cuadrado sobre esos ejes es pequeña. De esta forma estos últimos ejes aportarán poca información a la reconstrucción aproximada de la tabla de datos inicial X dada por:

$$
X \approx \sum_{\alpha=1}^q \sqrt{\lambda_\alpha} \, v_\alpha u'_\alpha
$$

 Se sustituyen así los nxp números de la matriz X por solo n x q números constituidos por q vectores  $\sqrt{\lambda_{\alpha}} v_{\alpha}$  y lo que los vectores  $u_{\alpha}$ .

 La calidad total de la reconstrucción de la tabla inicial X se mide mediante el coeficiente

$$
\tau_{\alpha} = \sum_{h=1}^{q} \lambda_h / \sum_{h=1}^{p} \lambda_h
$$

# 5.2.4 **COMPONENTES PRINCIPALES COMO CASO PARTICULAR DEL ANÁLISIS FACTORIAL GENERAL**

 En el caso en que la tabla de partida está formada por variables cuantitativas y heterogéneas, es aplicable el análisis factorial general previa tipificación de las variables. El análisis resultante, una vez realizada la tipificación, resulta ser el análisis en componentes principales ya estudiado en un capitulo anterior.

 El análisis en componentes principales se utiliza para describir una matriz R de variables continuas del tipo individuos por variables. Es decir, una matriz que recoge el valor que toma cada una de las variables  $j, \{j = 1, ..., p\}$  en cada uno de los individuos u observaciones  $i, \{i = 1, ..., n\}$ .

n *Individu*os\n
$$
R = \begin{bmatrix}\nr_{11} & r_{12} & \dots & r_{1j} & \dots & r_{1p} \\
r_{21} & r_{22} & \dots & r_{2j} & \dots & r_{2p} \\
\vdots & \vdots & & \vdots & & \vdots \\
r_{i1} & r_{i2} & \dots & r_{ij} & \dots & r_{ip} \\
\vdots & \vdots & & \vdots & & \vdots \\
r_{n1} & r_{n2} & \dots & r_{nj} & \dots & r_{np}\n\end{bmatrix}
$$

 Al igual que el análisis factorial general, los datos de la tabla anterior pueden representarse en dos espacios distintos. En el espacio de las variables  $R^p$  se representan los n individuos por sus coordenadas (p-tuplas) o valores que toman para cada una de las p variables. En el espacio de los individuos  $R^n$  se representan las p variables por sus coordenadas (n-tuplas) o valores que toman para cada uno de los individuos.

 Las variables figuran en columnas y los individuos, en filas. Estos pueden ser individuos encuestados, observaciones, marcas, consumidores de un producto, etc. Esta matriz puede ser muy asimétrica, y las variables, muy heterogéneas, tanto en media como en desviación. Por ejemplo, una variable puede medir las ventas en mesetas y otra, tipos de rendimientos, con lo cual las diferencias de medidas serían enormes. Por esta razón, antes de aplicar el análisis factorial general a la matriz R, se realiza una transformación de la matriz.

## 5.2.4. **Pasos del análisis factorial.**

 Los siguientes pasos son básicos para lograr los resultados del Análisis Factorial.

- Formulación del problema.
- Reducción de dimensiones.
- Hipótesis de la investigación.
- Extracción de os factores.
- $\bullet$  KMO.
- Componentes principales.
- Grafica de sedimentación.
- Calculo de puntuaciones e Interpretación.
- Ecuaciones de las componentes.
- Matriz de coeficientes.
- Análisis posteriores.

# 5.2.5 **ANÁLISIS FACTORIAL DE CORRESPONDENCIAS.**

 El análisis de correspondencias es un método multivariante factorial de reducción de la dimensión de una tabla de casos-variables con datos cualitativos con el fin de obtener un número reducido de factores, cuya posterior interpretación permitirá un estudio más simple del programa investigado. El hecho de que se manejen variables cualitativas (o, por supuesto, cuantitativas categorizadas) confiere a esta prueba factorial una característica diferencial: No se utilizan como datos de partidas mediciones individuales, sino frecuencias de una tabla; es decir, número de individuos contenidos en cada casilla.

 El análisis factorial es de aplicación incluso con solo dos caracteres o variables cualitativas (análisis de correspondencias simple), cada una de las cuales puede presentar varias modalidades o categorías. El método se generaliza cuando el número de variables o caracteres cualitativos es mayor de dos (análisis de correspondencias múltiples).

 El conocido tratamiento conjunto de dos caracteres o variables cualitativas a través de la prueba de asociación o independencia de la  $\chi^2$  proporcionaba exclusivamente información sobre la relación significativa o no entre ambas, sin aclarar que categorías o modalidades estaban implicadas. Sin embargo, el análisis de correspondencias extrae relaciones entre categorías y define similaridades o disimilaridades entre ellas, lo que permitirá su agrupamiento si se detecta que se corresponden. Y todo esto queda plasmado en un espacio dimensional de escasas variables sintéticas o factores que pueden ser interpretados o nombrados y que, además deben condensar el máximo posible de información. Representaciones gráficas o mapas de correspondencias permiten visualizar globalmente las relaciones obtenidas.

 Por obedecer a la sistemática general del análisis factorial, las dimensiones que definen el espacio en que se representan las categorías se obtienen como factores cuantitativos, por lo que el análisis de correspondencias acaba siendo un método de extracción de variables ficticias cuantitativas a partir de variables

cualitativas originales, al definir aquellas las relaciones entre las categorías de éstas. Esto puede permitir la aplicación posterior de otras pruebas multivariantes cuantitativas (regresión, clusters…). Una posibilidad propia de este análisis es la inclusión de una nueva categoría de alguna de las variables (categoría suplementaria) que, no habiendo participado en el cálculo, interese representar para su comparación con las originales. La abundancia y vistosidad de los resultados obtenidos hacen de esta prueba una magnifica fuente de hipótesis de trabajo para continuar la investigación.

 El carácter cualitativo de las variables también obliga a un proceso metodológico distinto. Si se trata de estudios de similares o análogos entre categorías, se habrá de cuantificar la diferencia o distancia entre ellas. En una tabla de frecuencias cada categoría de una variable está formada por un conjunto de individuos distribuidos en cada una de las categorías de la otra.

 Por tanto, el proceso para hallar la distancia entre dos categorías de una variable es el utilizado en Estadística para el cálculo de desajuste de dos distribuciones, por medio de las diferencias (desajustes) cuadráticas (para evitar enjugar diferencias positivas con negativas) relativas (es menos clara una diferencia de dos individuos en cuatro que en un dos por ciento). La suma de estas diferencias cuadráticas relativas entre las frecuencias de ambas distribuciones no es otra cosa que el conocido concepto de la  $\chi^2$ . Así el análisis de correspondencias puede considerarse como un análisis de componentes principales aplicado a variables cualitativas que, al no poder utilizar correlaciones, se basa en la distancia no euclídea de la  $\chi^2$ .

## 5.2.6 **ANÁLISIS DE CORRESPONDENCIA SIMPLES**

 Ya sabemos que el análisis factorial de correspondencias simple está particularmente adaptado para tratar tablas de contingencia, representando los efectivos existentes en las múltiples modalidades (categorías) combinadas de dos caracteres (variables cualitativas). Si cruzamos en una tabla de contingencias el carácter I con modalidades desde i=1 hasta i=n (en filas), con el carácter J con modalidades desde j=1 hasta j=p (en columnas), podemos representar el número de unidades estadísticas que pertenecen simultáneamente a la modalidad i del carácter I y a la modalidad j del carácter J mediante  $k_{ij}$ . En este caso, la distinción entre observaciones y variables en el cuadro de doble entrada es artificial, pero por similitud con componentes principales, suele hablarse a veces de individuos u observaciones cuando nos referimos al conjunto de las modalidades del carácter I (filas), y de variables cuando nos referimos al conjunto de las modalidades del carácter J (columnas), tal y como se observa en la Tabla siguiente:

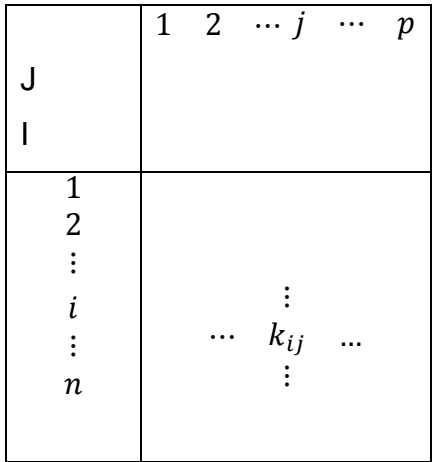

 De una forma general puede considerarse que los objetivos que se persiguen cuando se aplica el análisis factorial de correspondencias son similares a los perseguidos con la aplicación del análisis de componentes principales, y pueden resumirse en los dos puntos siguientes:

- Estudio de las relaciones existentes en el interior del conjunto de modalidades del carácter I y estudio de las relaciones existentes en el interior del conjunto de modalidades del carácter J.
- estudio de las relaciones existentes entre las modalidades del carácter I y las modalidades del carácter J.

 Para comparar dos líneas entre sí (filas o columnas) en una tabla de contingencia, no interesan los valores brutos sino los porcentajes o distribuciones condicionadas. En una tabla de contingencia, el análisis buscado debe trabajar no con los valores brutos  $k_{ij}$  sino con **perfiles** o porcentajes. No interesa poner de manifiesto las diferencias absolutas que existen entre dos líneas, sino que los elementos i, i' (j,j') se consideran semejantes si presentan la misma distribución condicionada.

### **5.2.7 Formación de las nubes y definición de distancias**

En  $R<sup>p</sup>$  tomaremos la nube de *n* puntos *i* (*n* filas de la tabla de perfiles de las variables *i*) cuyas coordenadas son  $\frac{k_{i2}}{k_i}$ , ...,  $\frac{k}{k_i}$  $\frac{v_{ip}}{k_i}$ ,

En  $R^n$  se forma la nube de  $p$  puntos j ( $p$  columnas de la tabla de perfiles de las observaciones *j*) cuyas coordenadas son  $\frac{k_{1j}}{k,j},\frac{k}{k}$  $\frac{k_{2j}}{k_{i}}, \ldots, \frac{k_{kj}}{k_{kj}}$  $\frac{v_{nj}}{k_j}$ ,

Las transformaciones realizadas son idénticas en los dos espacios  $R^p$  y  $R^n$ . Sin embargo, ello va a llegar a transformaciones analíticas diferentes. Los nuevos datos en  $R^n$  no son la traspuesta de la matriz en  $R^p$ . Esto nos conduce a *realizar dos análisis factoriales diferentes, uno en cada espacio*. Pero encontraremos unas relaciones entre los factores que permitirán reducir los cálculos a una sola factorización facilitando además la interpretación.

A partir de ahora se trabajará con la *tabla de contingencia en frecuencias relativas*  $f_{ij} = \frac{k}{l}$  $\frac{c_{ij}}{k}$  con

$$
k = \sum_{i=1}^{n} \sum_{j=1}^{p} k_{ij}
$$
. Tendremos el siguiente esquema:

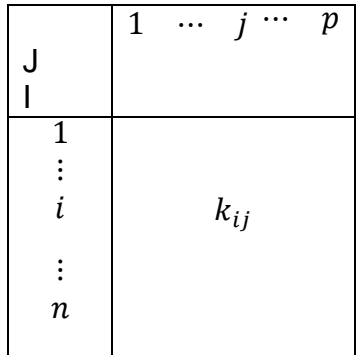

Perfil de las líneas en  $R^p$ 

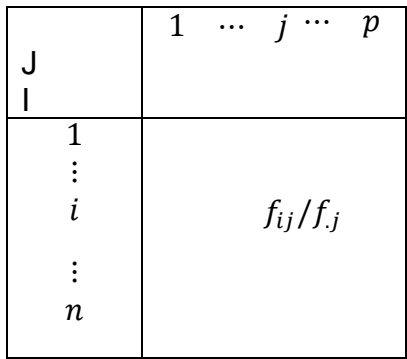

$$
f_{i.} = \frac{k_{i.}}{k}
$$

$$
f_{.j} = \frac{k_{.j}}{k}
$$

$$
\frac{k_{ij}}{k_{.i}} = \frac{f_{ij}}{f_{i.}} \qquad \frac{k_{ij}}{k_{.j}} = \frac{f_{ij}}{f_{.j}}
$$

 El análisis factorial de correspondencias trabaja con perfiles, pero no olvida las diferencias entre los efectivos de cada línea o columna, sino que les asigna un peso proporcional a su importancia en el total. En R<sup>p</sup> cada punto *i* está afectado por un peso  $f_i$  y en  $R^n$  cada punto *j* está afectado por un peso  $f_j$  con lo que, de esta forma, se evita que al trabajar con perfiles se privilegie a las clases de efectivos pequeños.

 El hecho de trabajar con perfiles, en lugar de los valores absolutos iniciales nos lleva a utilizar la distancia ji-cuadrado (distancia entre distribuciones) en vez de la euclídea. Partiendo de la definición de distancia ji-cuadrado, en el análisis de correspondencias la distancia entre los individuos (puntos fila) *i* e *i* en R<sup>p</sup> vendrá definida como:

$$
d_{ii'}^2 = \sum_{j=1}^p \frac{1}{k_{.j}/k} \left(\frac{k_{ij}}{k_{i.}} - \frac{k_{i'j}}{k_{i'}.}\right)^2 = \sum_{j=1}^p \frac{1}{k_{.j}/k} \left(\frac{k_{ij}/k}{k_{.j}/k} - \frac{k_{i'j}/k}{k_{.j}/k}\right)^2 = \sum_{j=1}^p \frac{1}{f_{.j}} \left(\frac{f_{ij}}{f_{i.}} - \frac{f_{i'j}}{f_{i'}.}\right)^2
$$

De forma similar, en el análisis de correspondencias la distancia entre las variables (puntos columna) *j* y *j* en  $R^n$  vendrá definida como:

$$
d_{jj'}^2 = \sum_{i=1}^n \frac{1}{k_i / k} \left( \frac{k_{ij}}{k_j} - \frac{k_{ij'}}{k_{j'}} \right)^2 = \sum_{i=1}^n \frac{1}{k_i / k} \left( \frac{k_{ij} / k}{k_{ij} / k} - \frac{k_{ij'} / k}{k_{ij} / k} \right)^2 = \sum_{i=1}^n \frac{1}{f_i} \left( \frac{f_{ij}}{f_{\cdot j}} - \frac{f_{ij'}}{f_{\cdot j'}} \right)^2
$$

 Realmente la única diferencia entre esta distancia y la euclídea es la ponderación, lo que evita que pequeñas diferencias entre las componentes de las líneas influyan mucho en la distancia. El uso de la distancia ji-cuadrado estabiliza los datos, hasta el punto de que, por el principio de la equivalencia distribucional, dos líneas (filas o columnas) con el mismo perfil pueden ser sustituidas por una sola afectada por una masa igual a la suma de las masas, sin que se alteren las distancias entre los demás pares de puntos en  $R^p$  o  $R^n$ .

## 5.2.8 **SPSS Y EL ANÁLISIS DE CORRESPONDENCIAS**

 SPSS incorpora un procedimiento que implementa el análisis de correspondencias simples. Uno de los fines del análisis de correspondencias es describir las relaciones existentes entre las variables nominales, recogidas en una tabla de correspondencias, sobre un espacio de pocas dimensiones, mientras que

al mismo tiempo se describen las relaciones entre las categorías de cada variable. Para cada variable, las distancias sobre un gráfico entre los puntos de categorías reflejan las relaciones entre las categorías, con las categorías similares representadas próximas unas a otras. La proyección de los puntos de una variable sobre el vector desde el origen hasta un punto de categoría de la otra variable describe la relación entre ambas variables.

 El análisis de las tablas de contingencia a menudo incluye examinar los perfiles de fila y de columna, así como contrastar la independencia a través del estadístico de chi-cuadrado. Sin embargo, el número de perfiles puede ser bastante grande y la prueba de chi-cuadrado no revelará la estructura de la dependencia. El procedimiento tablas de contingencia ofrece varias medidas y pruebas de asociación pero no puede representar gráficamente ninguna relación entre las variables.

 El análisis factorial es una técnica típica para describir las relaciones existentes entre variables en un espacio de pocas dimensiones. Sin embargo, el análisis factorial requiere datos de intervalo y el número de observaciones debe ser cinco veces el número de variables. Por su parte, el análisis de correspondencias asume que las variables son nominales y permite describir las relaciones entre las categorías de cada variable, así como la relación entre las variables. Además, el análisis de correspondencias se puede utilizar para analizar cualquier tabla de medidas de correspondencia que sean positivas.

 En cuanto a los supuestos, el máximo número de dimensiones utilizado en el procedimiento depende del número de categorías activas de fila y de columna y del número de restricciones de igualdad. Si no se utilizan criterios de igualdad y todas las categorías son activas, la dimensionalidad máxima es igual al número de categorías de la variable con menos categorías menos uno. Por ejemplo, si una

variable dispone de cinco categorías y la otra de cuatro, el número máximo de dimensiones es tres. Las categorías suplementarias no son activas. Por ejemplo, si una variable dispone de cinco categorías, dos de las cuales son suplementarias, y la otra variable dispone de cuatro categorías, el número máximo de dimensiones es dos. Considere todos los conjuntos de categorías con restricción de igualdad como una única categoría. Por ejemplo, si una variable disponible de cinco categorías, tres de las cuales tienen restricción de igualdad, dicha variable se debe tratar como si tuviera tres categorías en el momento de calcular la dimensionalidad máxima. Dos de las categorías no tienen restricción y la tercera corresponde a las tres categorías restringidas. Si se especifica un número de dimensiones superior al máximo, se utilizará el valor máximo.

### **5.2.9.- Salida de spss.**

 El cuadro de dialogo *Modelo* (Figura SPSS) permite especificar el número de dimensiones, la medida de distancias, el método de estandarización y el método de normalización. En la opción *Dimensiones en la solución* especifique el número de dimensiones. En general, seleccione el menor número de dimensiones que necesite para explicar la mayor parte de la variación. El máximo número de dimensiones depende del número de categorías activas utilizadas en el análisis y de las restricciones de igualdad.

 El máximo número de dimensiones es el menor entre el número de categorías de filas activas menos el número de categorías de fila con restricciones de igualdad, más el número de conjuntos de categorías de fila que se han restringido y el número de categorías de columna activas menos el número de categorías de columna con restricción de igualdad, más el número de conjuntos de categorías de columna que se han restringido.

 En el cuadro *Medida de distancia* puede seleccionar la medida de distancia entre las filas y columnas de la tabla de correspondencias. Seleccione *Chicuadrado* (utiliza una distancia ponderada entre los perfiles, donde la ponderación es la masa de las filas o de las columnas siendo una distancia necesaria para el análisis de correspondencia típico) o *Euclídea* (utiliza la raíz cuadrada de la suma de los cuadrados de las diferencias entre los pares de filas y entre los pares de columnas.

 En el cuadro *Método de estandarización* seleccione la opción *Se eliminan las medias de filas y columnas* para centrar las filas y las columnas (este método es necesario para el análisis de correspondencias típico), seleccione *Se eliminan las medias de columnas* solo para centrar las columnas, seleccione *Se igualan los totales de fila y se eliminan las medias* para igualar los márgenes de fila antes de centrar las filas. Seleccione *Se igualan los totales de columna y se eliminan las medias* para igualarlos márgenes de columna antes de centrar las columnas.

 En el cuadro *Método de normalización* seleccione una de las siguientes opciones:

 *Simétrico:* Para cada dimensión, las puntuaciones de fila son la media ponderada de las puntuaciones de columna divididas por el valor propio coincidente y las puntuaciones de columna son la media ponderada de las puntuaciones de fila divididas por el valor propio coincidente. Utilice este método si desea examinar las diferencias o similitudes entre las categorías de las dos variables.

 *Principal:* Las distancias entre los puntos de fila y los puntos de columna son aproximadamente de las distancias en la tabla de correspondencias de acuerdo con la medida de distancia seleccionada. Utilice este método si desea examinar

las diferencias entre las categorías de una o de ambas variables en lugar de las diferencias entre las dos variables.

 *Principal por fila:* Las distancias entre los puntos de fila son aproximaciones de las distancias en la tabla de correspondencias de acuerdo con la medida de distancia seleccionada. Las puntuaciones de fila son la media ponderada de las puntuaciones de columna. Utilice este método si desea examinar las diferencias o similaridades entre las categorías de la variable de filas.

 Principal por columna: Las distancias entre los puntos de columna son aproximaciones de las distancias en la tabla de correspondencias de acuerdo con la media de distancia seleccionada. Las puntuaciones de columna son la media ponderada de las puntuaciones de fila. Utilice este método si desea examinar las diferencias o similaridades entre las categorías de la variable de columna.

 Personalizado: Debe especificar un valor entre -1 y 1. El valor -1 corresponde a Principal por columna. El valor 1 corresponde a *Principal por fila.* El valor 0 corresponde a *Simétrico.* Todos los demás valores dispersan la inercia entre las puntuaciones de columna y de fila en diferentes grados. Este método es útil para generar diagramas de dispersión biespaciales a medida.

### **6 MARCO METODOLÓGICO**

# **6.1 TIPO DE ESTUDIO.**

 El presente trabajo se inscribe en los estudios de análisis de correspondencias simples de SPSS ya que se pretende reducir las dimensiones del instrumento planteado por los magísteres, ISRAEL NORBERTO MOLINA Y LUIS BERNARDO

MUÑOZ, construir sus nuevas ecuaciones y generar el nuevo instrumento al nuevo instrumento.

 El análisis factorial es una técnica que nos permite identificar serie de métodos estadísticos y factores que son utilizados para representar la relación existente entre un conjunto de variables relacionadas donde interviene un análisis multivalente. La cual consiste formar grupos, de modo que cada agrupamiento sea lo más homogéneo posible y lo más distinto entre los diferentes grupos conformados.

 La base de datos fue entregada por el Dr. Carlos Fernando Duitama Ochoa con la participación de 163 estudiantes de la Universidad Sergio Arboleda, con un cuestionario de 34 preguntas (anexo Nº 1). Donde el mínimo para las preguntas fue 1.0 y el máximo 5.0, la media más baja la obtuvo la pregunta 9 y la mayor, la pregunta 25, el valor de KMO superior al 75% con un valor P de significancia inferior al nivel global de prueba (5%), con una varianza total explicada de (49,227%), para los 34 preguntas con cuatro componentes principales clasificados como: Gusto, Estudio y Dedicación, Utilidad e importancia y Actitudinal o Psicológica.

 En este caso debemos tomar los siguientes apartes necesarios para desarrollar el análisis factorial.

 ¿Qué es un análisis factorial?, ¿cómo realizar un análisis factorial?, formulación del problema, análisis de la matriz de correlación, medida de adecuación de la muestra, extracción de factores, método de componentes principales, comparación entre distintos métodos, determinación del número de factores.

## **6.2 MÉTODO**

 El desarrollo de este proyecto se basa en la lectura del documento titulado ANÁLISIS FACTORIAL CONFIRMATORIO DE LA ESCALA DE LAS ACTITUDES HACIA LA ESTADÍSTICA y la tesis de los magísteres Israel Molina y Bernardo Muñoz. Tomando como replica el tema de la actitud hacia la matemática, analizado por el método de análisis de correspondencias.

 Los datos se analizaron en dos fases consecutivas, en la primera se contrasto la idoneidad empírica de las estructuras dimensionales propuestas por los autores Molina & Muñoz (2010), con la muestra adscrita para lo que se procedió al con análisis factorial confirmatorio, posterior mente se llevó a cabo un proceso de selección por ítems con el objeto de postular un instrumento válido y fiable para medir las actitudes hacia las matemáticas de los estudiantes de la Universidad Sergio Arboleda, procediendo con un Análisis Factorial Exploratorio y Análisis Factorial confirmatorio. También se procedió al estudio descriptivo de los resultados para observar el comportamiento de estos estudiantes ante las matemáticas como objeto de estudio utilizando aplicaciones informáticas IBM SPSS Statistics 18.

### **6.2.1 Marco metodológico del análisis de correspondencias**

 El análisis de correspondencias es una técnica estadística que se aplica al análisis de tablas de contingencia el cual construye un diagrama cartesiano basado en la asociación de variables analizadas donde presenta a través de esta las modalidades de las tablas de contingencia de manera que estén relacionadas con el nivel de asociación.
Utilizando técnicas estadísticas para el análisis de datos multivariado, en particular análisis de correspondencias se pretende analizar y clasificar a los estudiantes de acuerdo con los factores encontrados.

 Para alcanzar el objetivo del trabajo se utilizará el paquete estadístico Spss, hace necesario que se desarrollen en las técnicas de análisis de datos en conjunto con análisis factorial y análisis de correspondencia.

 En las ciencias sociales determinamos métodos cuantitativos con el objetivo de documentar con datos numéricos que son observados en poblaciones donde tomamos muestras en donde es posible conseguir indicadores de escala en donde se transformara la tabla inicial de datos siendo la alternativa para el análisis de los datos en donde recurriremos a los métodos estadísticos descriptivos y exploratorios, donde inicialmente se hará estadística descriptiva inivariada y bivariada, análisis exploratorio de datos, métodos estadísticos exploratorios multidimensionales.

## **6.2.2 UNIDADES DE ANÁLISIS**

 Es necesario que la muestra sea considerable y representativa de la población objeto de estudio con el mayor tamaño posible. Además se procede a revisar la base de datos y determinar las variables relevantes para el estudio, y lograr determinar su procedimiento.

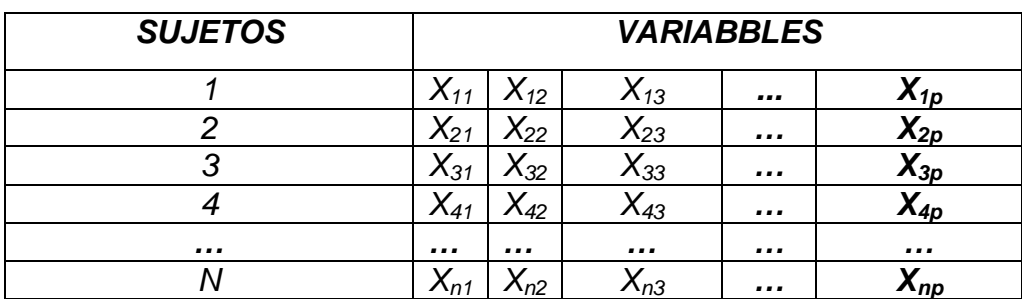

Se considera un modelo obteniendo la siguiente matriz

Tabla # 1 El modelo del análisis factorial viene formado por las ecuaciones:

$$
X_1 = a_{11}F_1 + a_{12}F_2 + \dots + a_{1k}F_k + U_1
$$
  
\n
$$
X_2 = a_{21}F_1 + a_{22}F_2 + \dots + a_{2k}F_k + U_2
$$
  
\n
$$
X_p = a_{p1}F_1 + a_{p2}F_2 + \dots + a_{pk}F_k + U_p
$$

Donde  $F_1, ..., F_k$  ( $k \ll p$ ) son los factores comunes y  $U_1, ..., U_p$  los factores únicos o específicos y los coeficientes  $\{a_{ij}; i = 1, ..., p; j = 1, ..., k\}$  las cargas factoriales.

El problema se expresa de forma matricial de la siguiente manera:

$$
x = Af + u \Leftrightarrow X = FA' + U
$$

Donde 
$$
x = \begin{pmatrix} X_1 \\ X_2 \\ \dots \\ X_p \end{pmatrix}
$$
,  $f = \begin{pmatrix} F_1 \\ F_2 \\ \dots \\ F_k \end{pmatrix}$ ,  $u = \begin{pmatrix} U \\ U_2 \\ \dots \\ U_p \end{pmatrix}$ , X es la matrix de datos,

$$
A = \begin{pmatrix} a_{11} & a_{12} & \dots & a_{1k} \\ a_{21} & a_{22} & \dots & a_{2k} \\ \dots & \dots & \dots & \dots \\ a_{p1} & a_{p2} & \dots & a_{pk} \end{pmatrix}
$$
es la matrix de cargas factoriales

F f. f. es la matriz de puntuaciones factoriales. Utilizando las

hipótesis anteriores se tienen que:

Var 
$$
(X_i)
$$
 =  $\sum_{j=1}^{k} a_{ij}^2 + \varphi_1 = h_1^2 + \varphi_1$ ;  $i = 1, 2, ..., p$ 

Donde  $h_1^2 = Var(\sum_{j=1}^k a_{ij}F_j)$ 

Reciben los nombres de comunidad y especificidad de la variable X<sub>i</sub>, RESPECTIVAMENTE

## **6.3. INTRODUCCIÓN AL ANÁLISIS FACTORIAL.**

 El análisis factorial es una técnica que nos permite identificar un número **relativamente** pequeño de factores que pueden ser utilizados para representar la relación existente entre un conjunto de variables intercorrelacionadas, cuando este es muy grande, y mediante el análisis multivariado nos permite reducir variables (factores) que contienen mayor información y son suficientes para explicar el método. Con el número de variables a investigar si se obtiene un número reducido de factores en común que explique su intercorrelación.

 En el análisis factorial de componentes principales se analizó las tablas de individuos por variables métricas, es decir este análisis se aplica a tablas rectangulares de datos, en las que columnas y filas de variables representan los individuos.

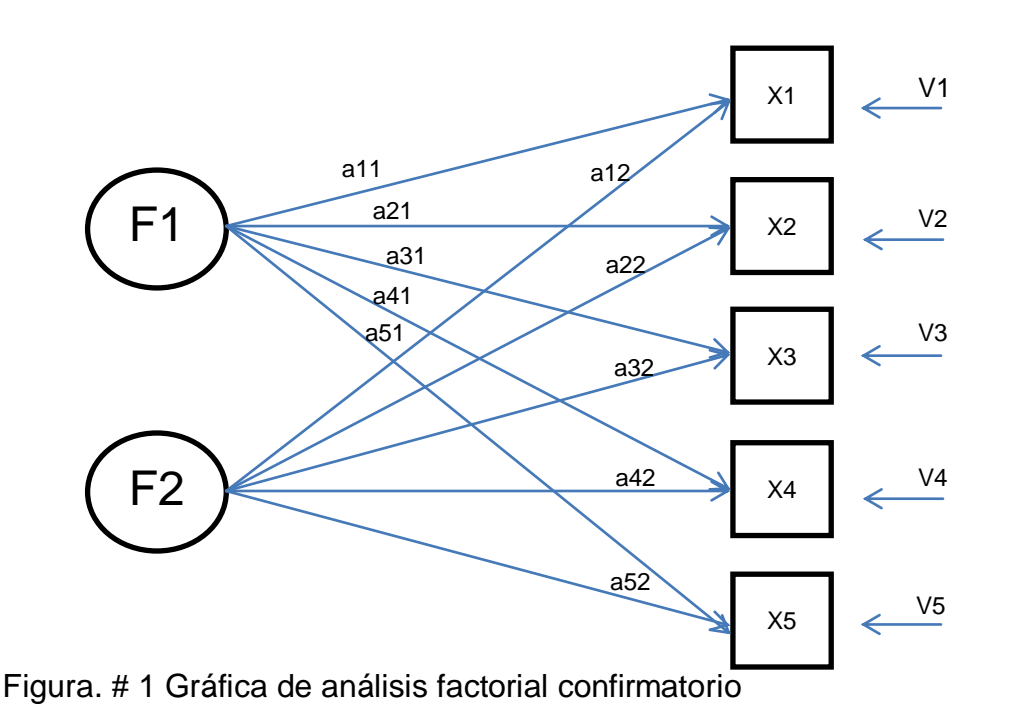

Este análisis se inicia con la matriz e correlaciones que nos muestra los coeficientes de cada par de variables de cada par de variables.

### **6.3.1 Análisis factorial confirmatorio**

 Para el desarrollo de esta fase se procedió revisar la base de datos y determinar cuáles eran las variables relevantes para el presente estudio, en este caso se desarrolló una caracterización de la base de datos, en el la tabla 1 se registran las variables estudiadas y su caracterización, realizando un análisis de la estadística descriptiva.

 Después de comprobar la pertinencia de analizar factorial-mente la escala de las actitudes hacia la matemática (EAM), (prueba de Káiser- Meyer-Olkin (KMO) = pp, Prueba de esfericidad de Bartlett:  $x^2$  = ppp g.l = ppp, p, < 001), por otra parte el tamaño de la muestra es adecuado, supera las cinco unidades muéstrales por ítem, umbral mínimo en el caso de instrumentos de auto informe para la medición de actitudes (Morales, Urosa &Blanco 2003)-, Se analizó el ajuste de las estructuras dimensionales propuestas por Molina y Muñoz (2009).

 Se procedió con el Análisis Factorial Confirmatorio como lo indica (Pérez, 2004) y con la estimación de parámetros por el método de máxima verosimilitud, ya que es una muestra más de 150 participantes como lo es el caso del estudio, "asegura el uso apropiado de MLE (estimación por máxima verosimilitud)" según Hair, (2004).

 Los resultados del Análisis Factorial Confirmatorio señalaron que los datos obtenidos en este estudio no ajustan adecuadamente a ninguna de las dimensionales. Las propuestas de Auzmendi (1.992) y Méndez &Macías (2007)

mostraron índices de ajuste no aceptables, y la de Darías (2.000) manifestó problemas de identificación que exigía añadir diferentes restricciones.

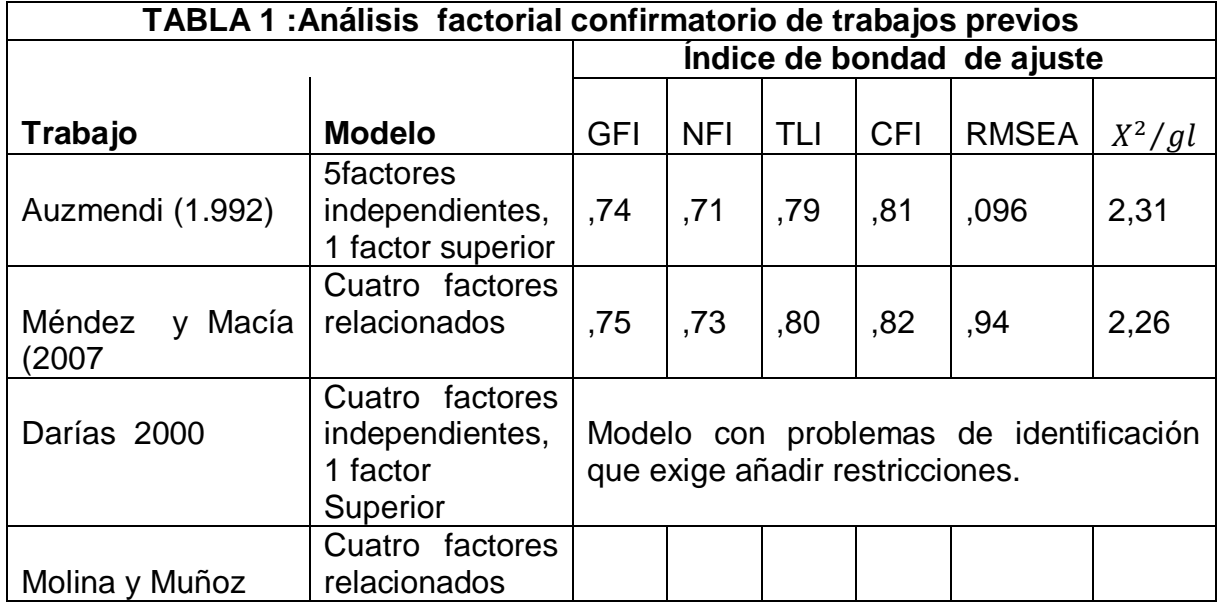

Tabla N°2 Análisis factorial confirmatorio de trabajos previos

 En estas gráficas aparecen los estadísticos descriptivos obteniendo la parte inferencial para poder contrastar nuestra hipótesis relevante en el contexto de análisis factorial. Donde utilizamos la extracción de componentes principales donde nos explica el 100% de varianza observada y por ende las comunalidades iniciales.

 A partir de la gráfica y la tabla podemos iniciar a plantear los factores obtenidos, donde nos es suficiente la explicación de todas y cada una de las variables s incluidas en el análisis, además nos arroja los valores de media, mediana, moda, desviación típica y otros marcadores los cuales son significativos para nuestro análisis.

 A continuación de este se procedió con múltiples análisis factoriales exploratorios en miras de encontrar una estructura de factores robustos, consistentes y unipolares por lo cual se llevó a cabo un proceso de selección de ítems (preguntas) de acuerdo con los criterios teóricos y metodológicos establecidos en el inicio.

 El primer criterio parte de una escala mayor que no tiene mayor calidad técnica para tener más ítems, para garantizar la máxima explicación de la varianza sin perder validez de contenido. En este momento es posible realizar una nueva estructura de tres factores propuesta por autores anteriores Ausmendi, Molina y Muñoz (2010). En este documento siguen otras perspectivas teóricas del análisis multivariado donde también es pertinente la estructura con tres factores correlacionados con una vinculación a las esferas fisiológicas, cognitiva y conductual.

 El segundo criterio exige que el modelo factorial garantizara al menos el 60% de la varianza de las puntuaciones, que los ítems saturasen en su factor de pertinencia por encima de 0,50, sin cargar de forma estadísticamente significativa en otros factores, y que todos los ítems alcanzaran una comunalidad mínima de 0,50 (Hair et al. 2004), el tercer criterio establece que el instrumento, sin importar su estructura factorial debe alcanzar una fiabilidad del 0,80% donde todos y cada uno de los ítems covariasen entre ellos con correlaciones superiores a 0,30, sin importar su crecimiento de fiabilidad global de la escala en caso que alguno de los ítems fuera eliminado (Martínez, Hernández & Hernández 2006).

 Posteriormente después de invertir la escala de los ítems negativos, se obtiene una estructura dimensional de tres factores y doce ítems con capacidad para explicar el 68% de la varianza del instrumento, mediante el método de extracción de componentes principales. Posteriormente la solución factorial fue rotada

mediante la rotación Promax, al ser un método oblicuo adecuado para los factores que estén correlacionados (Pardo & Ruiz 2002). Se alcanzaron pesos factoriales entre 0,52 y 0,92, comunalidades entre 0,51 y 0,80, y correlaciones interelementos entre 0,40 y 0,73. La escala mostro alta consistencia interna con un coeficiente alfa de 0,87, sin que la eliminación de ningún ítem elevara la fiabilidad global. A continuación se muestra la tabla de la matriz factorial rotada, las saturaciones superiores a 0,35 y los valores de homogeneidad y comunalidad.

| ítems      | Factor | Factor | Factor |             | Correlación         | Alfa sin    |  |
|------------|--------|--------|--------|-------------|---------------------|-------------|--|
|            |        | 2      | 3      | Comunalidad | <b>Item</b> - Total | <b>Item</b> |  |
| 16         | .807   |        |        | .654        | ,447                | ,757        |  |
| 23         | .802   |        |        | .694        | ,583                | ,744        |  |
| 9          | .792   |        |        | .669        | ,550                | ,746        |  |
| 13         | .782   |        |        | .686        | ,501                | ,751        |  |
| 25         |        | .852   |        | .734        | ,361                | ,766        |  |
| 24         |        | .782   |        | .630        | ,214                | ,780        |  |
| 26         |        | .779   |        | .609        | ,258                | ,774        |  |
| 18         |        | .761   |        | 628         | ,371                | ,765        |  |
| 15         |        |        | ,796   | .659        | ,479                | ,755        |  |
| 20         |        |        | ,784   | .627        | ,417                | ,760        |  |
| 14         |        |        | ,672   | .460        |                     |             |  |
|            | ٠      |        |        |             | ,331                | ,777        |  |
| 5          |        |        | ,612   | .517        | ,508                | ,750        |  |
| Varianza   | 31%    | 20%    | 12%    |             |                     |             |  |
| Fiabilidad |        |        |        |             |                     |             |  |

**Análisis factorial Exploratorio y análisis de fiabilidad**

Tabla N°3 Análisis factorial Exploratorio y análisis de fiabilidad

## **Resumen**

## **7.2 Dimensiones Estadísticos Descriptivos**

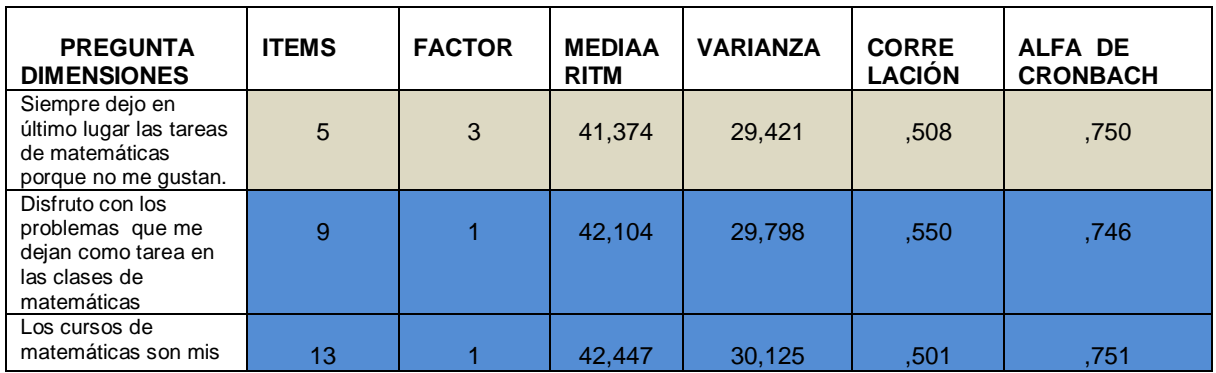

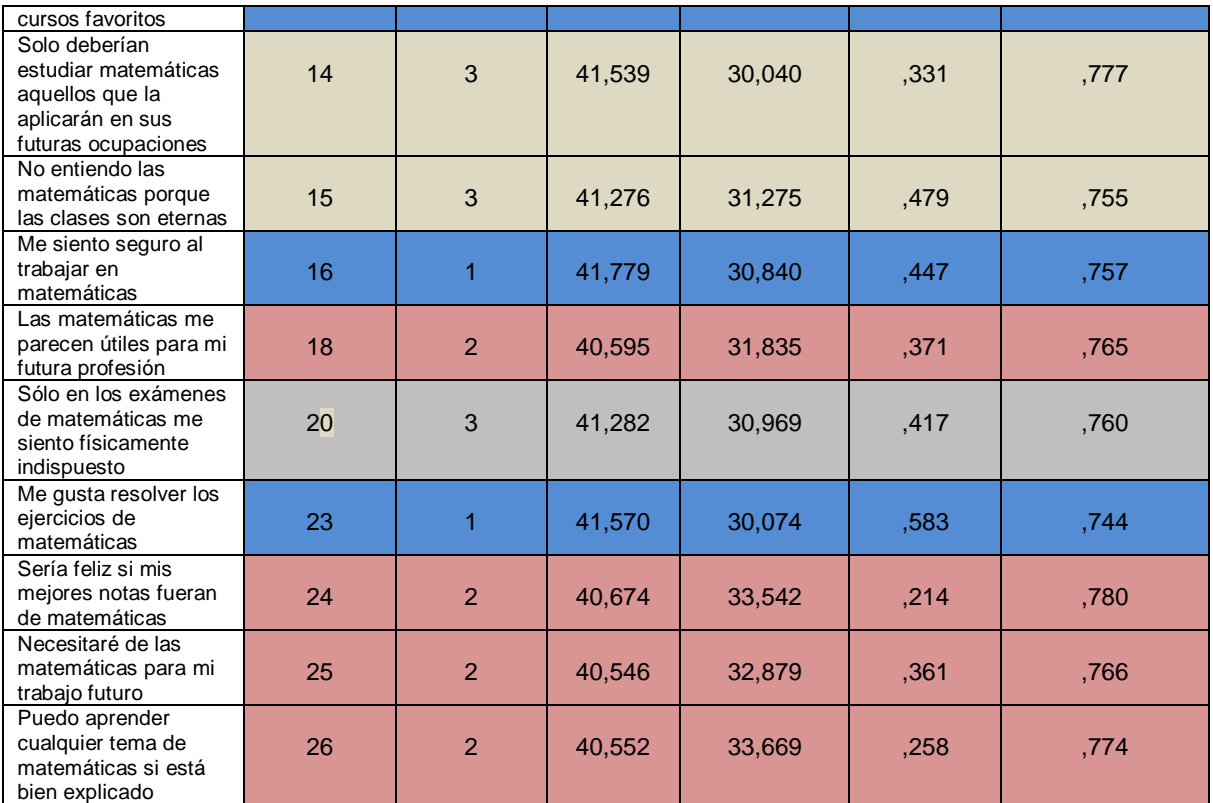

Tabla N°4 Dimensiones Estadísticos Descriptivos

#### **Instrumento**

 Se utilizó el cuestionario realizado por Molina y Muñoz (2009). Este contiene 34 ítems que responde con 5 opciones como se observa en la tabla 1.

 Miden 4 factores denominados: Actitudinal (ítems 3,14,15, 19,25,28,33,34,), el segundo denominado gusto (Items 3,7,9,13,16,17,23,25), estudio y dedicación (ítems 7,8,10,19,24,26,27,31) y el cuarto factor denominado, utilidad e importancia (ítems 1,2,4,5,10,11,14,19,24,32). Cuestionario que fue aplicado a 164 estudiantes en los cursos de primer semestre (hombres y mujeres) con las edades comprendidas entre los 17 y 25 años.

 El Cuestionario da la instrucción, asumiendo la afirmación elaborada de tal forma que le permitía al estudiante indicar hasta qué punto está de acuerdo o en desacuerdo con la idea expresada.

Ejemplo: Las matemáticas son amenas y estimulantes para mí, donde debería marcar la respuesta con la que más se identificara con uno de los siguientes números.

- 1. Totalmente de acuerdo.
- 2. De acuerdo.
- 3. Indiferente, no sabe no puede responder.
- 4. En desacuerdo.
- 5. Totalmente en desacuerdo.

 Una vez realizado el análisis factorial de componentes se obtuvo las mediciones, saturaciones de los ítems en los factores obtenidos (Ver tabla 29).

## **7.3 TABLA DE SALIDA SPSS MATRIZ DE CORRELACIONES**

Tabla N° 5 Tabla de salida spss matriz de correlaciones

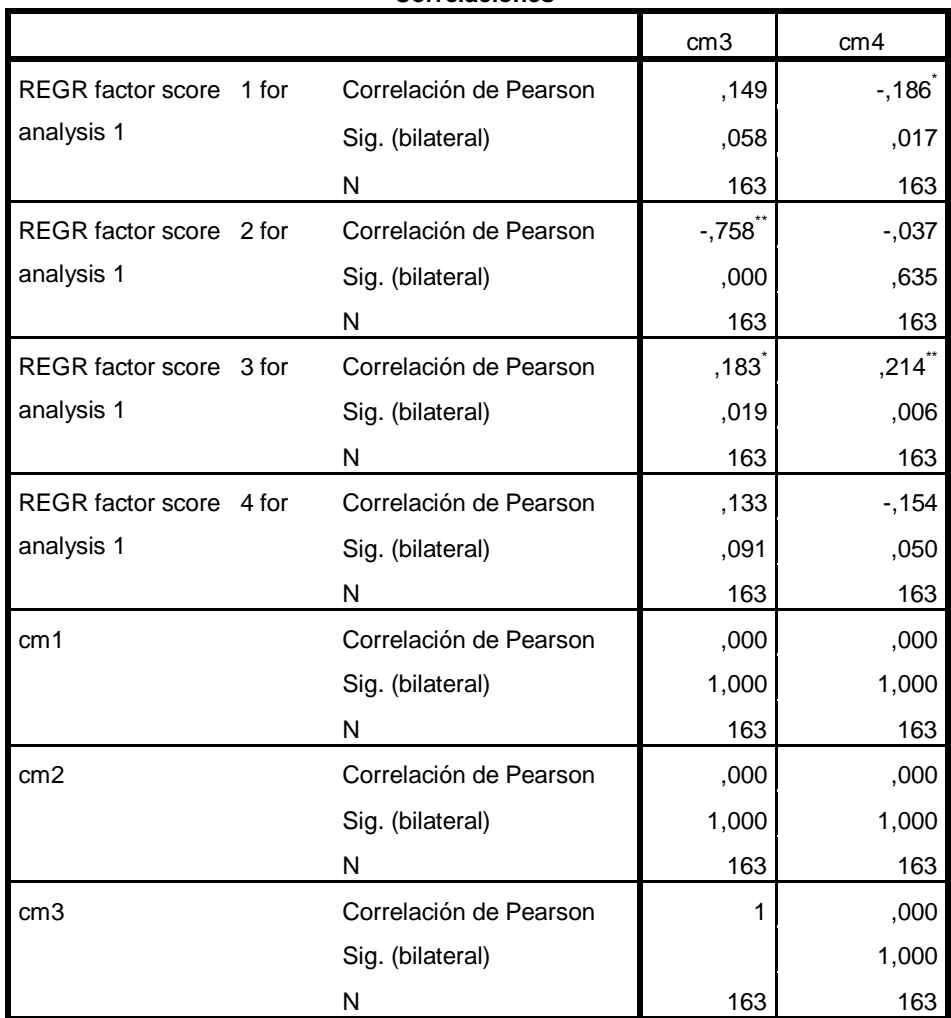

**Correlaciones**

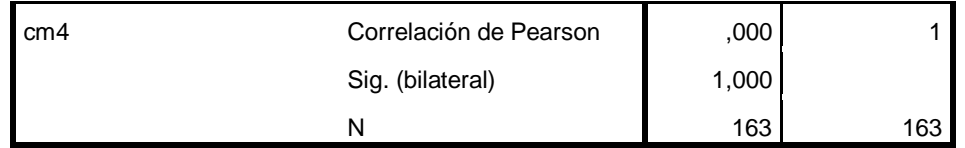

Tabla N°5 Matriz de correlaciones

 De acuerdo con Pérez(2001), Para nuestro caso la medida de adecuación muestral de Kayser-Meyer es un índice que nos ayuda a comparar la magnitud de los coeficientes de correlación parcial, donde tenemos un nivel de significancia mayor que 0.5 para poder rechazar nuestra hipótesis nula de esfericidad pudiendo asegurar que nuestro método es adecuado para explicar los datos, donde el índice KMO nos compara los coeficientes de correlación de Pearson obtenidos en la figura tabla salida de spss con los coeficientes de correlación parcial entre variables

KMO prueba de Bartlett su fórmula

### *Índice KMO de Káiser-Meyer-Olkin***:**

$$
KMO = \frac{\sum_{j \neq i} \sum_{i \neq j} r_{ij}^2}{\sum_{j \neq i} \sum_{i \neq j} r_{ij}^2 + \sum_{j \neq i} \sum_{i \neq j} r_{ij}^2}
$$

 Si los coeficientes de correlación parcial entre las variables son muy pequeños, quiere decir que la relación entre cada par de las mismas debe ser explicada por el resto, y por esta razón se realiza el análisis factorial de los datos. Si la suma de los coeficientes de correlación parcial al cuadrado es muy pequeña, el KMO será un índice muy próximo a la unidad y por esta razón el análisis factorial es un procedimiento adecuado. Por lo contrario los valores pequeños en este índice dan a entender todo lo contrario según Kayser (1974)

1 ≥ KMO  $> 0.90$  son considerados excelentes

 $0.90 \geq KMO > 0.80$  son considerados buenos

 $0,80$  ≥ KMO > 0,70 son considerados aceptables

 $0.70 \geq KMO > 0.60$  son considerados mediocres o regulares

 $0,60 \geq KMO > 0,50$  son considerados malos

 $KMO > 0,50$  son considerados inaceptables o muy malos

 La comunalidad de una variable es la proporción de su varianza que puede ser explicada por el modelo factorial obtenido.

### **7.4 COMUNALIDADES**

 Se denomina "**comunidad**" a la proporción de la varianza explicada por los factores comunes en una variable. **La comunidad (h<sup>2</sup> ) es la suma de los pesos factoriales al cuadrado en cada una de las filas**.

 La matriz que recoge los pesos factoriales (saturaciones), las comunalidades (en la diagonal) y los autovalores se denomina matriz de patrones factoriales y coincide con la matriz de estructura factorial cuando los factores son ortogonales.

 Como la comunalidad no se puede saber hasta que se conocen los factores, éste resulta ser uno de los problemas del Análisis Factorial.

 En el Análisis de Componentes Principales no suponemos la existencia de ningún factor común, por lo que la comunalidad toma como valor inicial 1. En los otros métodos se utilizan diferentes modos de estimar la comunalidad inicial:

 Estimando la comunalidad por la mayor correlación en la fila i-ésima de la matriz de correlaciones.

 Estimando la comunalidad por el cuadrado del coeficiente de correlación múltiple entre x y las demás variables. (Es el que da el ordenador SPSS por defecto). El promedio de los coeficientes de correlación de una variable con todas las demás.

La comunalidad final de cada variable viene dada por: **h = P 1j <sup>2</sup> + P 2j <sup>2</sup> + ... +Pkj<sup>2</sup>**

## **8. HIPÓTESIS**

**Ho**: El instrumento utilizado Para analizar la actitud de los estudiantes de primer semestre de la UNIVERSIDAD SERGIO ARBOLEDA no es susceptible de mejora en el sentido de la reducción de la dimensionalidad.

**H1**: El instrumento utilizado para analizar la actitud de los estudiantes de primer semestre de la UNIVERSIDAD SERGIO ARBOLEDA si es susceptible de mejora en el sentido de la reducción de la dimensionalidad.

**Ho.** La calidad del análisis realizado con el análisis de correspondencias simples es igual al del análisis factorial.

**H1**: La calidad del análisis realizado con el análisis de correspondencias simples es superior al del análisis factorial.

### **9. ACTITUDES**

 En las relaciones interpersonales en la cotidianidad de la vida, el ser humano como ser social interactúa con diferentes individuos y en esta dinámica, al observar su trabajo, al comparar sus rendimientos y al seguir el ritmo de sus desarrollos, podemos convencernos que, en cada caso las actitudes individuales difieren entre sí.

 En la vida cotidiana el término actitud se emplea en tantos y diversos campos de la vida de los seres humanos, determinando el desarrollo social y cultural, incluyendo el desarrollo individual en el campo de la educación, los desempeños y relaciones laborales, las relaciones socio-afectivas, la solución de conflictos y hasta la posición frente a los conceptos y creencias religiosas. Todo lo anterior se basa en la concepción que el individuo tenga en la escala de valores personales y sociales adquiridos en su formación familiar como primer espacio de socialización, con modelos de referencia muy determinantes para la vida adulta. Luego durante la escolaridad, en donde el individuo recibe herramientas básicas para crear sus propias actitudes ante sus preferencias, aspiraciones o necesidades en los diversos campos de la vida.

 En general las actitudes son representaciones psicológicas de la influencia de la sociedad, la familia y la cultura del individuo en donde existen múltiples posibilidades materiales para la actitud, como motivación, concentración, la relajación la alegría, la seguridad, en donde cada una de estas influye significativamente para todo aquello que se pretenda realizar, ya sea a mediano, corto o largo plazo. Es allí en donde el control influye significativamente en el éxito de toda pretensión.

 Existen múltiples posibilidades en relación con las actitudes como el caso específico de la motivación, concentración, relajación y firmeza. Esto nos da a

entender que desde la niñez hasta la edad adulta, pasando por la adolescencia y la juventud se pasa sin ser muy conscientes de las circunstancias que influyen en el cambio y modelando nuestras actitudes. Por esta razón en nuestra vida cotidiana de manera inconsciente atendemos o prestamos mayor atención a nuestras habilidades y capacidades pensando que estas inciden más en nuestra vida. Pensando en un determinado tiempo, resulta necesario que en la relación con nosotros mismos es preciso tener en cuenta el control propio de nuestras actitudes, puesto que ello permite el desarrollo de lo positivo en nuestra vida.

 La visión que un individuo tiene de su mundo y el modo en que actúa frente a él, puede ser entendida en gran medida observando las actitudes que conforman su campo psicológico, todo lo que se hace, la forma en que se desarrolla y la manera como aborda todas las problemáticas obedecen a un contexto de la actitud, por esta razón se puede afirmar lo siguiente:

 Las actitudes son representaciones psicológicas de la influencia de la sociedad y la cultura sobre el individuo en general, son inseparables del contexto social que las produce, las mantiene y las suscita en circunstancias apropiadas. Sin embargo, conservan también el sabor de las experiencias individuales únicas. Se las aprende y tienden a persistir como secuela de la interacción social. Anterior. esto se puede observar más detalladamente en Bernardo y Muñoz.

 El estudio de las actitudes y valores ha constituido el principal interés de la psicología social durante varias décadas. Esto es compresible, resultado de la influencia social, aquellas contribuyen a explicar las diferencias individuales de reacción ante circunstancias similares.

### **10. PROCEDIMIENTO**

### **10.1 Análisis de correspondencias Múltiples.**

 En el caso de su objetivo central es descubrir estructuras de relaciones por lo general entre variables cualitativas de un estudio, que vayan más allá de los resultados que proporcionan los análisis de las tablas de dos dimensiones. En este caso las variables pueden ser dos o más y medidas habitualmente en escalas nominales u ordinales, Teniendo en cuenta la sugerencia de Navidi (2006), los gráficos de alta resolución de una, dos, o tres dimensiones nos permiten situar los sujetos /objetos de la muestra y las variables con distintas categorías de modo conjunto o por separado. Estas categorías son cuatro.

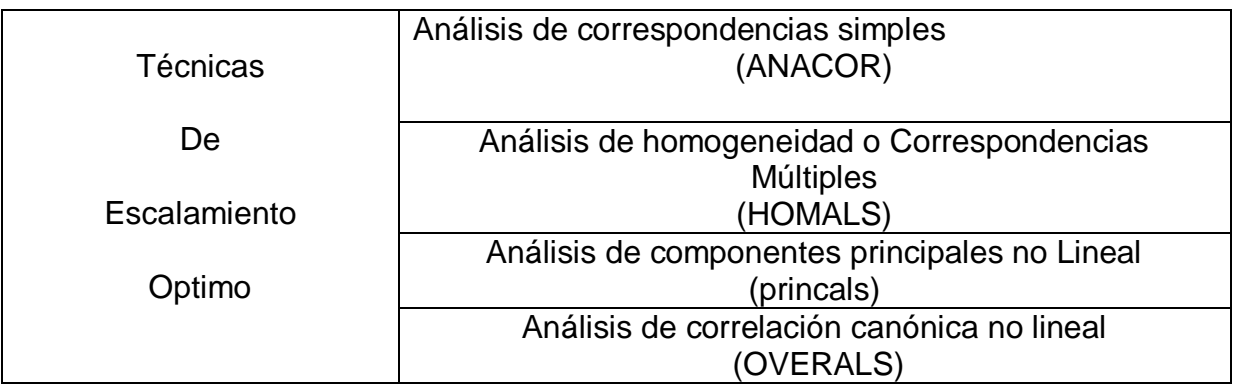

Cuadro N°2

 El análisis de correspondencias simples se extiende al caso de dos o más variables cualitativas utilizando codificaciones especiales de los datos, que le otorgan propiedades específicas para merecer un tratamiento como método independiente.

## **10.2 Dominio de aplicación**

 El análisis de correspondencias múltiples se utiliza en el análisis de tablas de individuos descritos por variables categóricas. El ejemplo reducido para la

presentación del método, es una tabla de 40 estudiantes. Descritos por sus notas de logro alcanzado, las cuales son categóricas ordinales y modalidades A, B, C o D. El ejemplo de aplicación corresponde a la construcción de un "perfil socio demográfico de investigadores" y el ejercicio a un Test de Personalidad en el cual los puntajes han sido categorizados.

 Los individuos son similares porque asumen las mismas modalidades. La asociación entre variables se presenta porque son los mismos individuos que asumen las mismas modalidades de diferentes variables.

 El análisis de correspondencias múltiples compara individuos a través de las modalidades de las variables. Encuentra asociaciones entre variables a través de las modalidades de ellas. Es el método apropiado para abordar el análisis multivariado de las encuestas y para explotar bases de datos con información cualitativa.

## **CUADRO DE ANALISIS MUTIVARIANTE**

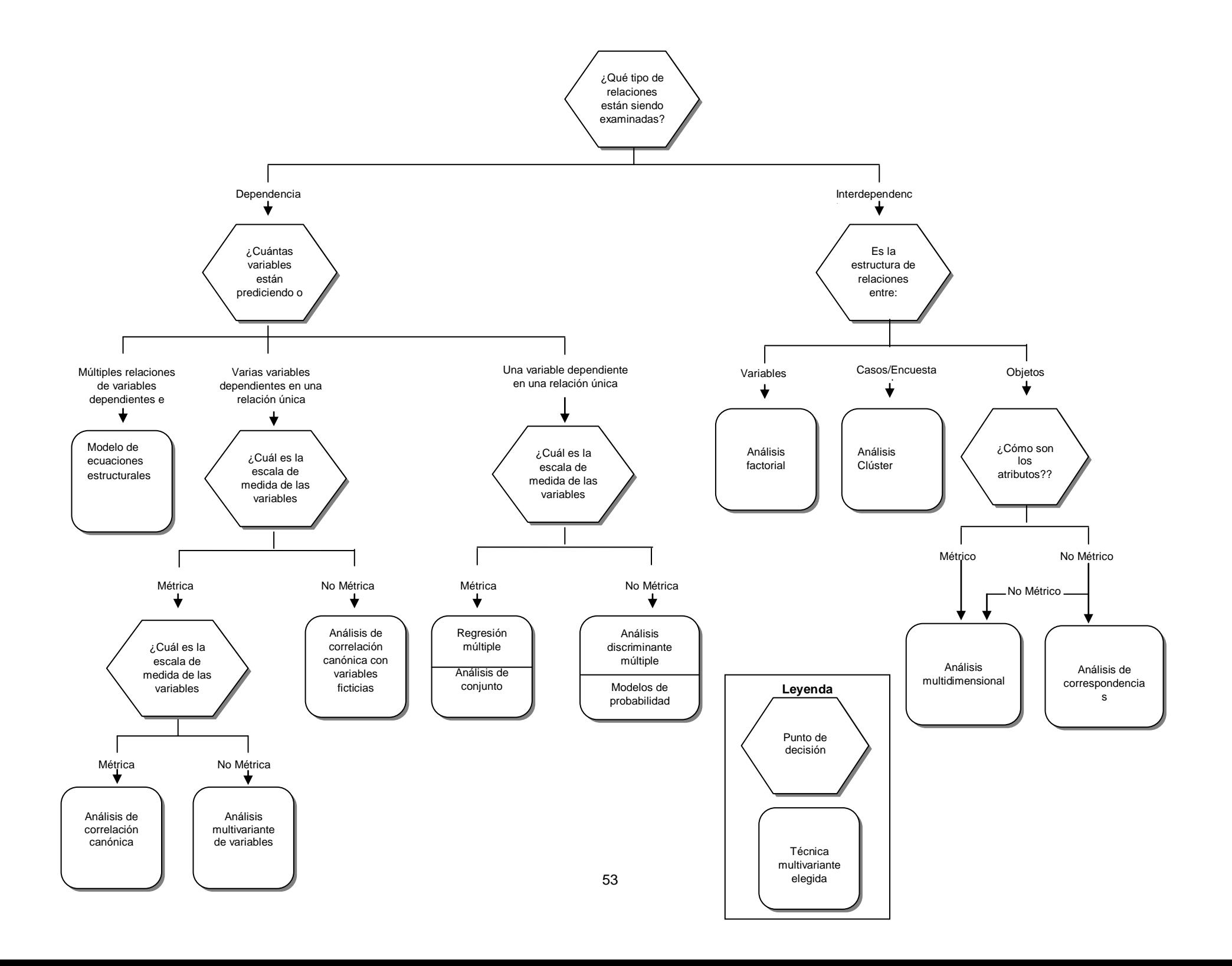

### **10.3 Fundamentos del método**

 Debemos entender que en el método del análisis multivariado se desarrolla cuando se trabajan más de dos o tres variables, que pueden ser de diferentes tipos, descriptivos como establecer perfiles, separación de grupos, segmentación o determinar influencias importantes entre variables clasificándolas en dos grandes grupos los cuales son métodos explicativos como regresión lineal y o análisis discriminante. El otro método que es descriptivo consiste en el análisis por conglomerados, análisis factorial, análisis de componentes principales, análisis de correspondencias simples y múltiples.

En el análisis de correspondencias se sintetiza las relaciones entre variables estudiadas,

 Se parte de una tabla de individuos x variables categóricas. La tabla puede ser numérica pero los números están indicando la modalidad de la variable que asume el individuo de la fila. Sin embargo los números de la tabla no tienen significado aritmético, es decir no tiene ningún sentido sumarlos u obtener alguna estadística descriptiva. Una tabla así se suele denominar de código condensado y aquí se denota con la letra R, de tamaño (n, s), donde n representa al número de individuos y s el número de variables.

 El análisis factorial y el nombre que se le da a unos métodos estadísticos multivariados cuyo propósito principal es sacar a la luz de la estructura subyacente que se encuentra en una matriz de datos "Analiza la estructura de las interrelaciones entre un gran número de variables no exigiendo ninguna distinción entre variables dependientes e independientes" "Un análisis factorial tiene sentido si se cumplen dos condiciones PARSIMONIA e INTEROPERABILIDAD" Manuel &Gargallo (2006).

## **10.4 VARIABLES DE ESTUDIO:**

 En este aparte se describe la metodología utilizada para realizar el análisis de correspondencias.

 La prueba aplicada a los estudiantes fue diseñada con el objetivo de reforzar conocimientos en los estudiantes, construida con una escala de actitudes para determinar los diferentes factores que en ella intervienen. Ver anexo No. 1 de preguntas.

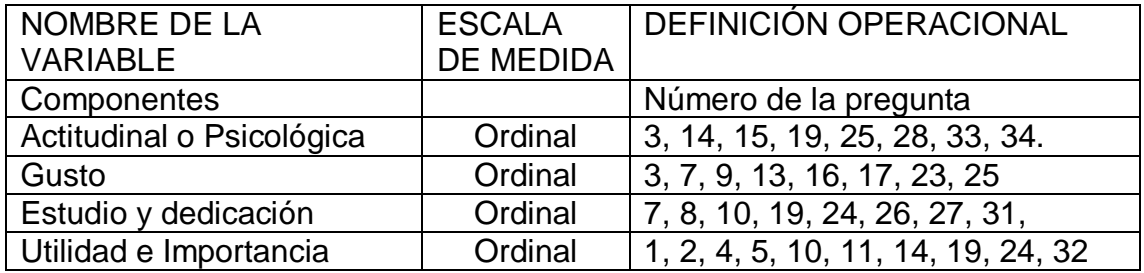

Tabla N° 7 Definiciones operacionales y variables

## **10.5 Definición de la población y determinación de la muestra:**

 En el análisis de correspondencias tenemos en cuenta los estudiantes de la facultad de matemáticas de la Universidad Sergio Arboleda, a los cuales se les realizan las 34 preguntas.

 El análisis factorial muestra que se tiene cuatro factores no correlacionados entre sí: Gusto, Estudio y dedicación, Utilidad e importancia y actitudinal o psicológica.

 El primer componente, denominado actitudinal el aporte fundamental está dado por las preguntas 28, 33, 34, 14, 15,19, y 3.

 El segundo componente, denominado estudio y dedicación se ve soportado fundamentalmente en las preguntas 3, 7, 9, 13, 16,17, 23, y 25.

 El tercer componente, denominado utilidad e importancia se soporta principalmente, en las preguntas 7, 8, 10, 19, 24, 26, 27, y 31.

 El cuarto factor, lo denominamos actitudinal o psicológico ve reforzado especialmente por las preguntas 1, 2, 4, 5, 10, 11, 14, 19, 24 y 32.

### **10.6 Instrumentos de recolección de la información:**

 Se hizo el uso de aplicaciones como Excel y Spss con el objetivo de acceder a la información en forma correcta, la cual fue depurada en el análisis factorial con el objetivo de reducir errores. La fuente de esta información que se encuentra en la escuela de está constituida por las primeras investigaciones realizadas en la escuela de postgrados, maestría en docencia e investigación universitaria, Universidad Sergio Arboleda bajo la dirección del Doctor Carlos Fernando Duitama Ochoa.

### **10.7 Diseño estadístico:**

 Para el fin de alcanzar los objetivos específicos se llevó a cabo las siguientes etapas

11.6.1 Recurrir a la información, recolección de la base de datos desde el punto de vista estadístico como documental.

11.6.2 Documentación del método y resultados del análisis factorial.

11.6.3 Análisis de los coeficientes con los cuales se encontraron las ecuaciones de los componentes principales en el análisis factorial.

11.6.4 Análisis de las medidas de discriminación en las dimensiones para realizar sus ecuaciones.

11.6.5 Comparación de las ecuaciones del análisis factorial y el análisis de correspondencias simple.

Correlación entre los resultados de los dos trabajos.

11.6.6 Análisis de la matriz de coeficientes para el cálculo de las puntuaciones en las componentes principales.

# **10.8 Reconstrucción de la tabla inicial de datos a partir de los ejes factoriales.**

 Es posible reconstruir de forma aproximada los valores numéricos de la tabla de datos inicial X a partir de los q primeros ejes, utilizando los vectores directores de los ejes y los valores propios. En efecto.

$$
\nu_{\alpha} = \frac{1}{\sqrt{\lambda_{\alpha}}} u_{\alpha} \Rightarrow \sqrt{\lambda_{\alpha} v_{\alpha}} = X u'_{\alpha} \Rightarrow \sum_{\alpha=1}^{p} \sqrt{\lambda_{\alpha} v_{\alpha} u'_{\alpha}} = X \sum_{\alpha=1}^{p} u_{\alpha} u_{\alpha}
$$

Como los vectores  $u_{\alpha}$  son unitarios y perpendiculares,

$$
\sum_{\alpha=1}^p u_\alpha u_\alpha'
$$

 Es la matriz identidad, ya que es el producto de la matriz ortogonal de los vectores propios por su traspuesta, que es también su inversa (por ortogonalidad), con lo que:

$$
\sum_{\alpha=1}^p \sqrt{\lambda_\alpha v_\alpha u'_\alpha} = X \sum_{\alpha=1}^p u_\alpha u'_\alpha \Rightarrow X = \sum_{\alpha=1}^p \sqrt{\lambda_\alpha u_\alpha u'_\alpha}
$$

 Si consideramos los q ejes factoriales, se obtiene una representación exacta de la tabla de datos inicial, pero normalmente, a partir del que ocupa el lugar q, los valores propios  $\lambda_{q+1}, \lambda_{q+2}, ..., \lambda_p$  suelen ser muy pequeños (próximos a cero), con los que los ejes correspondientes recogen poca información, ya que la suma de las proyecciones al cuadrado sobre esos ejes es pequeña. De esta forma estos

últimos ejes aportarán poca información a la reconstrucción aproximada de la tabla de datos inicial X dada por:

$$
X \approx \sum_{\alpha=1}^{q} \sqrt{\lambda_{\alpha}} v_{\alpha} u'_{\alpha}
$$

 Se sustituyen así los nxp números de la matriz X por solo n x q números constituidos por q vectores  $\sqrt{\lambda_{\alpha}} v_{\alpha}$  y lo que los vectores  $u_{\alpha}$ .

 La calidad total de la reconstrucción de la tabla inicial X se mide mediante el coeficiente

$$
\tau_{\alpha} = \sum_{h=1}^{q} \lambda_h / \sum_{h=1}^{p} \lambda_h
$$

## **11 RESULTADOS Y ANÁLISIS**

## **ANÁLISIS DESCRIPTIVO**

 Inicialmente se realizó un análisis factorial exploratorio de fiabilidad para las variables que intervenían, observando que no hay valores perdidos, donde se realiza todo el proceso, para las variables cualitativas, en la tabla 2 se observa, en este caso solo se realiza el proceso para variables cuantitativas.

Varianza global de la escala: 63.0% Fiabilidad global de la escala; α=77.6%

La primera y principal dimensión (42% de varianza,  $\alpha = 0.87$ ) indica la respuesta fisiológica al aprendizaje de las matemáticas en su rasgo de calma/ansiedad. La segunda dimensión (17% de la varianza,  $\alpha = 0.83$ ) recoge los ítems relacionados con una predisposición activa o tolerancia positiva hacia las matemáticas. Y la tercera dimensión (8% de la varianza,  $\alpha = 0.76$ ), la naturaleza cognitiva hace referencia a que es lo que piensa los estudiantes de la matemática y que percepción tienen de su utilidad o importancia. En la siguiente tabla se muestra la configuración de dimensiones e ítems acompañados de los estadísticos descriptivos de centralidad, dispersión y normalidad.

#### **Análisis descriptivo**

 Mediante el análisis factorial expresamos el cálculo de la matriz capaz de expresar la variable conjunta de todas las variables, o sea la extracción optima de factores para facilitar la interpretación y estimación de las puntuaciones. Inicialmente se realizó un análisis exploratorio para las variables cualitativas, en la tabla 2 se observa que no hay valores perdidos, en este caso solo se realiza el proceso para variables cuantitativas, también se cuenta con los dos resultaos, el de análisis factorial y los resultados encontrados en el desarrollo de análisis de correspondencias, como se muestra en la tabla, con su correspondiente número de variable, su respectiva media de medias, kmo y grados de libertad.

 En la tabla observamos los estadísticos descriptivos para el factor 1,2, y 3 con una media correspondiente a: 2,9259, 4,2574, 3,0056.

 Los auto valores expresan la cantidad de varianza total que esta explicada por cada factor.

 La tabla de correlaciones o matriz de correlaciones nos ofrece los coeficientes de Pearson entre cada variable de donde parte el análisis de extracción de componentes principales.

 Al efectuar la revisión bibliográfica del estudio realizado de Actitudes Hacia la Matemática, muestra indicios de estabilidad factorial siendo la estructura dimensional, de Pérez & Preciado (2008), el instrumento validado por 4 dimensiones, gusto, estudio y dedicación, utilidad e importancia y por último actitudinal o psicológico, explicando un 49.066% de varianza acumulada de los 4 ítems a saber, con una suma de saturaciones de 49.227% acumulado de los 4 factores, con el mayor aporte de 27.876% de varianza del primer factor, la extracción llamada, actitudinal o psicológico, dado por las preguntas 28, 33, 34, 14, 15, 25,19 y 3 de factores del procediendo con un análisis factorial confirmatorio y con datos de una primera conclusión.

 Gusto, Estudio y Dedicación, Utilidad e importancia y Actitudinal o Psicológica, se muestra en la tabla la matriz factorial rotada el nuevo instrumento con tres componentes, cada uno con cuatro ítems.

 La saturación de los ítems en los factores obtenidos como lo son componente 1,Gustocon con el 80%, (ítems 9,13,16,23), componente 2 estudio y dedicación aportando 79%(ítems 18, 24,25,26) y componente 3 utilidad e importancia con 71%(ítems 5,14,15,20),

 Se encuentra una gran diferencia en la evaluación global siendo de un 60%, con las siguientes dimensiones: Actitudinal 61%, Gusto 53%, Estudio y dedicación 82%., Utilidad e importancia 45% por factor correspondiente.

 Para alcanzar los resultados obtenidos a los datos se realiza un análisis factorial confirmatorio mediante el método de factorización de ejes principales con

rotación equamax, que arroja las varianzas de cada uno de los ítems teniendo los siguientes criterios.

 Uno de los primeros criterios parte de la premisa que la escala tenga una calidad técnica, tener igual número de ítems garantizando la máxima explicación de la varianza promedio de 30.21%, sin perder validez del contenido en el primer factor.

 Para el segundo factor una varianza promedio del 32,98% y para el tercero 30,43% para una varianza total explicada del 93,62%.

 El segundo criterio exigía que el modelo factorial garantizara como mínimo el 60% de la varianza de las puntuaciones, que los ítems saturasen en su factor de pertinencia por encima de 0,50 sin cargar de forma significativa y que todos los factores alcanzaran una comunalidad de mínima 0,50 en otros factores.

 El tercer criterio establece que el instrumento, sin importar, cual fuere su estructura factorial, debe alcanzar una fiabilidad de 0.80 donde todos y cada uno de los ítems covariasen entre ellos con correlaciones superiores a 0.30 sin implicar un crecimiento de la fiabilidad global de la escala en el caso de que algún ítem fuera eliminado, esto se puede observar en la tabla 7.2 de las dimensiones estadísticos descriptivos.

 En este caso también se determinó el alfa de Cronbach para cada factor y para la escala total, en este caso el promedio para los tres ítems fue de 0.76 teniendo para el primero 0.75, el segundo 0.77 y el tercero 0.76. Observables en la tabla 7.2 dimensiones de estadísticos descriptivos.

Podemos observar el orden de los ítems en cada factor con cada una de sus saturaciones en la tabla número 3 con los factores obtenidos

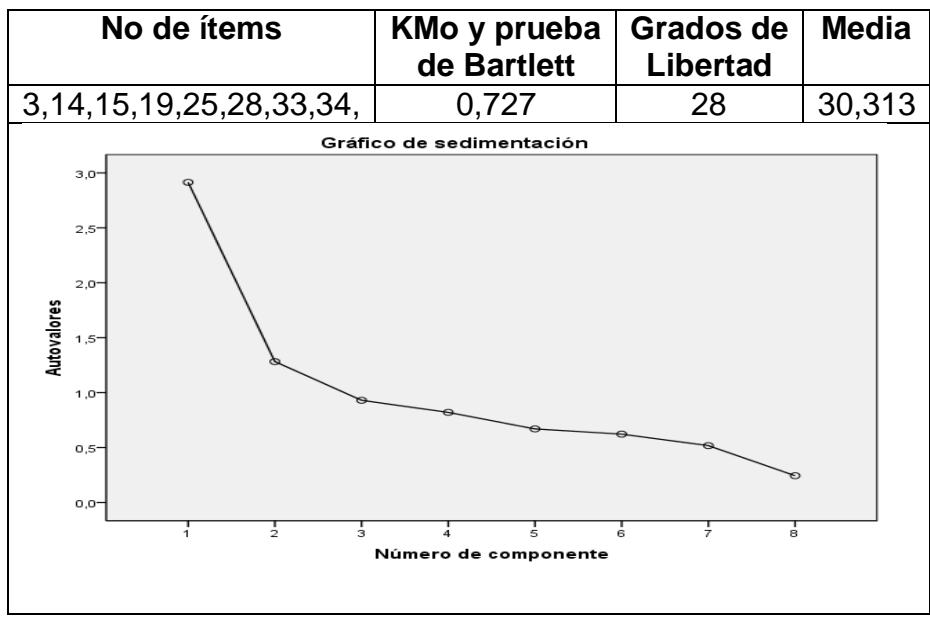

Figura. # 2 Prueba de Barlett 1

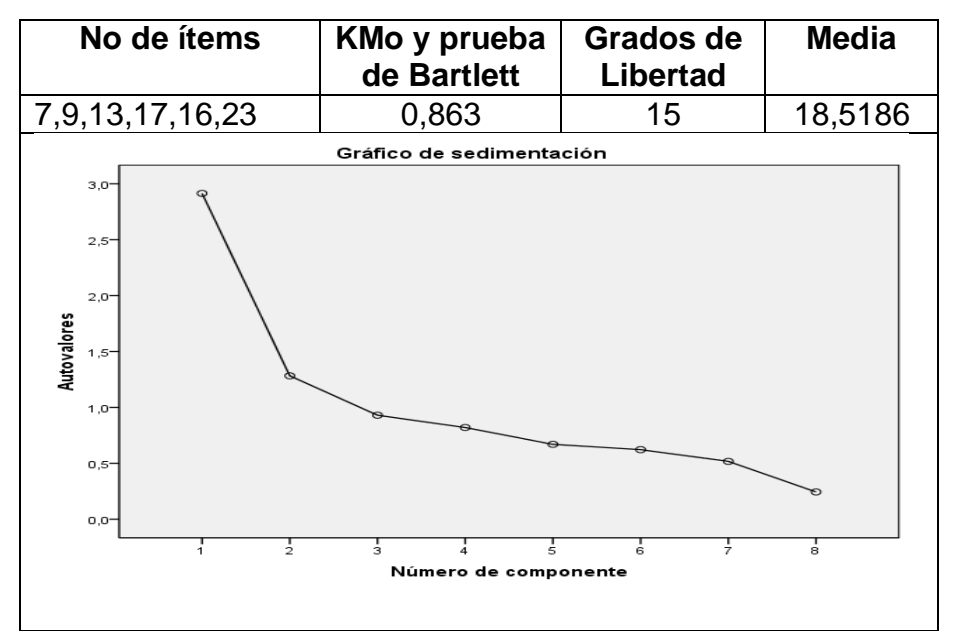

Figura # 3 Gráfico de Segmentación 2

Figura # 4

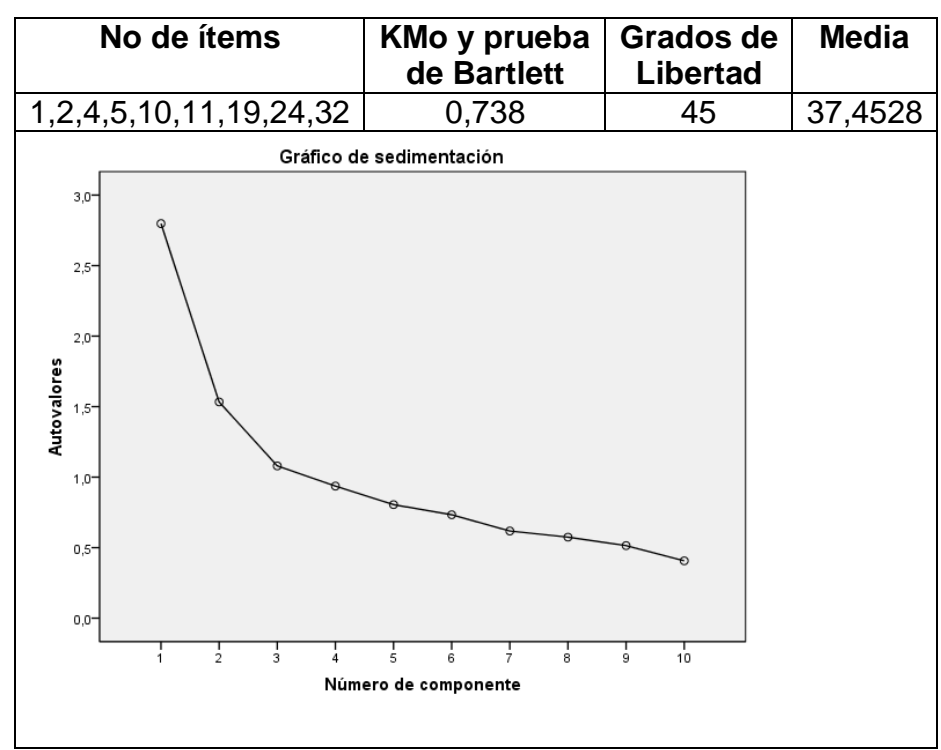

Figura # 5 Grafico de Barlett 3

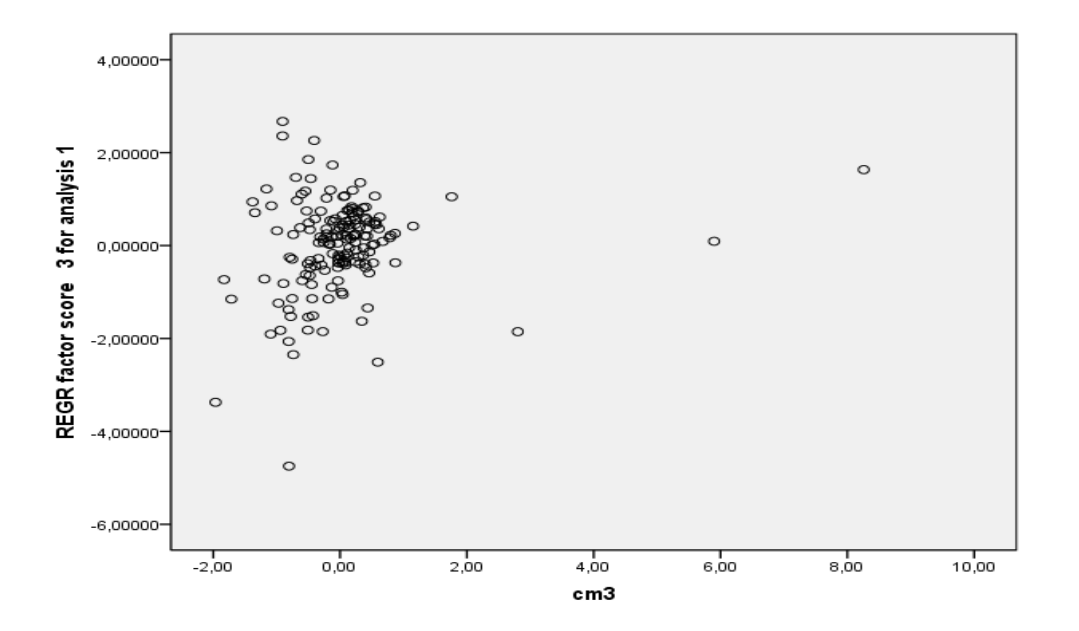

Figura # 6 Gráfica de Correlaciones

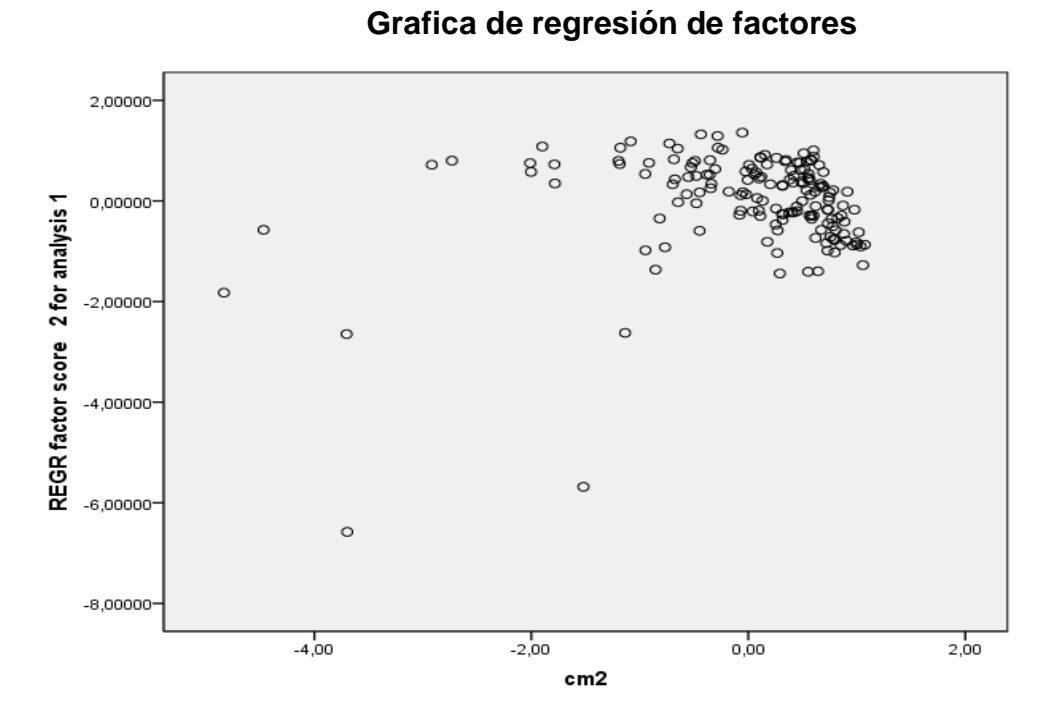

Figura # 7 Gráfica de regresión de factores

## **Puntos de objeto etiquetados mediante Número de caso**

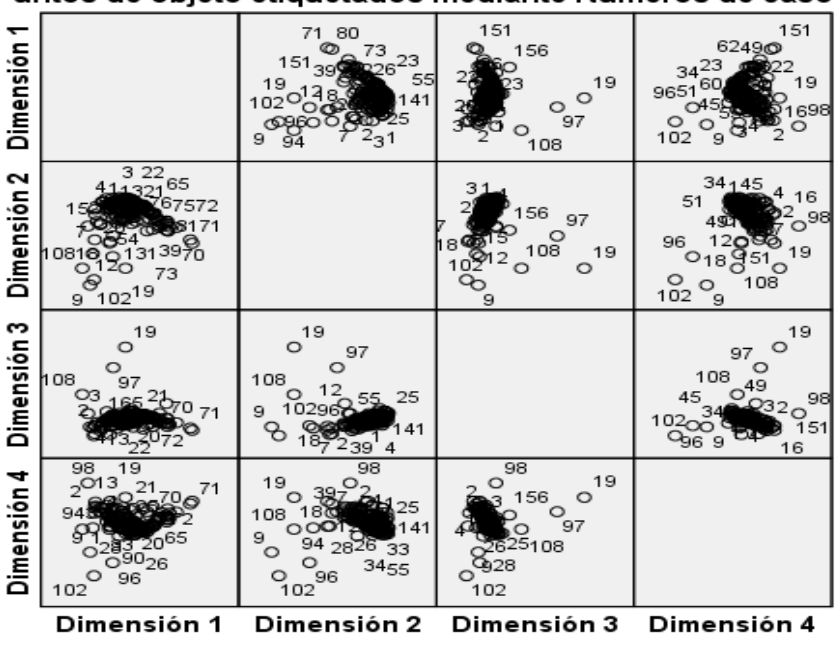

Puntos de objeto etiquetados mediante Números de caso

Normalización principal por variable.

Figura # 8 Dimensión 1 Dimensión 2 Dimensión 3 Dimensión 4

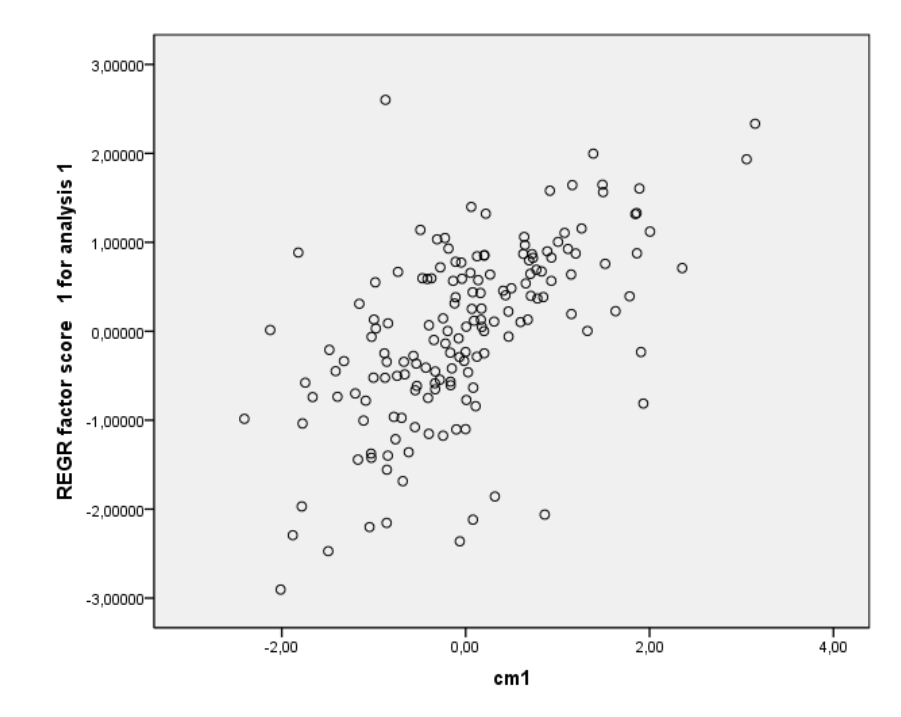

Figura # 9 Regresión de factor completo

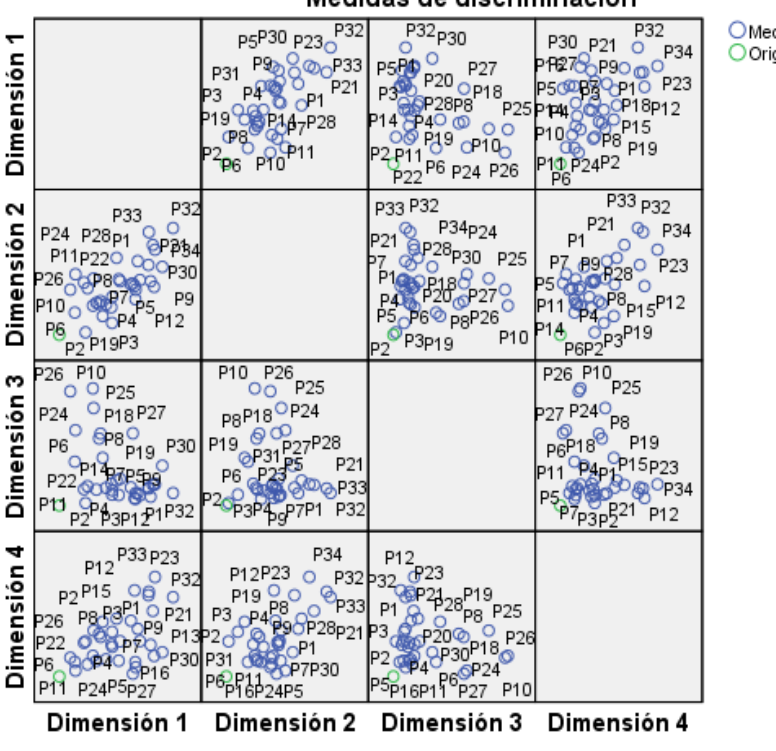

#### Medidas de discriminación

O Medidas de discriminación Oorigen

Normalización principal por variable.

Figura # 10 Medidas de Discriminación

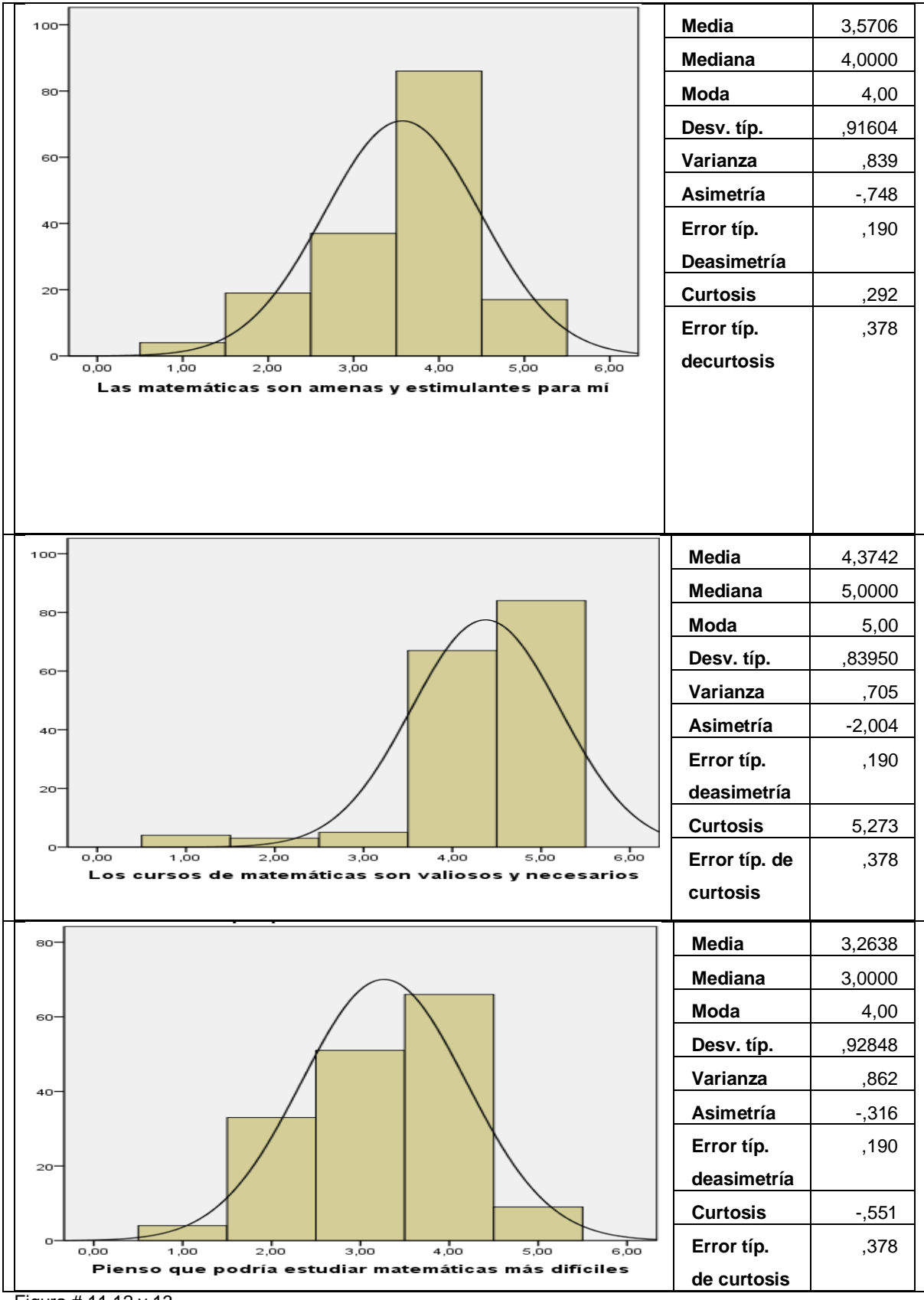

Figura # 11,12 y 13

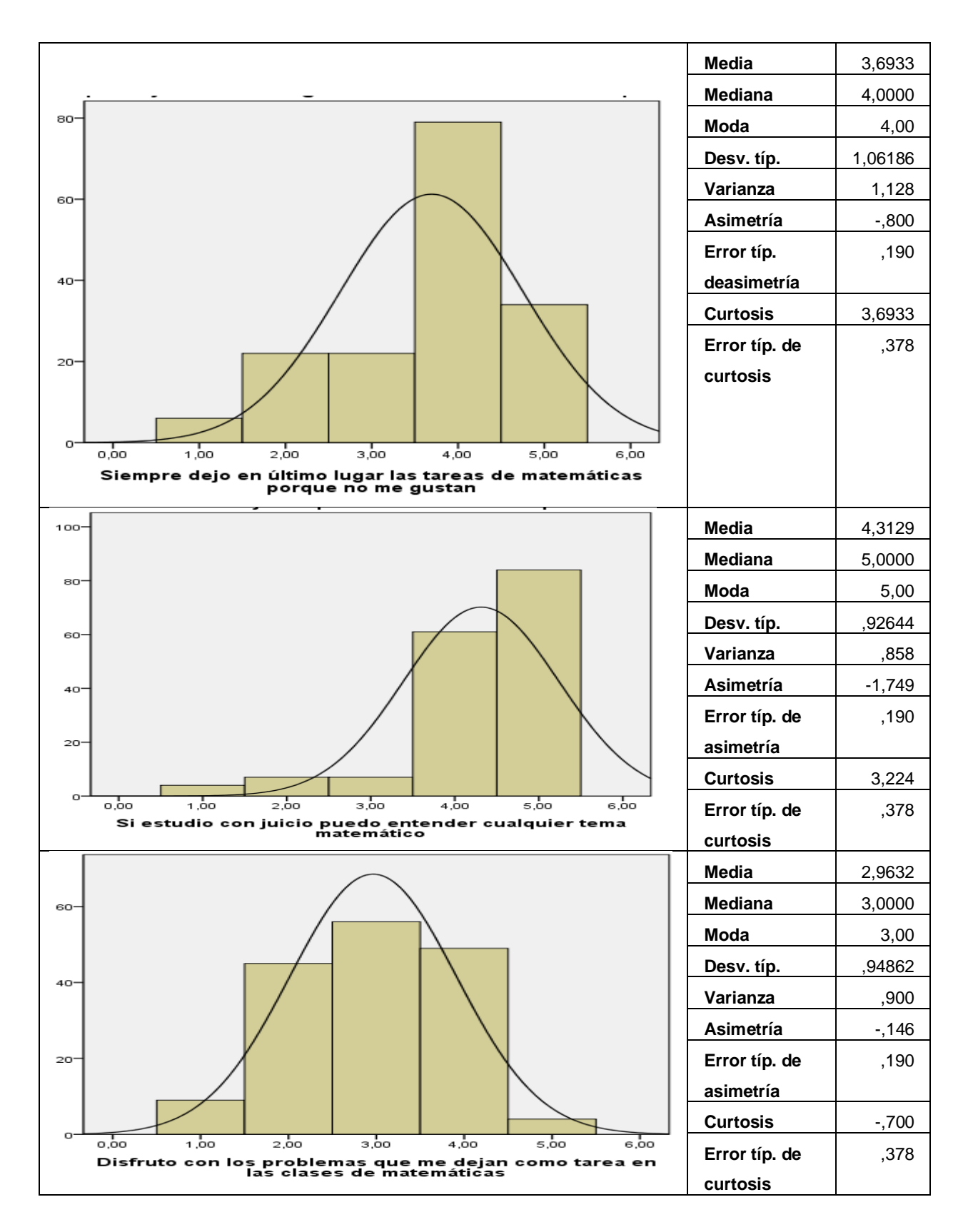

Figura # 14.15 y 16

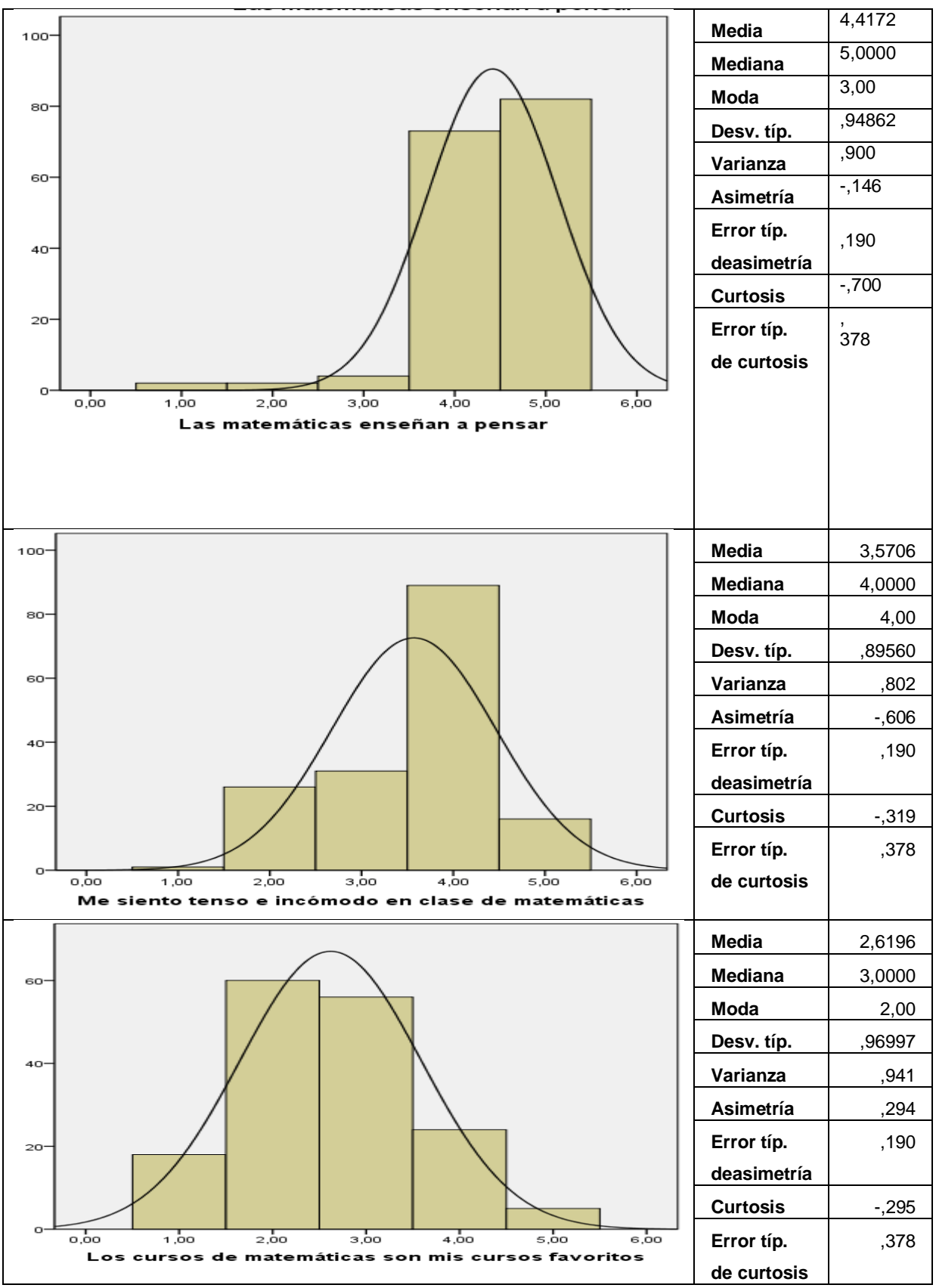

Figura # 17,18, y 19

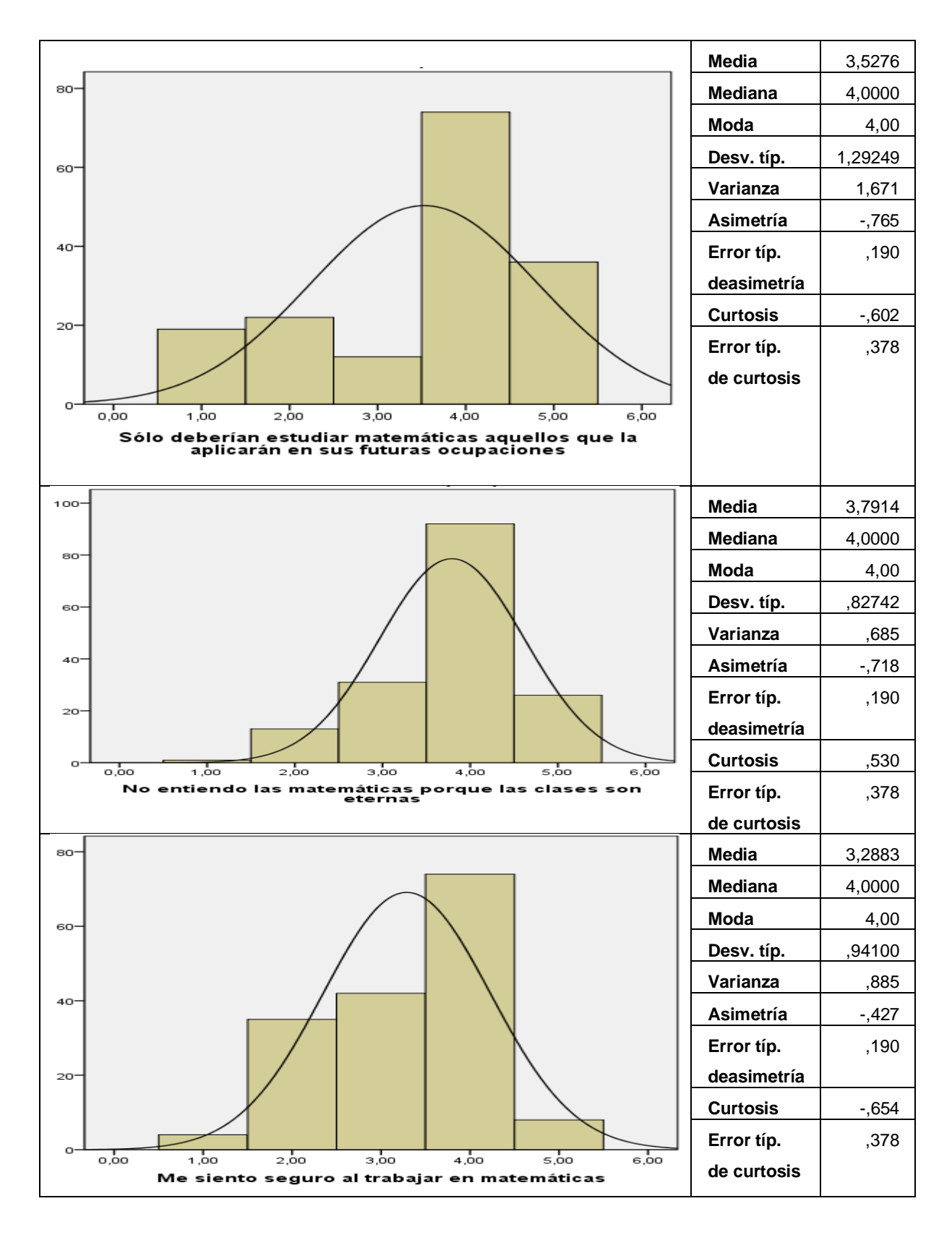

Figura # 20, 21, 22

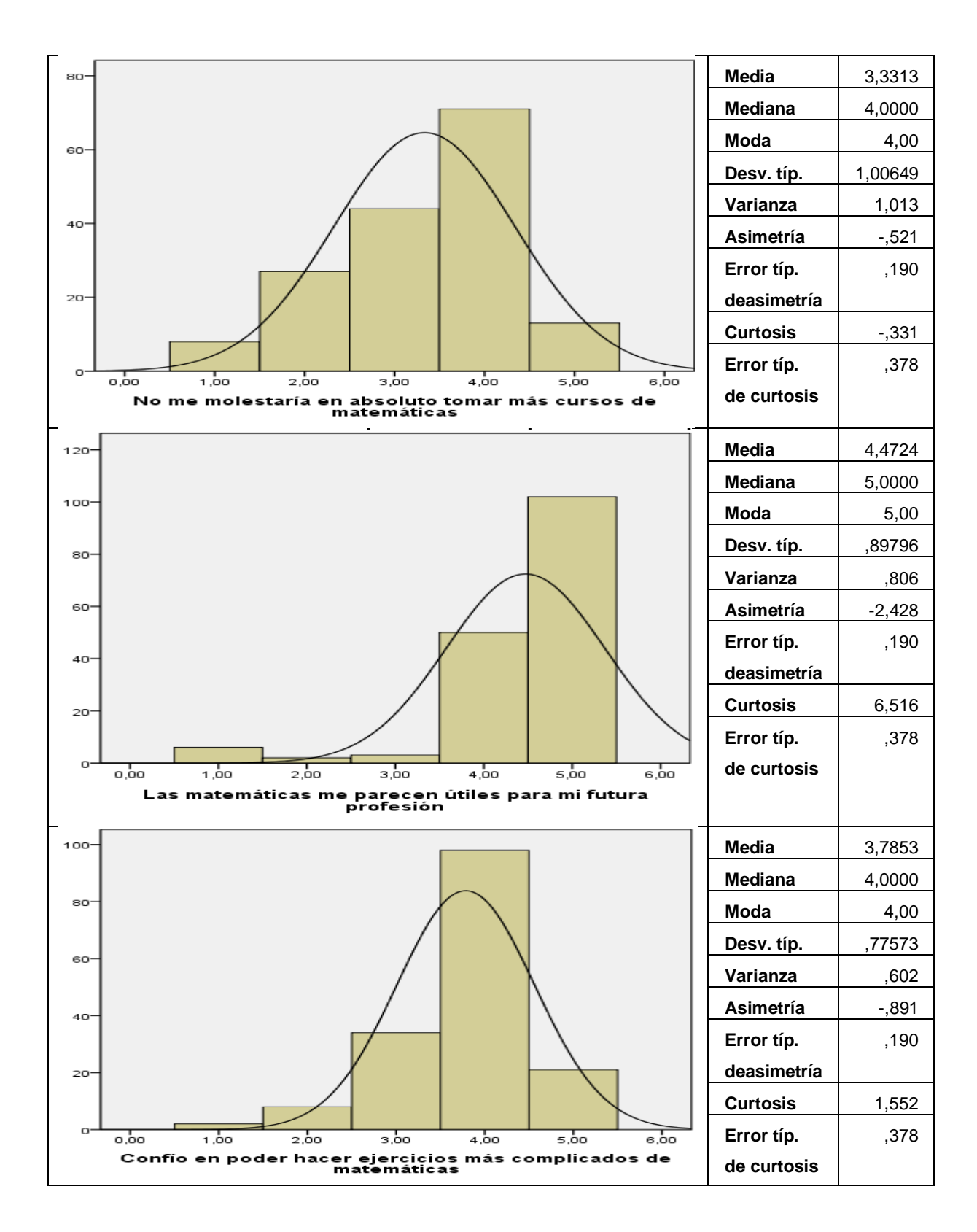

Figura # 23, 24 y 25
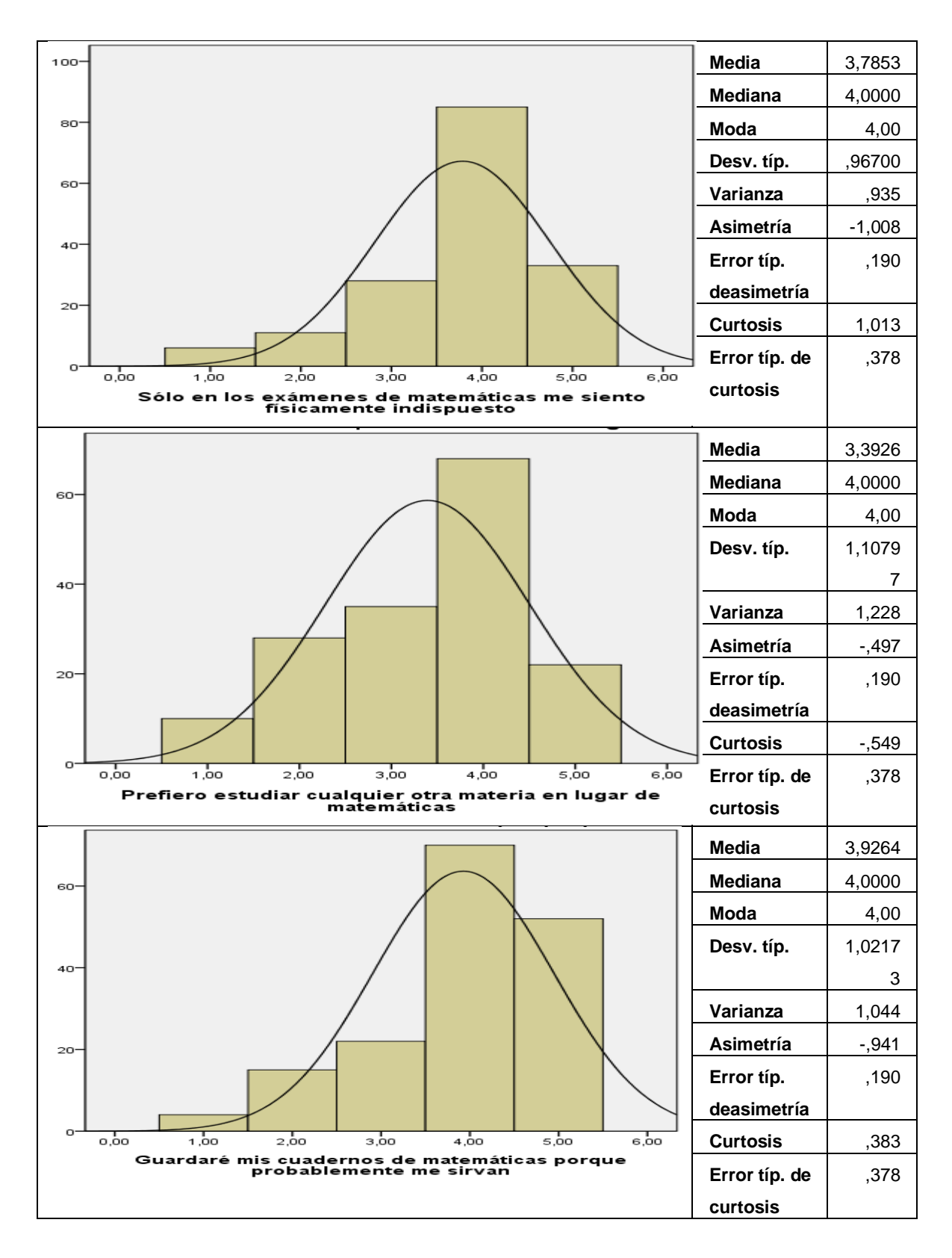

Figura # 26, 27 y 28

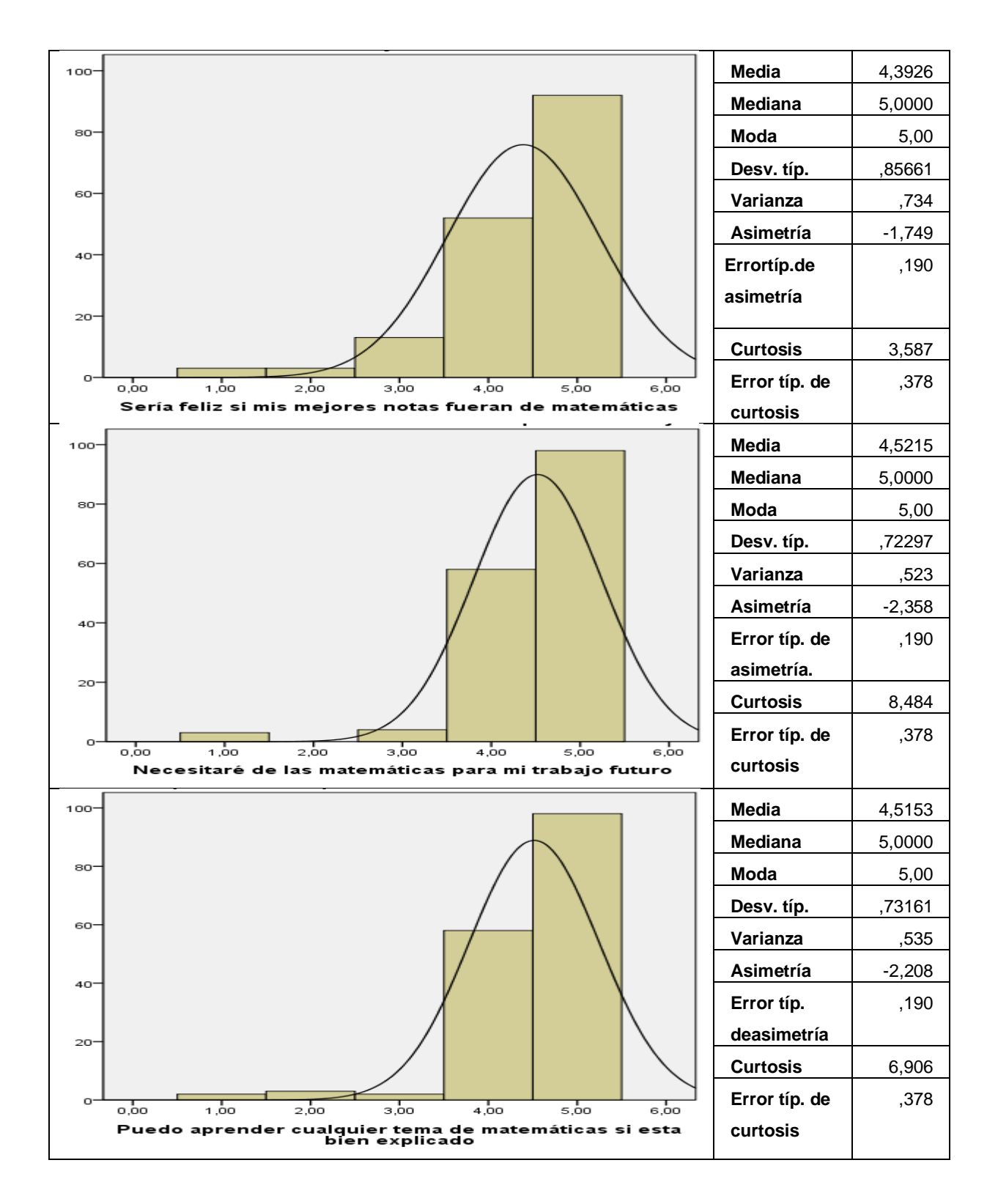

Figura # 29, 30 y 31

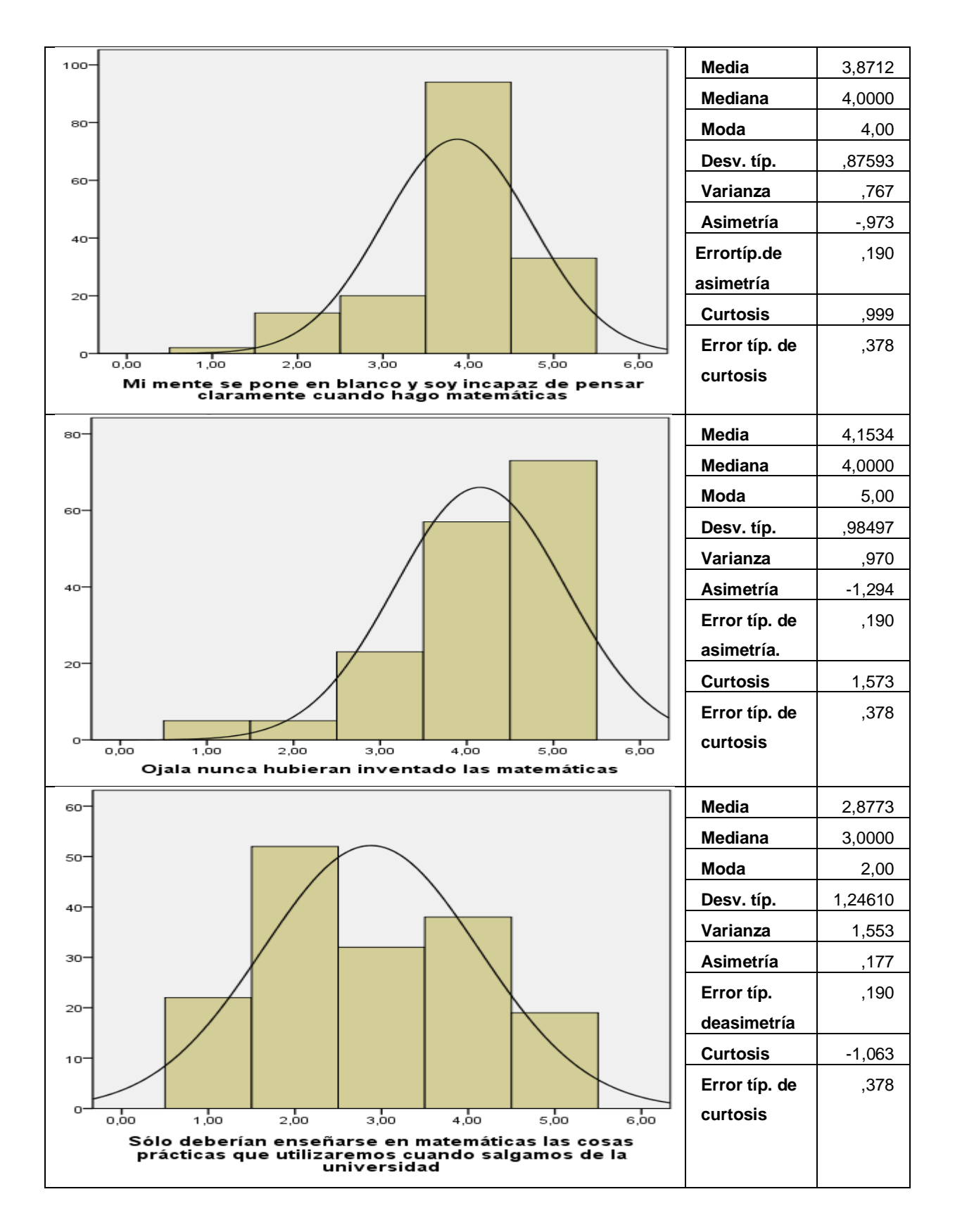

Figura # 32, 33 y 34

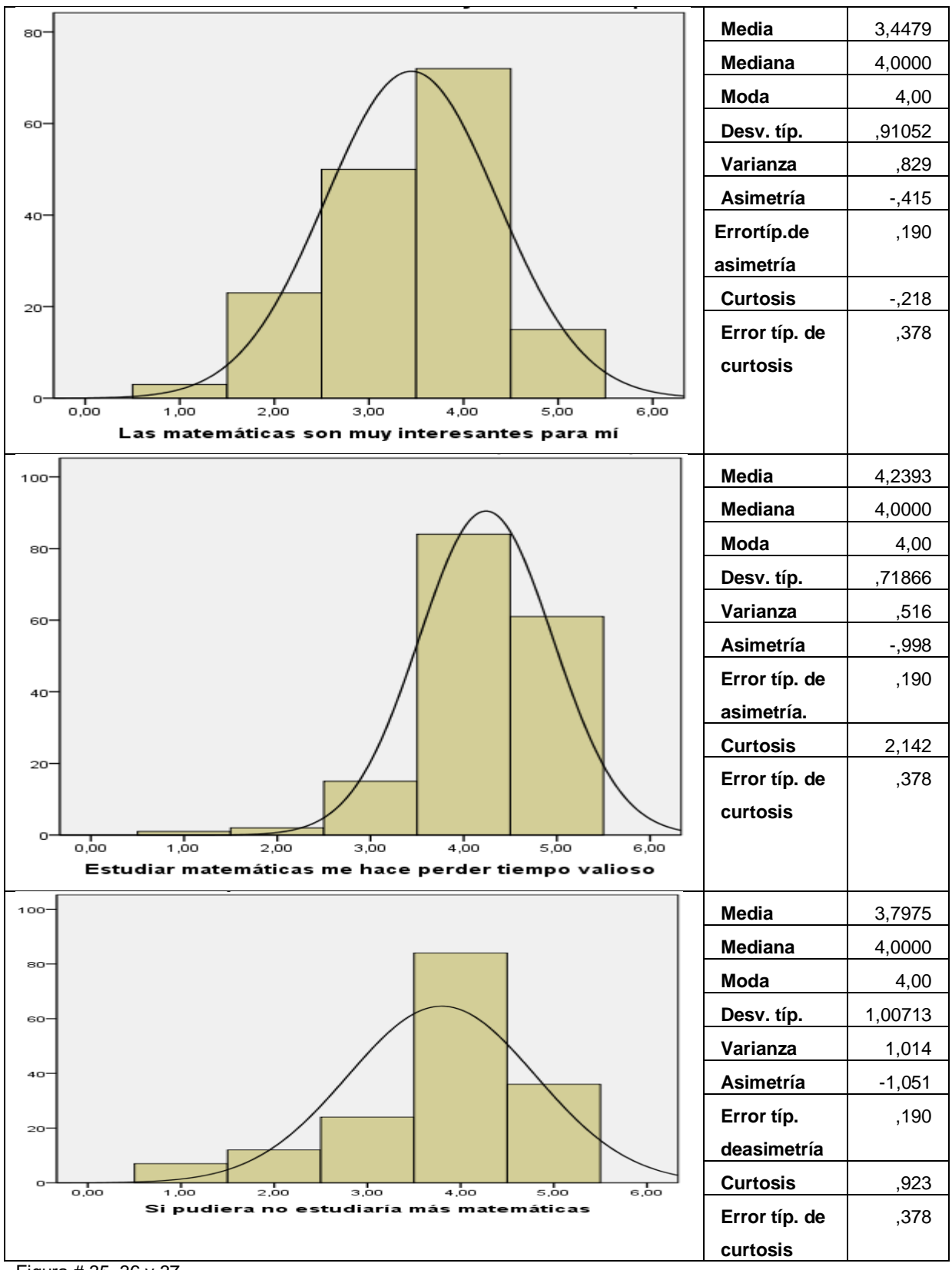

Figura # 35, 36 y 37

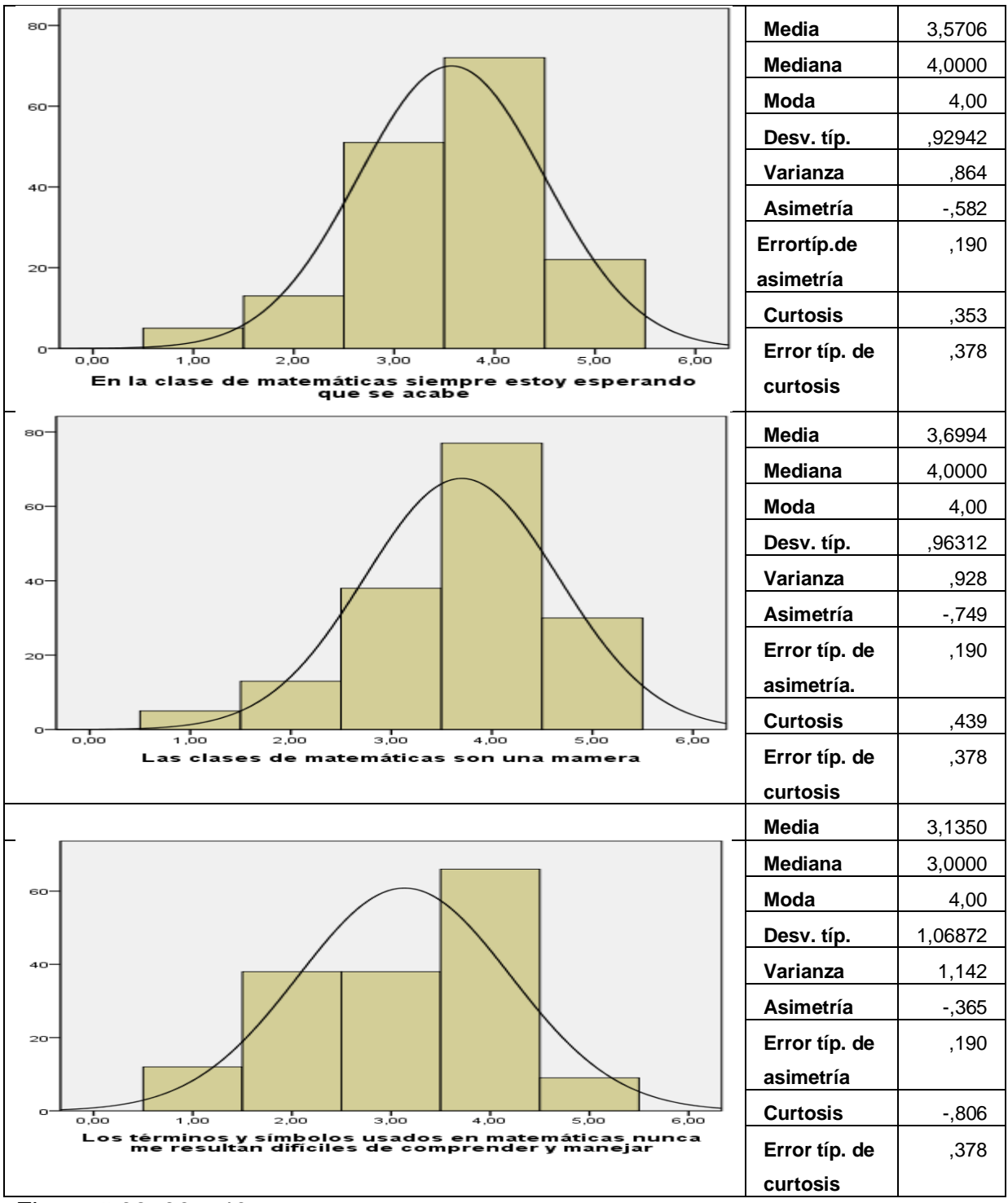

Figura # 38, 39 y 40

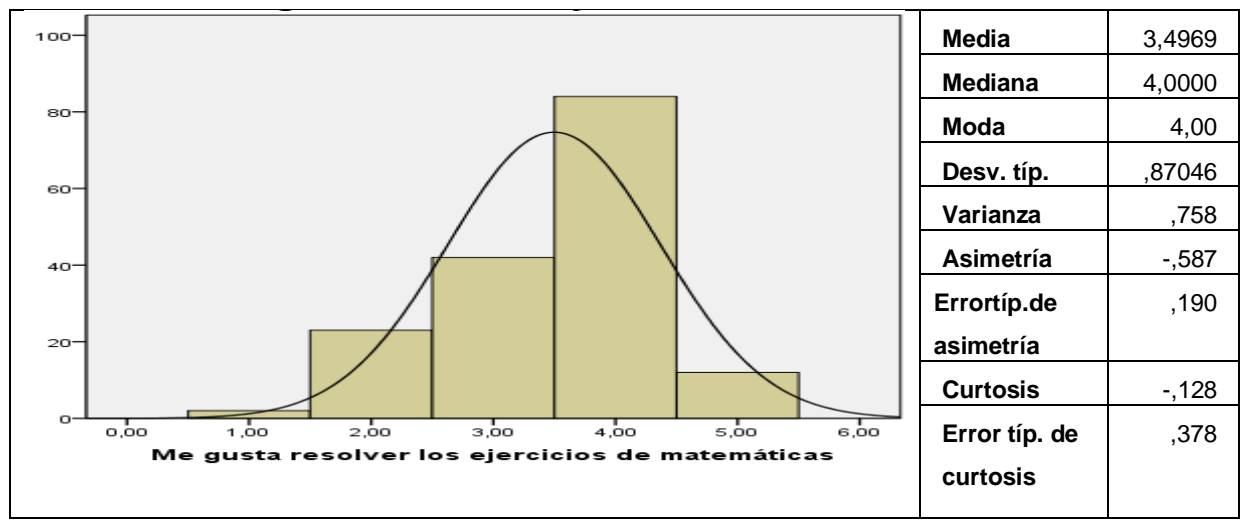

Figura # 41 Grafica de análisis factorial confirmatorio

# **11.1 Análisis de correspondencias.**

# **Historial de iteraciones**

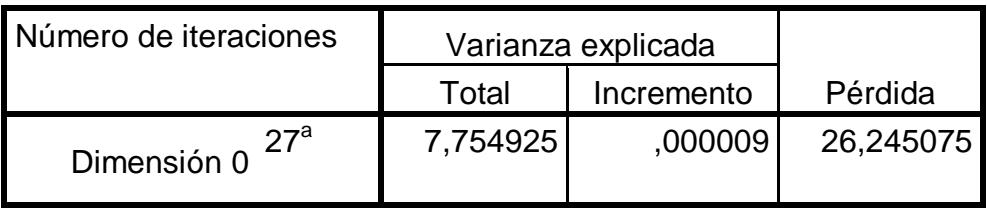

Tabla # 8 Historial de iteraciones

### **Resumen del modelo**

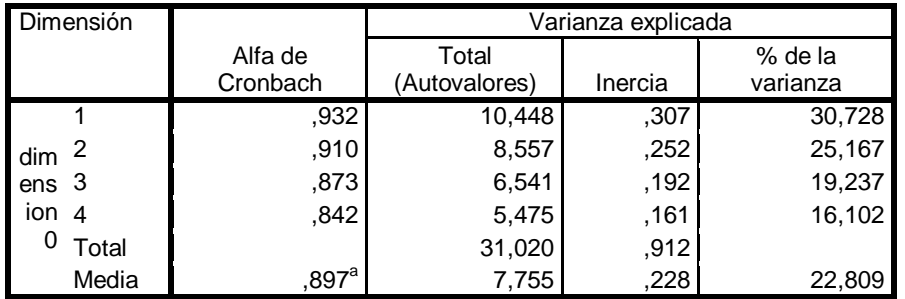

Tabla # 9 Resumen de modelo

### **12. ANÁLISIS DE RESULTADOS**

### ECUACIONES DE LAS DIMENSIONES DE DISCRIMINACIÓN

La tabla siguiente presenta los coeficientes para las ecuaciones de las dimensiones.

Dim1=  $0.402.P_1 + 0.135P_2 + 0.271P_3 + 0.272P_4 + 0.392P_5 + 0.80P_6 + 0.305P_7$  $+0,204P_8 + 0,469P_9 + 0,173P_{10} + 0,145P_{11} + 0386P_{12} + 0,486P_{13} + 0,190P_{14} +$  $0,368P_{15} + 0,390P_{16} + 0,414P_{17} + 0,211P_{18} + 0,222P_{19} + 0,312P_{20} + 0,480P_{21} + 0$  $0,126P_{22} + 0,457P_{23} + 0,83P_{24} + 0,176P_{25} + 0,056P_{26} + 0,378P_{27} + 0,294P_{28} +$  $0,240P_{29} + 0.529P_{30} + 0.267P_{31} + 0.584P^{32} + 0.0460P_{33} + 0.491P_{34}$ 

Dim 2 =  $0.370P_1 + 0.012P_2 + 0.059P_3 + 0.190P_4 + 0.226P_5 + 0.111P_6 + 0.279P_7 +$  $0,155P_8 + 0,269P_9 + 0,146P_{10} + 0,233P_{11} + 0,245P^{12} + 0,240P_{13} + 0,160P_{14} +$  $0,252P_{15} + 0,179P_{16} + 0,274P_{17} + 0,169P_{18} + 0,94P_{19} + 0,269P_{20} + 0,451P_{21} +$  $0,261P_{22} + 0,350P^{23} + 0,304P_{24} + 0,282P_{25} + 0,226P_{26} + 0,258P_{27} + 0,386P_{28} + 0$  $0,152P_{29} + 0,341P_{30} + 0,138P_{31} + 0,535P_{32} + 0,515P33 + 0,426P_{34}$ 

Dim 3 =  $0.073P_1 + 0.015P_2 + 0.064P_3 + 0.088P_4 + 0.074P_5 + 0.257P_6 + 0.062P_7 +$  $0,393P_8 + 0,052P_9 + 0,686P_{10} + 0,113P_{11} + 0,044P_{12} + 0,125P_{13} + 0,094P_{14} +$  $0.106P_{15} + 0.038P_{16} + 0.060P_{17} + 0.421P_{18} + 0.280P_{19} + 0.157P_{20} + 0.121P_{21} +$  $0.096P_{22} + 0.105P_{23} + 0.441P_{24} + 0.571P_{25} + 0.669P_{26} + 0.424P_{27} + 0.147P_{28} + 0.0424P_{29} + 0.0499P_{20} + 0.0499P_{21} + 0.0499P_{22} + 0.0499P_{23} + 0.0499P_{24} + 0.0499P_{25} + 0.0499P_{26} + 0.0499P_{27} + 0.0499P_{28} + 0.0499$  $0,104P_{29} + 0,233P_{30} + 0,128P_{31} + 0,074P_{32} + 0,101P_{33} + 0,125P_{34}$ 

Dim  $4 = 0.199P_1 + 0.147P_2 + 0.187P_3 + 0.124P_4 + 0.038P_5 + 0.061P_6 + 0.066P_7 +$  $0.178P_8 + 0.132P_9 + 0.086P_{10} + 0.051P_{11} + 0.360P_{12} + 0.086P_{13} + 0.066P_{14} +$  $0.233P_{15} + 0.060P_{16} + 0.148P_{17} + 0.165P_{18} + 0.229P_{19} + 0.147P_{20} + 0.274P_{21} +$  $0.141P_{22} + 0.340P_{23} + 0.025P_{24} + 0.192P_{25} + 0.079P_{26} + 0.011P_{27} + 0.242P_{28} + 0.0199P_{29} + 0.099P_{20} + 0.099P_{21} + 0.099P_{22} + 0.099P_{23} + 0.099P_{24} + 0.099P_{25} + 0.099P_{26} + 0.099P_{27} + 0.099P_{28} + 0.099P_{29} + 0.0$  $0.071P_{29} + 0.101P_{30} + 0.134P_{31} + 0.332P_{32} + 0.0354P_{33} + 0.416P_{34}$ 

**COMP1** = 0,081P1 - 0,047P2 + 0,117P3 + 0.219P4 - 0,015P5 + 0,004P6 + 0,203P7 - 0,024P8 + 0,134P9 - 0,014P10 + 0,217P11 + 0,097P12 + 0,136P13 - 0,069P14 - 0,120P15 + 0,236P16 - 0.005P17 - 0,058P18 + 0,004P19 - 0,060P20 + 0,017P21 - 0,074P22 + 0,120P23 + 0,010P24 - 0,028P25 + 0,031P26 - 0,038P27 - 0,126P28 + 0,044P29 + 0.110P30 - 0,092P31 + 0,023P32 - 0,070P33 - 0,032P34

**COMP2** = - 0,045P1 - 0,003P2 + 0,014P3 - 0.007P4 - 0,022P5 + 0,144P6 - 0,008P7 + 0,141P8 - 0,018P9 + 0,172P10 + 0,044P11 + 0,017P12 - 0,056P13 - 0,028P14 - 0,00615 - 0,011P16 + 0.001P17 + 0,183P18 + 0,083P19 - 0,007P20 - 0,048P21 + 0,094P22 - 0,030P23 + 0,182P24 + 0,207P25 + 0,186P26+ 0,047P27 + 0,038P28 - 0,038P29 + 0.049P30 + 040P31 + 0,026P32 - 0,045P33 - 0,067P34

**COMP3** = 0,160P1 + 0,117P2 - 0,012P3 - 0.303P4 + 0,011P5 - 0,042P6 - 0,205P7 + 0,054P8 + 0,064P9 - 0,088P10 - 0,081P11 - 0,132P12 + 0,059P13 - 0,015P14 +

0,054P15 - 0,068P16 + 0.219P17 - 0,031P18 + 0,032P19 - 0,044P20 + 0,056P21 + 0,181P22 + 0,092P23 + 0,024P24 - 0,041P25 - 0,080P26 - 0,115P27 + 0,163P28 - 0,009P29 + 0.049P30 + 0,134P31 + 0,071P32 + 0,225P33 + 0,197P34

**COMP4** = - 0,107P1 - 0,015P2 - 0,031P3 + 0.184P4 + 0,149P5 + 0,002P6 + 0,103P7 - 0,033P8 - 0,085P9 + 0,089P10 - 0,129P11 + 0,142P12 - 0,049P13 + 0,208P14 + 0,214P15 - 0,078P16 - 0.109P17 + 0,067P18 - 0,004P19 + 0,243P20 + 0,101P21 - 0,100P22 - 0,086P23 - 0,107P24 + 0,009P25 - 0,022P26 + 0,232P27 + 0,076P28 + 0,070P29 - 0.063P30 + 0,038P31 + 0,047P32 + 0,011P33 +

La tabla siguiente presenta los coeficientes para las ecuaciones de las dimensiones.

Dim1=  $0.402.P_1 + 0.135P_2 + 0.271P_3 + 0.272P_4 + 0.392P_5 + 0.80P_6 + 0.305P_7$  $+0.204P_8 + 0.469P_9 + 0.173P_{10} + 0.145P_{11} + 0386P_{12} + 0.486P_{13} + 0.190P_{14} +$  $0,368P_{15} + 0,390P_{16} + 0,414P_{17} + 0,211P_{18} + 0,222P_{19} + 0,312P_{20} + 0,480P_{21} + 0$  $0,126P_{22} + 0,457P_{23} + 0,83P_{24} + 0,176P_{25} + 0,056P_{26} + 0,378P_{27} + 0,294P_{28} +$  $0,240P_{29} + 0.529P_{30} + 0.267P_{31} + 0.584P^{32} + 0.0460P_{33} + 0.491P_{34}$ 

### **Ecuaciones de los componentes**

La anterior tabla presenta los coeficientes para los componentes principales:

Dónde:

Pi es el valor del estudiante en la pregunta i-ésima, i = 1, 2, 3,…, 34.

 El análisis factorial muestra que se tienen cuatro factores no correlacionados entre sí: Gusto, Estudio y Dedicación, Utilidad e importancia y Actitudinal o Psicológica.

 En el primer componente, denominado Actitudinal el aporte fundamental está dado por las preguntas 28, 33, 34,14, 15,25, 19 y 3.

 El segundo componente, denominado Gusto se ve soportado fundamentalmente por las preguntas 3, 7, 9,13, 16, 17, 23 y 25.

 El tercer componente, del estudio y la dedicación se soporta, principalmente, en las preguntas: 7, 8, 10, 19, 24, 26, 27 y 31.

 El cuarto factor, lo denominamos Utilidad e Importancia se ve reforzado, especialmente por las preguntas 1, 2, 4, 5, 10, 11, 14, 19, 24 y 32.

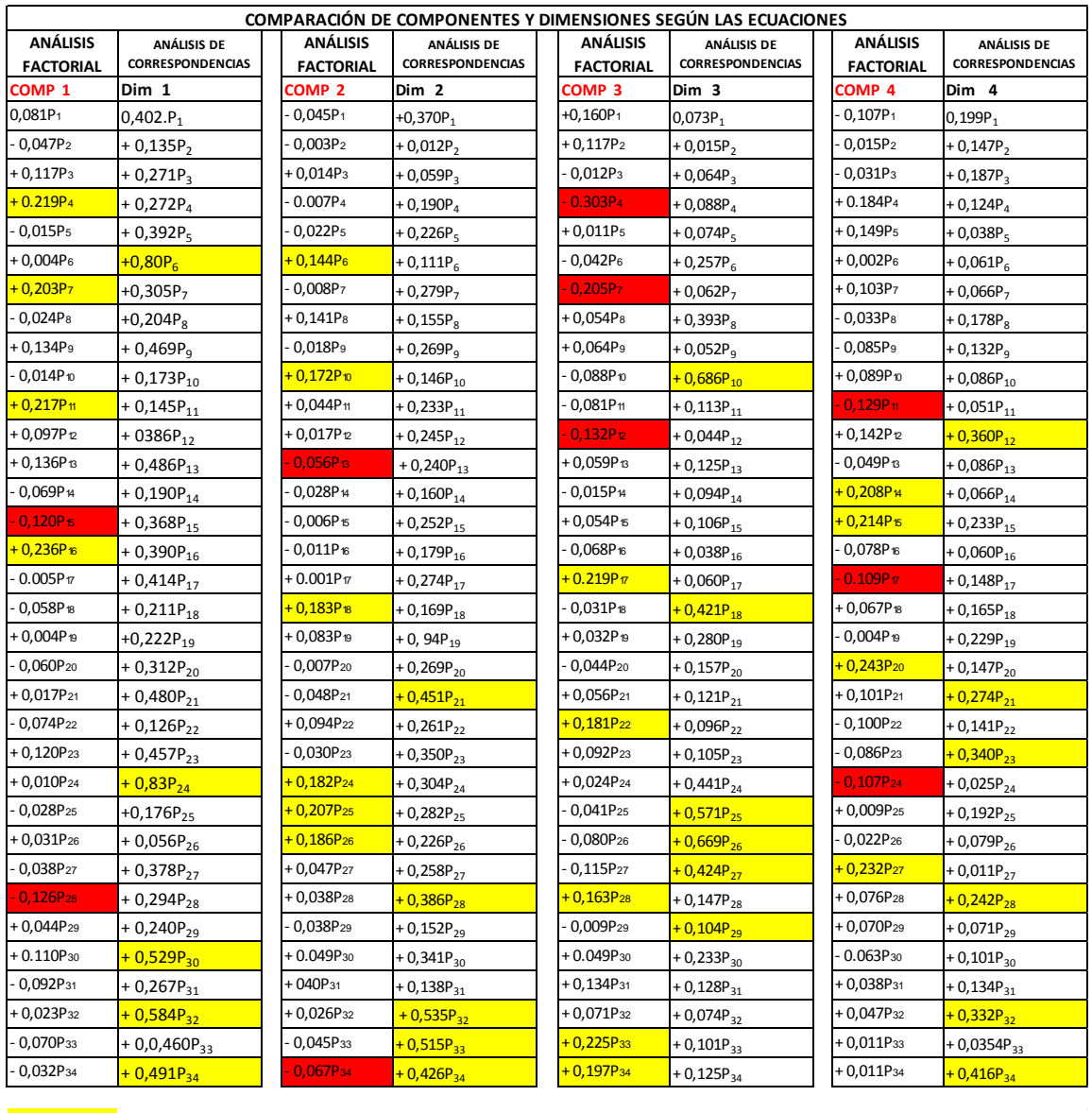

Puntuaciones altas en Análisis Factorial y analisis de correspondencias

Puntuaciones más Bajas en Análisis Factorial y analisis de correspondencias

### Tabla 16 Comparación de componentes y dimensiones según las ecuaciones

### **COMPARACIÓN DE COMPONENTES Y DIMENSIONES DE MENOR A MAYOR**

Tabla # 17 Comparación de componentes y dimensiones de las ecuaciones.

| <b>COMP1</b> | Dim1            | COMP2       | Dim 2                    | COMP3       | Dim 3           | <b>COMP4</b> | Dim 4           |
|--------------|-----------------|-------------|--------------------------|-------------|-----------------|--------------|-----------------|
| $-0,014P10$  | $+0,056P_{26}$  | $-0,003P2$  | $+0,240P_{13}$           | - 0,009P29  | $+0,015P_2$     | $-0,004P19$  | $+0,011P_{27}$  |
| $-0,015P5$   | $+0,126P_{22}$  | $-0,006P15$ | $+0,535P_{32}$           | $-0,012P3$  | + $0,038P_{16}$ | $-0,015P2$   | $+0,025P_{24}$  |
| $-0,024P8$   | $+0,135P_2$     | - 0,007P20  | $+$ 0, 94P <sub>19</sub> | $-0,015P14$ | $+0,044P_{12}$  | $-0,022P26$  | $+0,0354P_{33}$ |
| $-0,028P25$  | $+0,145P_{11}$  | $-0,008P7$  | $+0,012P_2$              | $-0,031P18$ | $+0,052P_9$     | $-0,031P3$   | $+0,038P_5$     |
| - 0,032P34   | $+0,173P_{10}$  | $-0,011P16$ | $+0,059P_3$              | $-0,041P25$ | $+0,060P_{17}$  | - 0,033P8    | $+0,051P_{11}$  |
| $-0,038P27$  | $+0,190P_{14}$  | $-0,018P9$  | $+0,111P_6$              | - 0,042P6   | $+0,062P7$      | $-0,049P13$  | $+0,060P_{16}$  |
| - 0,047P2    | $+0,211P_{18}$  | $-0,022P5$  | $+0,138P_{31}$           | $-0,044P20$ | $+0,064P_3$     | $-0,078P16$  | $+0,061P_6$     |
| $-0,058P18$  | $+0,240P_{29}$  | $-0,028P14$ | $+0,146P_{10}$           | $-0,068P16$ | $+0,074P_{32}$  | $-0,085P9$   | $+0,066P_{14}$  |
| $-0,060P20$  | $+0,267P_{31}$  | $-0,030P23$ | $+0,152P_{29}$           | $-0,080P26$ | $+0,074P_5$     | $-0,086P23$  | $+0,066P7$      |
| $-0,069P14$  | $+0,271P_3$     | - 0,038P29  | $+0,155P_8$              | $-0,081P11$ | $+0,088P_4$     | $-0,100P22$  | $+0,071P_{29}$  |
| $-0,070P33$  | $+0,272P_4$     | $-0,045P1$  | $+0,160P_{14}$           | $-0,088P10$ | $+0,094P_{14}$  | $-0,107P1$   | $+0,079P_{26}$  |
| $-0,074P22$  | $+0,294P_{28}$  | $-0,045P33$ | $+0,169P_{18}$           | $-0,115P27$ | $+0,096P_{22}$  | $-0,107P24$  | $+0,086P_{10}$  |
| $-0,092P31$  | $+0,312P_{20}$  | $-0,048P21$ | $+0,179P_{16}$           | $-0,132P12$ | $+0,101P_{33}$  | $-0,129P11$  | $+0,086P_{13}$  |
| $-0,120P15$  | $+0,368P_{15}$  | $-0,056P13$ | $+0,190P_4$              | $-0,205P7$  | $+0,104P_{29}$  | $-0.063P30$  | $+0,101P_{30}$  |
| $-0,126P28$  | $+0,378P_{27}$  | $-0,067P34$ | $+0,226P_{26}$           | $-0.303P4$  | $+0,105P_{23}$  | $-0.109P17$  | $+ 0,124P_4$    |
| $-0.005P17$  | $+0,390P_{16}$  | $-0.007P4$  | $+0,226P_5$              | $+0,011P5$  | $+0,106P_{15}$  | $+0,002P6$   | $+0,132P_9$     |
| $+0,004P19$  | $+0,392P_5$     | $+0,014P3$  | + $0,233P_{11}$          | $+0,024P24$ | $+0,113P_{11}$  | $+0,009P25$  | $+0,134P_{31}$  |
| $+0,004P6$   | $+0,414P_{17}$  | $+0,017P12$ | $+0,245P_{12}$           | $+0,032P19$ | $+0,121P_{21}$  | $+0,011P33$  | $+0,141P_{22}$  |
| $+0,010P24$  | $+0,457P_{23}$  | $+0,026P32$ | $+0,252P_{15}$           | $+0,054P15$ | $+0,125P_{13}$  | $+0,011P34$  | $+0,147P_2$     |
| $+0,017P21$  | $+0,460P_{33}$  | $+0,038P28$ | $+0,258P_{27}$           | $+0,054P8$  | $+0,125P_{34}$  | $+0,038P31$  | $+0,147P_{20}$  |
| $+0,023P32$  | $+0,469P_9$     | $+0,040P31$ | $+0,261P_{22}$           | $+0,056P21$ | $+0,128P_{31}$  | + 0,047P32   | $+0,148P_{17}$  |
| + 0,031P26   | $+0,480P_{21}$  | $+0,044P11$ | $+0,269P_{20}$           | $+0,059P13$ | $+0,147P_{28}$  | + 0,067P18   | $+0,165P_{18}$  |
| $+0,044P29$  | $+0,486P_{13}$  | $+0,047P27$ | $+0,269P_9$              | $+0,064P9$  | $+0,157P_{20}$  | + 0,070P29   | $+0,178P_8$     |
| + 0,097P12   | $+0,491P_{34}$  | $+0,083P19$ | $+0,274P_{17}$           | + 0,071P32  | $+0,233P_{30}$  | +0,076P28    | $+0,187P_3$     |
| $+0,117P3$   | $+0,529P_{30}$  | $+0,094P22$ | $+0,279P7$               | $+0,092P23$ | $+0,257P_6$     | $+0,089P10$  | $+0,192P_{25}$  |
| $+0,120P23$  | + $0,584P^{32}$ | $+0,141P8$  | $+0,282P_{25}$           | $+0,117P2$  | $+0,280P_{19}$  | $+0,101P21$  | $+0,229P_{19}$  |
| $+0,134P9$   | $+0,83P_{24}$   | $+0,144P6$  | $+0,304P_{24}$           | $+0,134P31$ | $+0,393P_8$     | $+0,103P7$   | $+0,233P_{15}$  |
| $+0,136P13$  | + $0386P_{12}$  | $+0,172P10$ | $+0,341P_{30}$           | $+0,163P28$ | $+ 0,421P_{18}$ | $+0,142P12$  | $+0,242P_{28}$  |
| $+0,203P7$   | $+0,176P_{25}$  | $+0,182P24$ | + $0,350P_{23}$          | $+0,181P22$ | $+0,424P_{27}$  | $+0,149P5$   | $+0,274P_{21}$  |
| $+0,217P11$  | $+0,204P_8$     | $+0,183P18$ | $+0,386P_{28}$           | + 0,197P34  | $+ 0,441P_{24}$ | $+0,208P14$  | $+0,332P_{32}$  |
| $+0,236P16$  | $+0,222P_{19}$  | $+0,186P26$ | $+0,426P_{34}$           | $+0,225P33$ | $+0,571P_{25}$  | $+0,214P15$  | $+0,340P_{23}$  |
| $+0.110P30$  | $+0,305P7$      | $+0,207P25$ | $+0,451P_{21}$           | +0.049P30   | $+0,669P_{26}$  | + 0,232P27   | $+0,360P_{12}$  |
| $+0,219P4$   | $+0,80P_6$      | $+0.001P17$ | $+0,515P_{33}$           | $+0.219P17$ | $+0,686P_{10}$  | $+0,243P20$  | $+0,416P_{34}$  |
| $+0,081P1$   | $0,402P_1$      | $+0.049P30$ | $+0,370P_1$              | $+0,160P1$  | $0,073P_1$      | $+0.184P4$   | $0,199P_1$      |

**Nuevo instrumento** comparación de componentes y dimensiones de mayor a menor

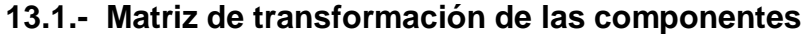

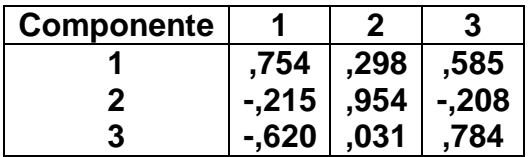

Tabla # 18 Matriz de transformación de las componentes

### **Determinación del número de factores**

 Para la determinación del número de factores cuando una gran serie de variables se somete a la extracción de factores, en primer lugar el método extrae las combinaciones de las variables que explican la mayor cantidad de la varianza y después continúa con combinaciones que justifican cantidades de varianza cada vez menores, se dan diversas reglas y criterios para determinar el número de factores a conservar.

 También conocida como la técnica de la Raíz latente. Consiste en calcular los valores propios de la matriz de correlaciones **R** y tomar como número de factores el número de valores propios superiores a la unidad. La razón que se considera consiste en que cualquier factor individual debería justificar la varianza de por lo menos una única variable, ya que se considera que cada variable contribuye con un valor de uno (1) para el valor propio total.

Tabla # 20 **Método de extracción:** Análisis de componentes principales.

**Método de rotación:** Normalización Varimax con Kaiser

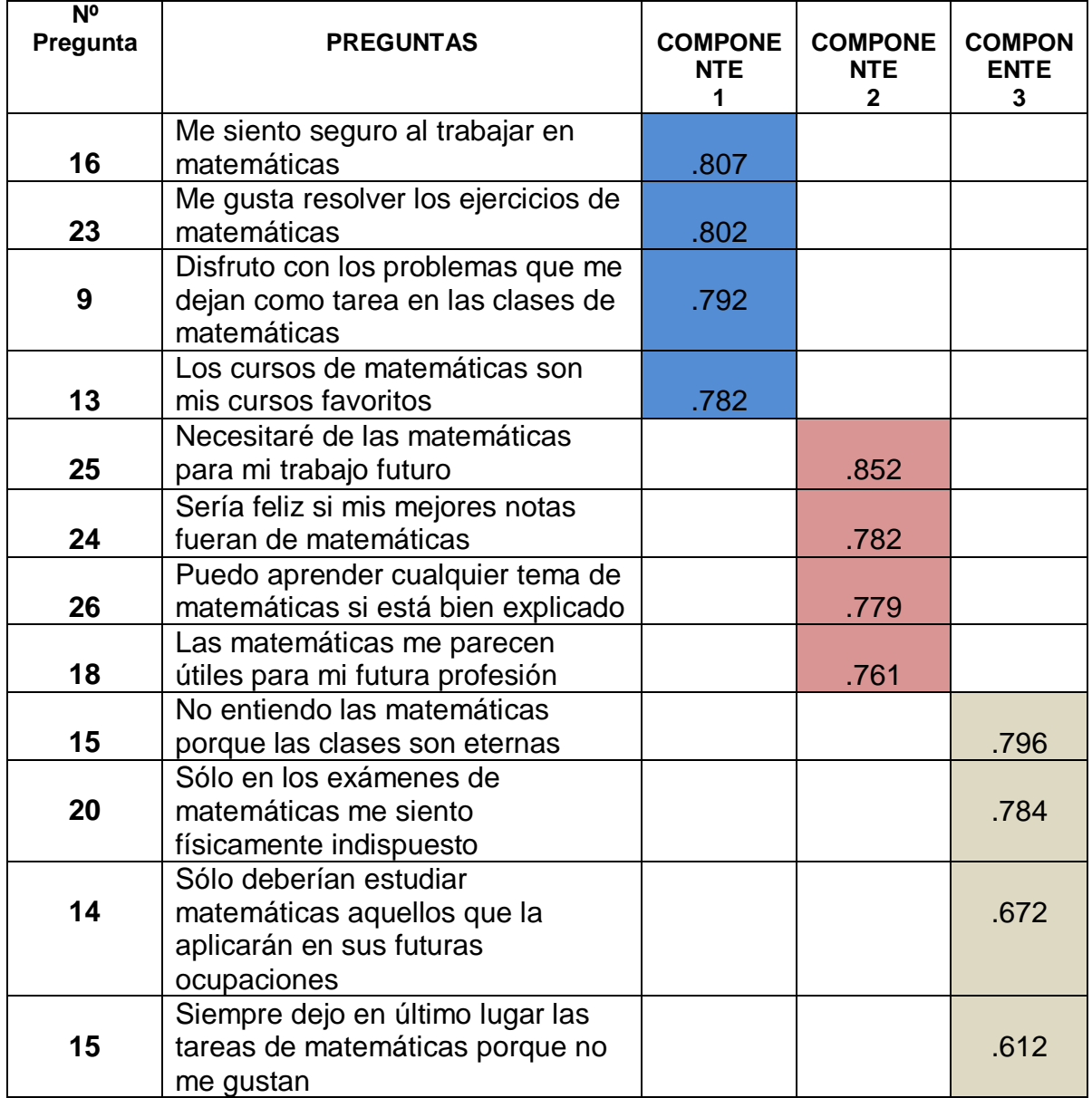

# **Nuevo instrumento 13.1 Matriz de componentes Rotados**

Tabla # 20 Método de extracción: Análisis de componentes principales. Método de rotación: Normalización Varimax con Káiser

 Para el método de extracción en las componentes principales consiste en estimar las puntuaciones factoriales mediante las puntuaciones tipificadas de las k primeras componentes y la matriz de cargas factoriales mediante las correlaciones de las variables originales con dichas componentes. Este método tiene la ventaja de que siempre proporciona una solución, simplemente instruye al computador para parar el análisis cuando se haya extraído el número de factores deseado

 Además al revisar la matriz de correlaciones y hacer su análisis como se ve en la tabla se encontró que era prudente realizar un análisis factorial para las 34 preguntas. Esto se evidencia con las pruebas KMO y de Bartlett, tal como lo muestran las siguientes tablas, en donde los valores KMO son iguales o superiores a 0.75; además el valor P de significancia en este caso es inferior al nivel global de prueba (5 %). En conclusión se trabajará con cuatro componentes para reducirlo a 3.

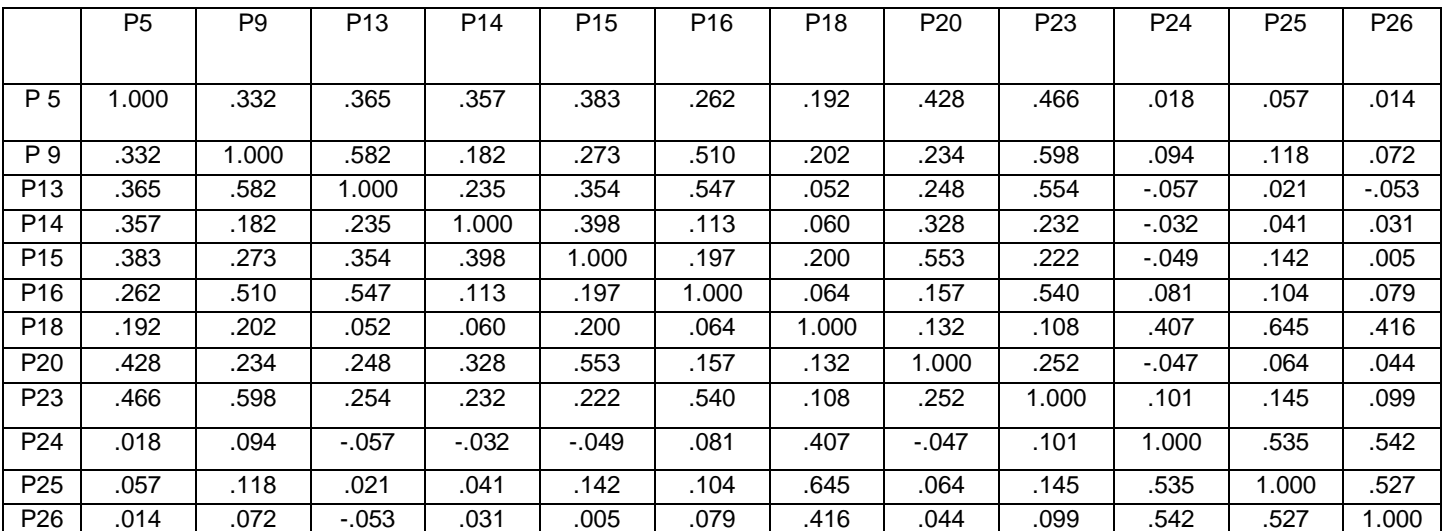

Tabla # 21 Tabla de Correlaciones del nuevo instrumento

Tabla # 21 Tabla de Correlaciones del nuevo instrumento

### **12. CONCLUSIONES Y DISCUSIÓN**

 Al efectuar la revisión bibliográfica del estudio realizado de Actitudes Hacia la Matemática, muestra indicios de estabilidad factorial siendo la estructura dimensional, de Pérez & Preciado (2008), el instrumento validado por 4 dimensiones, gusto, estudio y dedicación, utilidad e importancia y por último actitudinal o psicológico, explicando un 49.066% de varianza acumulada de los 4 ítems a saber, con una suma de saturaciones de 49.227% acumulado de los 4 factores, con el mayor aporte de 27.876% de varianza del primer factor, la extracción llamada, actitudinal o psicológico, dado por las preguntas 28, 33, 34, 14, 15, 25,19 y 3 de factores del procediendo con un análisis factorial confirmatorio y con datos de una primera conclusión. Gusto, Estudio y Dedicación, Utilidad e importancia y Actitudinal o Psicológica, se muestra en la tabla la matriz factorial rotada el nuevo instrumento con tres componentes, cada uno con cuatro ítems. La saturación de los ítems en los factores obtenidos como lo son componente 1,Gustocon con el 80%, (ítems 9,13,16,23), componente 2 estudio y dedicación aportando 79%(ítems 18, 24,25,26) y componente 3 utilidad e importancia con

71%(ítems 5,14,15,20),

 Se encuentra una gran diferencia en la evaluación global siendo de un 60%, con las siguientes dimensiones: Actitudinal 61%, Gusto 53%, Estudio y dedicación 82%., Utilidad e importancia 45% por factor correspondiente.

 La estadística cumple un rol fundamental en la ciencia y la ingeniería, las áreas académicas y profesionales dotando de una gran significación, donde logramos leer, interpretar y analizar la información que obtengamos dándole sentido y razonabilidad para poder explicar cualquier fenómeno.

 El análisis factorial y el análisis por componentes principales son una herramienta valiosa que nos permite extraer información de una base de datos, permitiendo un acceso más minucioso a todos los datos y variables, a pesar de compartir un objetivo común, presentan diferentes peculiaridades, como son variables vs. Individuos, explica variables originales y el otro explica combinaciones de las variables y su reducción de la dimensionalidad de los datos.

 Se determinó que las herramientas SPSS y el análisis de componentes principales permiten mostrar, siendo posible representar adecuadamente la misma información a partir de un número menor de variables.

 Teniendo en cuenta la importancia de las matemática en todas áreas de ingeniería y con relación a la actitud de los estudiantes hacia ella, se realizó este trabajo de análisis de la estructura dimensional de la Escala de Actitudes Hacia la Matemática (EAM), (Pérez 2008), (Preciado 2008), (Auzmendi 1992), (Darías 2000, Méndez & Macía 2007) utilizando una muestra representativa con estudiantes de primer semestre de la Universidad Sergio Arboleda, Rechazando la hipótesis nula propuesta para este trabajo.

 En cuanto al aspecto de fiabilidad, esta ha sido medida mediante el alfa de Crombach, 0.897, medida de consistencia interna que ha sido hallada para cada uno de los factores y para el total de la prueba. En cada una de sus dimensiones de primer componente 0.932, 2componente0, 910, 3 componente0.873, y el 4 componente 0,842 con una varianza total de 22.809. (Ver tabla).

 Considero que no existe ninguna diferencia significativa entre las actitudes los estudiantes de primer semestre de la Universidad Sergio Arboleda hacia las

matemáticas que pueden tener y las actitudes de los estudiantes universitarios que estudian estadística.

 Por último se muestran la comparación de las componentes nuevas y dimensiones, además se establece sus nuevas ecuaciones generadas en las 4 componentes y 34 preguntas.

 Las tres componentes son combinaciones lineales de las 34 variables de estudio y se constituye un nuevo instrumento que permite clasificar la actitud hacia las matemáticas de los estudiantes que ingresan a cualquier universidad primer semestre.

 El número adecuado de componentes linealmente independientes, que permite reducir la dimensión del vector de variables, para el análisis de la actitud y el rendimiento académico en matemáticas en los estudiantes, según lo obtenido en el gráfico de sedimentación.

 Deseamos que este nuevo instrumento, permita clasificar los nuevos estudiantes que ingresan a la universidad.

 El SPSS es un software, herramienta valiosa que nos permite realizar el análisis estadístico y Trabajar los datos, extraer información de una base de datos, permitiendo un acceso más minucioso a todos los datos y variables, generando conglomerados con características homogéneas como se ilustro en los resultados obtenidos.

 La técnica que se utiliza en SPSS al realizar un análisis factorial es la de reducir datos, la cual nos sirve para encontrar grupos de variables de datos

homogéneos que se correlacionan generando unos grupos que sean independientes de otros, observando que datos se agrupan en una característica. Para la exploración consiste en la identificación de patrones y agrupar datos homogéneos creando clústeres, y a la vez permite realizar el respectivo análisis estadístico por cada uno dependiendo de las características que tengan los datos encontrando grupos de variables con significado.

# **Anexo N° 1**

 Preguntas utilizadas en el trabajo de investigación de Luís Eduardo Pérez y Jaime Preciado

1. Las matemáticas son amenas y estimulantes para mí.

- 2. Los cursos de matemáticas son valiosos y necesarios.
- 3. Pienso que podría estudiar matemáticas más difíciles.
- 4. Las matemáticas usualmente me hacen sentir incómodo(a) y nervioso(a).
- 5. Siempre dejo en último lugar las tareas de matemáticas porque no me gustan.
- 6. Las matemáticas me servirán para hacer estudios de postgrado.
- 7. Aunque estudio, las matemáticas siempre me parecen muy difíciles.
- 8. Si estudio con juicio puedo entender cualquier tema matemático.

9. Disfruto con los problemas que me dejan como tarea en las clases de matemáticas.

- 10. Las matemáticas enseñan a pensar
- 11. Los términos y símbolos usados en matemáticas nunca me resultan difíciles de comprender y manejar.
- 12. Me siento tenso e incómodo en clase de matemáticas.
- 13. Los cursos de matemáticas son mis cursos favoritos.

14. Sólo deberían estudiar matemáticas aquellos que la aplicarán en sus futuras ocupaciones.

- 15. No entiendo las matemáticas porque las clases son eternas.
- 16. Me siento seguro al trabajar en matemáticas.
- 17. No me molestaría en absoluto tomar más cursos de matemáticas.
- 18. Las matemáticas me parecen útiles para mi futura profesión.
- 19. Confío en poder hacer ejercicios más complicados de matemáticas.
- 20. Sólo en los exámenes de matemáticas me siento físicamente indispuesto.
- 21. Prefiero estudiar cualquier otra materia en lugar de matemáticas.
- 22. Guardaré mis cuadernos de matemáticas porque probablemente me sirvan.
- 23. Me gusta resolver los ejercicios de matemáticas.
- 24. Sería feliz si mis mejores notas fueran de matemáticas.
- 25. Necesitaré de las matemáticas para mi trabajo futuro.
- 26. Puedo aprender cualquier tema de matemáticas si esta bien explicado.

27. Mi mente se pone en blanco y soy incapaz de pensar claramente cuando hago matemáticas.

28. Ojala nunca hubieran inventado las matemáticas.

29. Sólo deberían enseñarse en matemáticas las cosas prácticas que utilizaremos cuando salgamos de la universidad.

- 30. Las matemáticas son muy interesantes para mí.
- 31. Estudiar matemáticas me hace perder tiempo valioso.
- 32. Si pudiera no estudiaría más matemáticas.
- 33. En la clase de matemáticas siempre estoy esperando que se acabe.
- 34. Las clases de matemáticas son una mamera.

# **Objetos**

|                 | 1    | $\overline{2}$ | 3     | 4    | Media |
|-----------------|------|----------------|-------|------|-------|
| P <sub>1</sub>  | ,402 | ,370           | ,073  | ,199 | ,261  |
| P <sub>2</sub>  | ,135 | ,012           | ,015  | ,147 | ,077  |
| P <sub>3</sub>  | ,271 | ,059           | ,064  | ,187 | ,145  |
| P <sub>4</sub>  | ,272 | ,190           | ,088  | ,124 | ,169  |
| P <sub>5</sub>  | ,392 | ,226           | ,074  | ,038 | ,183  |
| P <sub>6</sub>  | ,080 | ,111           | ,257  | ,061 | ,127  |
| P7              | ,305 | ,279           | ,062  | ,066 | ,178  |
| P <sub>8</sub>  | ,204 | ,155           | ,393  | ,178 | ,233  |
| P <sub>9</sub>  | ,469 | ,269           | ,052  | ,132 | ,230  |
| P <sub>10</sub> | ,173 | ,146           | ,686  | ,086 | ,273  |
| P11             | ,145 | ,233           | , 113 | ,051 | ,135  |
| P <sub>12</sub> | ,386 | ,245           | ,044  | ,360 | ,259  |
| P <sub>13</sub> | ,486 | ,240           | ,125  | ,086 | ,234  |
| P14             | ,190 | ,160           | ,094  | ,066 | ,128  |
| P <sub>15</sub> | ,368 | ,252           | ,106  | ,233 | ,240  |
| P <sub>16</sub> | ,390 | ,179           | ,038  | ,060 | ,167  |
| P <sub>17</sub> | ,414 | ,274           | ,060  | ,148 | ,224  |
| P <sub>18</sub> | ,211 | ,169           | ,421  | ,165 | ,242  |
| P <sub>19</sub> | ,222 | ,094           | ,280  | ,229 | ,206  |
| P <sub>20</sub> | ,312 | ,269           | ,157  | ,147 | ,221  |
| P <sub>21</sub> | ,480 | ,451           | ,121  | ,274 | ,331  |
| P <sub>22</sub> | ,126 | ,261           | ,096  | 141, | ,156  |
| P <sub>23</sub> | ,457 | ,350           | ,105  | ,340 | ,313  |

**Tabla # 11 11.2 Medidas de discriminación** 

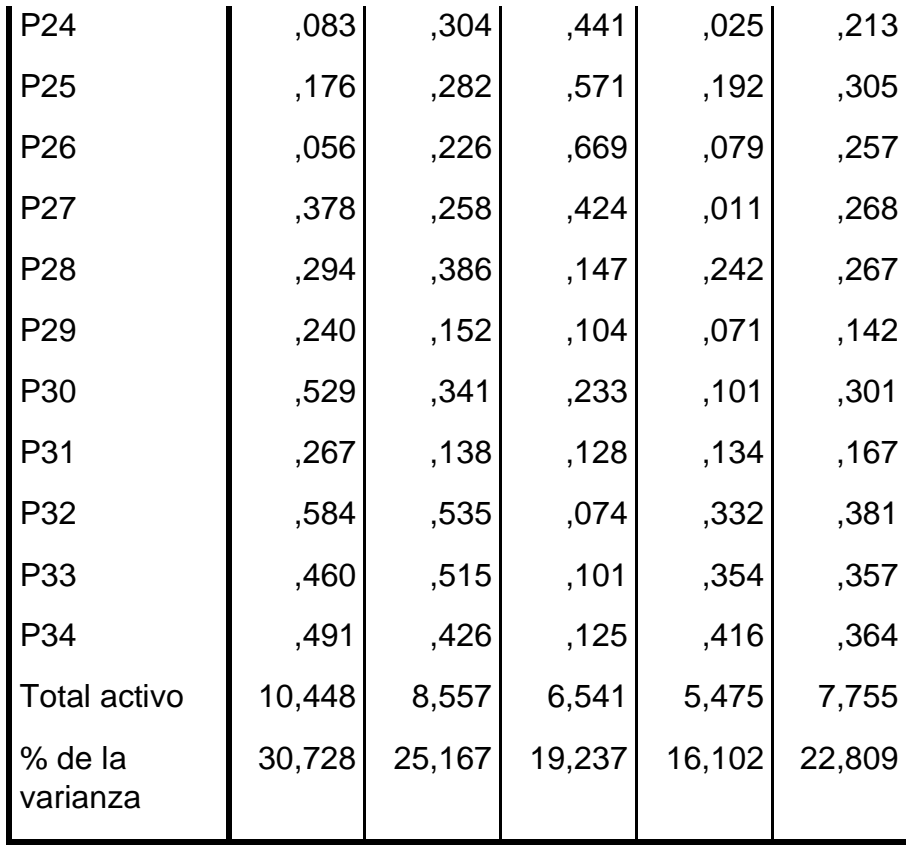

# Tabla # 12 **TABLA DE SALIDA SPSS MATRIZ DE CORRELACIONES**

#### **Correlaciones**

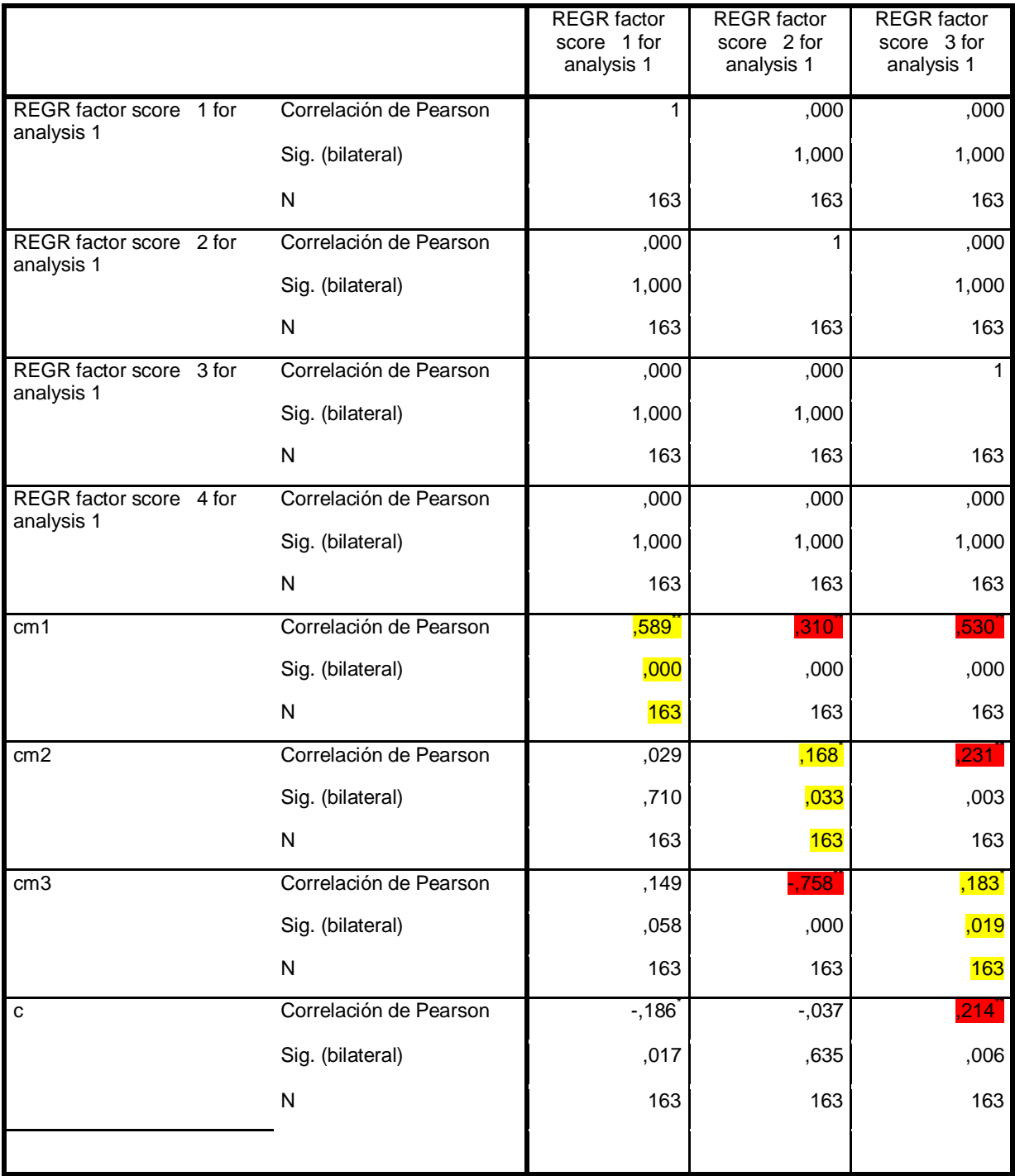

Tabla # 13 Correlaciones

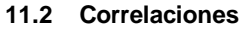

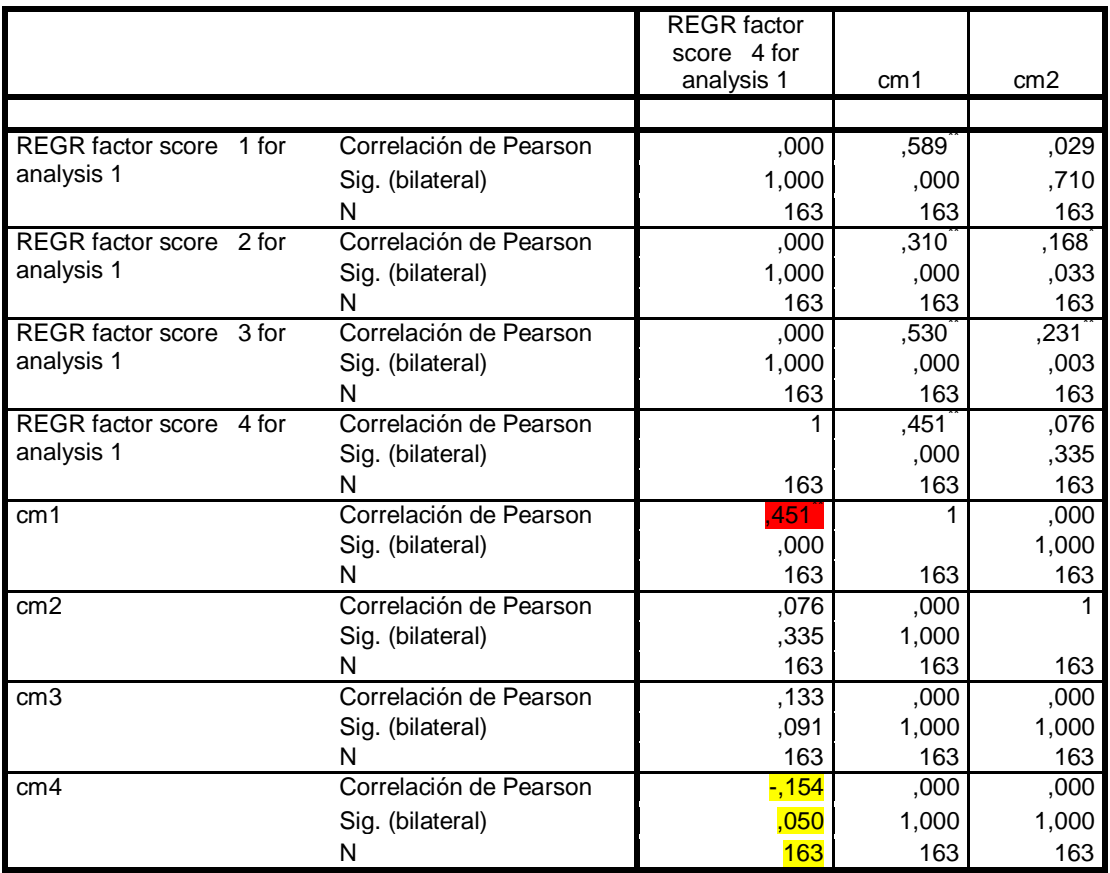

#### **Correlaciones**

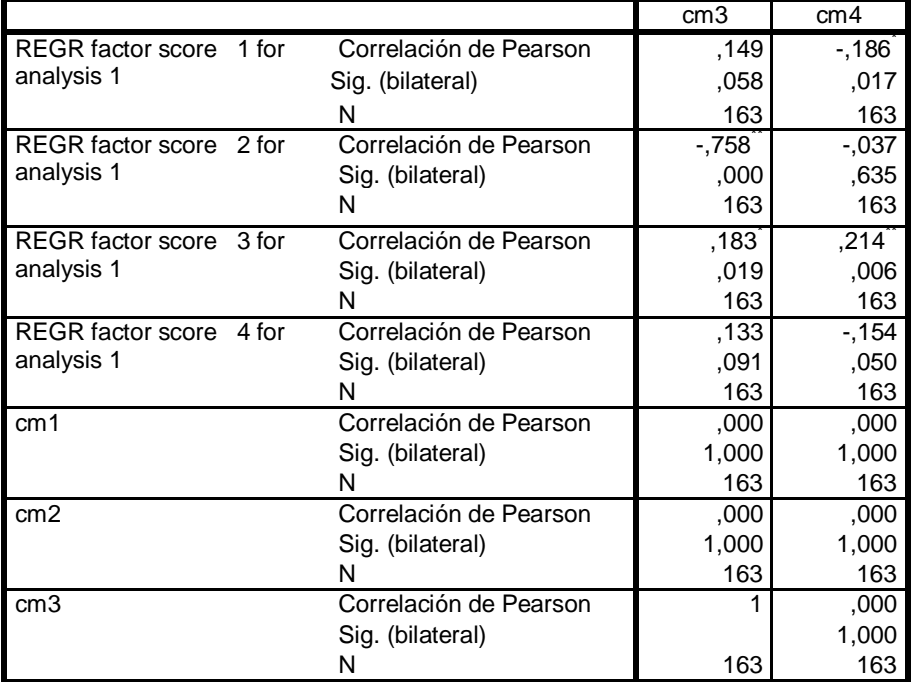

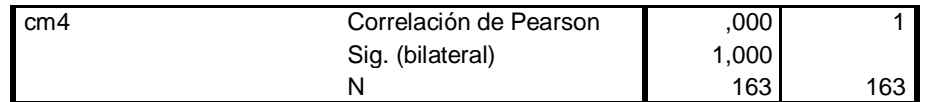

Tabla # 14 Correlaciones

### **Referencias**

 Auzmendi, E. Las actitudes hacia la matemática-Estadística en las enseñanzas medias y universitarias.

Hair, Anderson, Tatham &Black 2004, p.632). Análisis factorial.

.Molina Bernal Israel Norberto. (2008). Actitudes y rendimiento académico en matemáticas de los estudiantes que ingresan por primera vez a la UNIVERSIDAD SERGIO ARBOLEDA.

 Muñoz B. y Pérez L (2009) Análisis Factorial para las actitudes frente a las matemáticas y su incidencia en el desempeño académico de los estudiantes de primer semestre

 Muñoz. Gomez luis bernardo. (2008). Actitudes y rendimiento académico en matemáticas de los estudiantes que ingresan por primera vez a la UNIVERSIDAD SERGIO ARBOLEDA

 Pérez, C. (2004). Técnicas de Ánalisis Multivariante de Datos Aplicaciones con SPSS, Madrid España, Pearson Educación S.A

 Pérez, luis Eduardo. (2008). Actitudes y rendimiento académico en matemáticas de los estudiantes que ingresan al primer semestre en la Universidad Sergio Arboleda.

Psicotema, 2000 volumen12. Supl.n° 2 pp.175-178

Preciado. Jaime Edilberto. (2008). Actitudes y rendimiento académico en matemáticas de los estudiantes que ingresan por primera vez a la Fundación Universitaria San Martín

 Pérez, Cesar. (2001). Técnicas de Ánalisis con SPSS, Madrid España,Prentice Hall 420.

 Pérez, C. (2004). Técnicas de Ánalisis Multivariante de Datos Aplicaciones con SPSS, Madrid España, Pearson Educación S.A

 Pérez, C,Santín D. (2004). Minería de Datos Técnica y Herramientas, Madrid España, Thomson Ediciones Paraninfo, S.A

Revista colombiana de estadistica 34(2011) 1-14

 Salvador, FiguerasM.(2003) Analisis de Correspondencias. En linea 5campus .com, Estadistica.

 Navidi, W. (2006). Estadística para Ingenieros y Científicos. Mexico, D.F. The McGRAW – HILL.

 VISAUTA, Bienvenido.(1997). Analisis estadistico con Spss. Madrid, Mcgraw Hill. 2v Salvador Manuel y Gargallo, pilar, (2006), Análisis Factorial. En 5 campus.com, Estadística en línea

 Revista Colombiana de Estadística, Junio2011, volumen 34, N°1, pp1 a 14, Castro Morera M. tejero Gonzales

 Revista colombiana de estadistica 34(2011) 1-14 Salvador, FiguerasM.(2003) Analisis de Correspondencias. En linea 5campus .com, Estadistica.

 Molina y Muñoz, Análisis factorial para las actitudes frente a las matemáticas y su incidencia frente al desempeño académico de los estudiantes de primer semestre

 Pérez, Cesar. (2001). Técnicas de Ánalisis con SPSS, Madrid España,Prentice Hall 420

Navidi, W. (2006). Estadística para Ingenieros y Científicos. Mexico, D.F. The McGRAW – HILL.

 Salvador Manuel y Gargallo, pilar, (2006), Análisis Factorial. En 5 campus.com, Estadística en línea Salvador, FiguerasM.(2003) Analisis de Correspondencias. En linea 5campus .com, Estadistica.